# **P-CAD ASCII Reference Manual Version 7.5**

**----------------------------------------------------------------------------------------------------** 

### *Version 7.5 ASCII.doc* **Copyright © 1991-2006 Altium, Inc.**

This is the P-CAD ASCII Reference Manual. P-CAD ASCII is a keyword-oriented structured language which represents a complete electrical design in a human-readable and fully documented machine-readable format. Because it is keywordoriented, design files are easy to read, and not position-oriented. This format provides an interface for third-party applications, and represents P-CAD PCB designs, Schematic designs, and P-CAD libraries.

# Document Syntax Conventions

This document uses a modified BNF (Backus-Naur Form) syntax to describe the P-CAD ASCII fileformat. It uses the following conventions:

- A production is of the form *nonterminal ::= itemlist* where *itemlist* is a list of terminals and nonterminals.
- Characters that appear within single quotes make up a literal string which appears directly in the file.
- A construct which is enclosed in [ square brackets ] is optional.
- A construct which is enclosed in { curly braces } may be repeated zero or more times.
- A list of items enclosed within ( parentheses ) and separated by vertical bars | indicates that one and only one of the items may be present.
- (PCB) or (SCH) following a production name indicates that a production is specific to P-CAD PCB or P-CAD Schematic, respectively.

# ASCII File Overview

*PCAD\_ASCII* is the top-level keyword for P-CAD ASCII files. Following this keyword is the name of the file and a header of generic information. The file then optionally contains: a *library* of style, pattern, symbol, and component definitions; a netlist of component instances and nets; and a *pcbDesign* or a *schematicDesign* with design-specific and placement information.

P-CAD ASCII files are case-insensitive and whitespace-insensitive. Comments may be added by inserting a semicolon; the comment continues from the semicolon to the end of the line.

# Revision History

# Changes for v7.5 (P-CAD EDA v19.0)

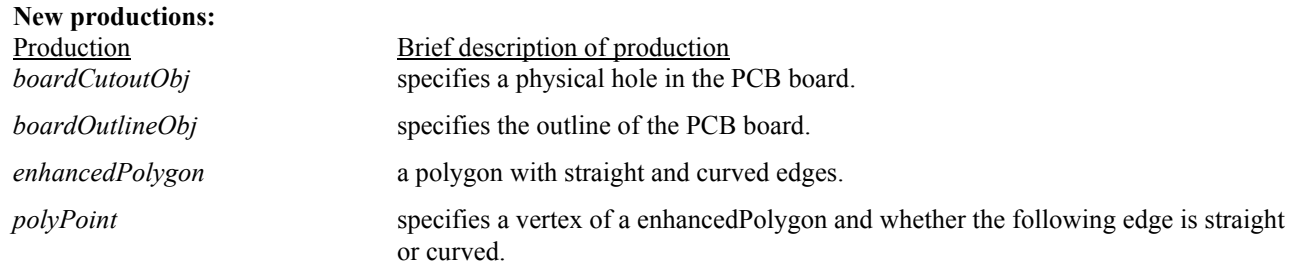

# Changes for v7.4 (P-CAD EDA v18.4)

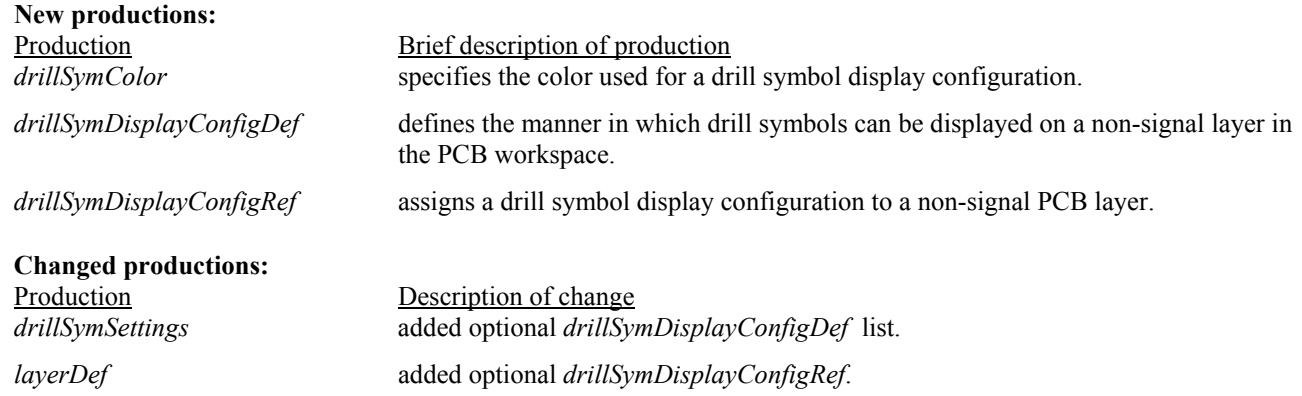

# Changes for v7.3 (P-CAD EDA v18.3)

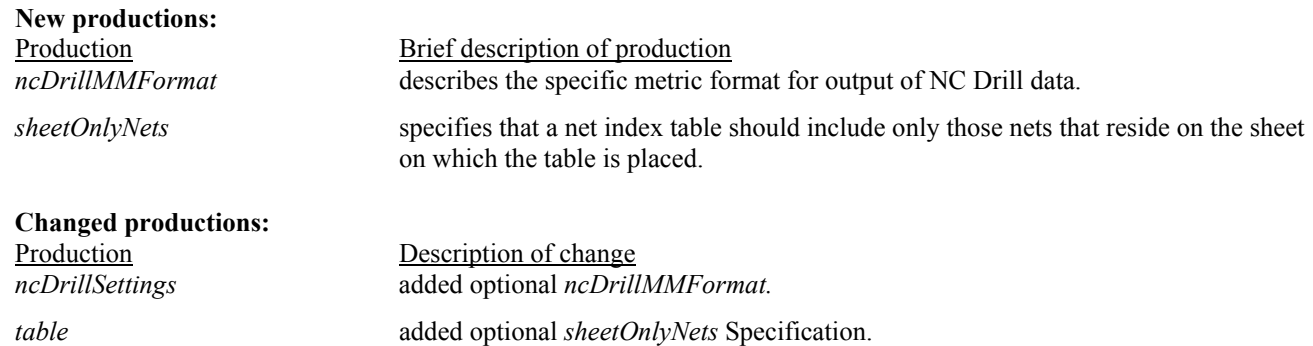

# Changes for v7.2 (P-CAD EDA v18.2)

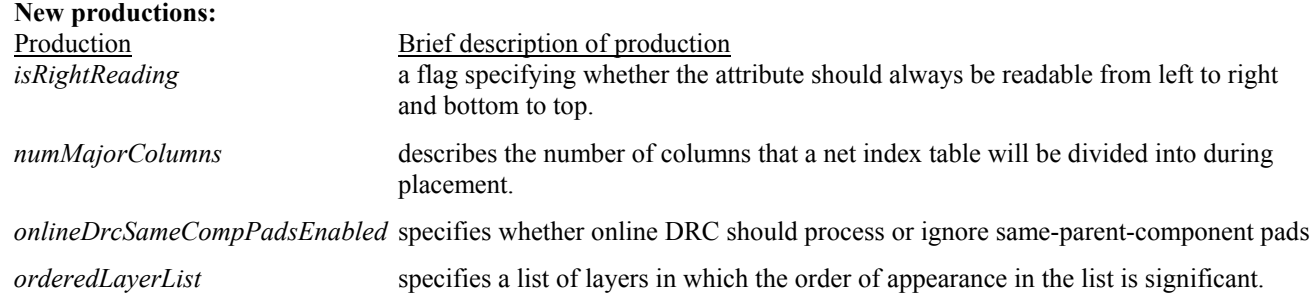

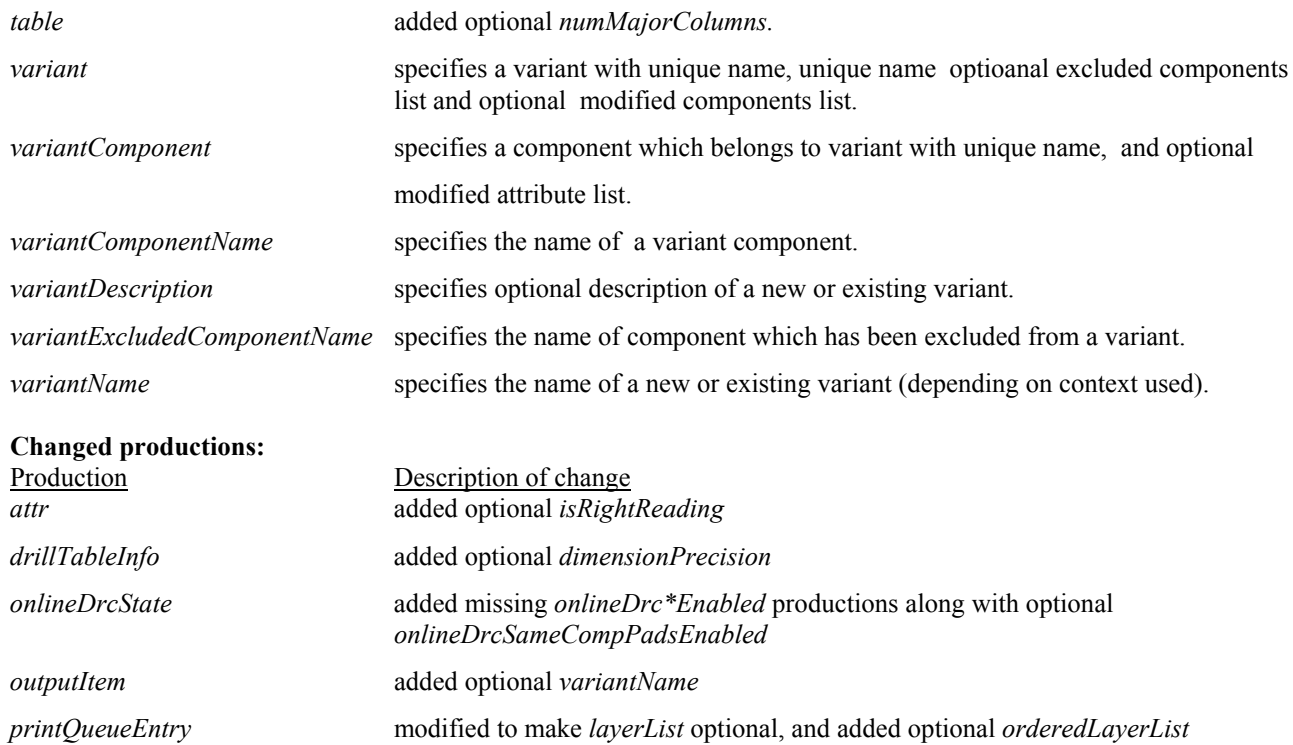

# Changes for v7.1 (P-CAD EDA v18.1)

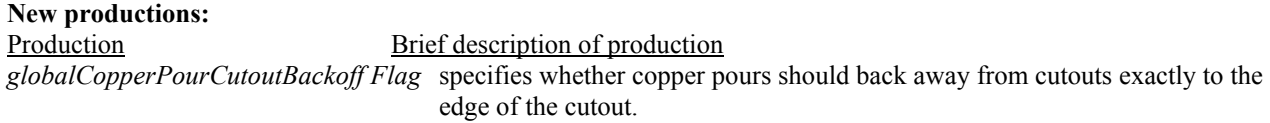

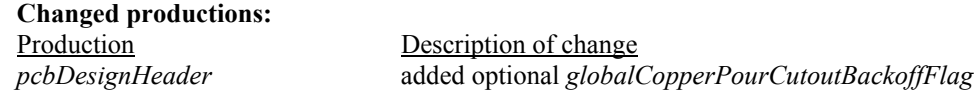

# Changes for v7.0 (P-CAD EDA v18.0)

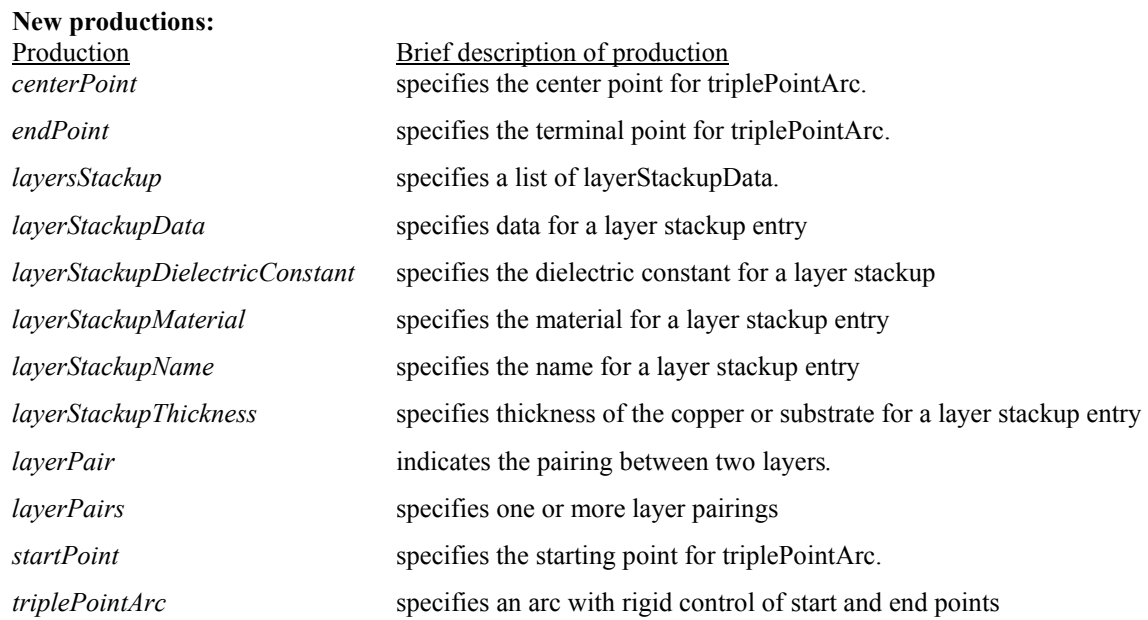

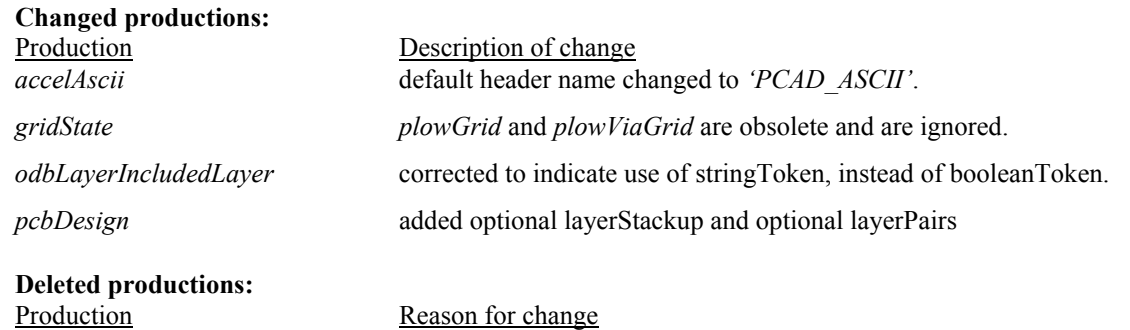

# Changes for v6.0 (Accel EDA v17.0)

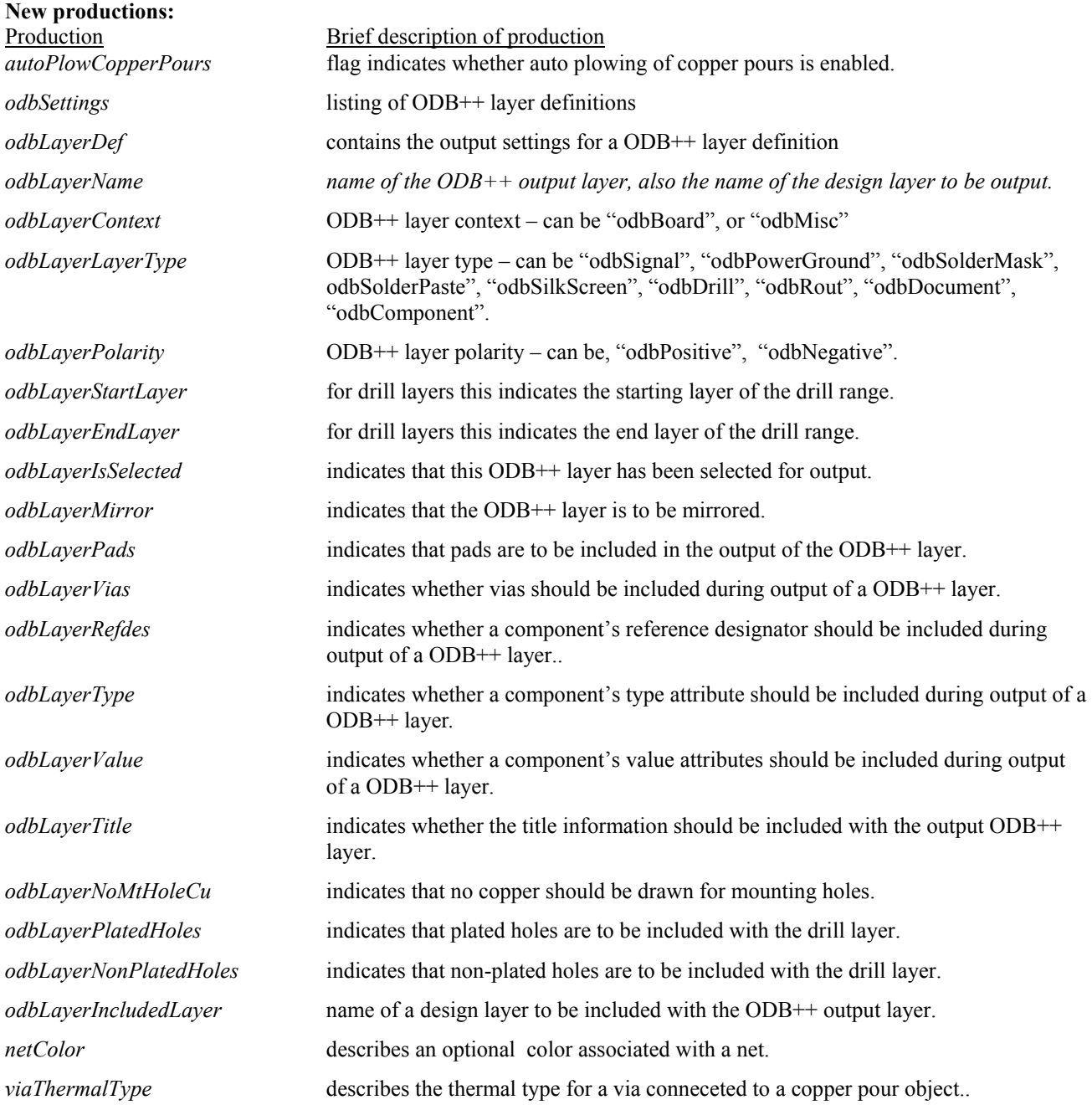

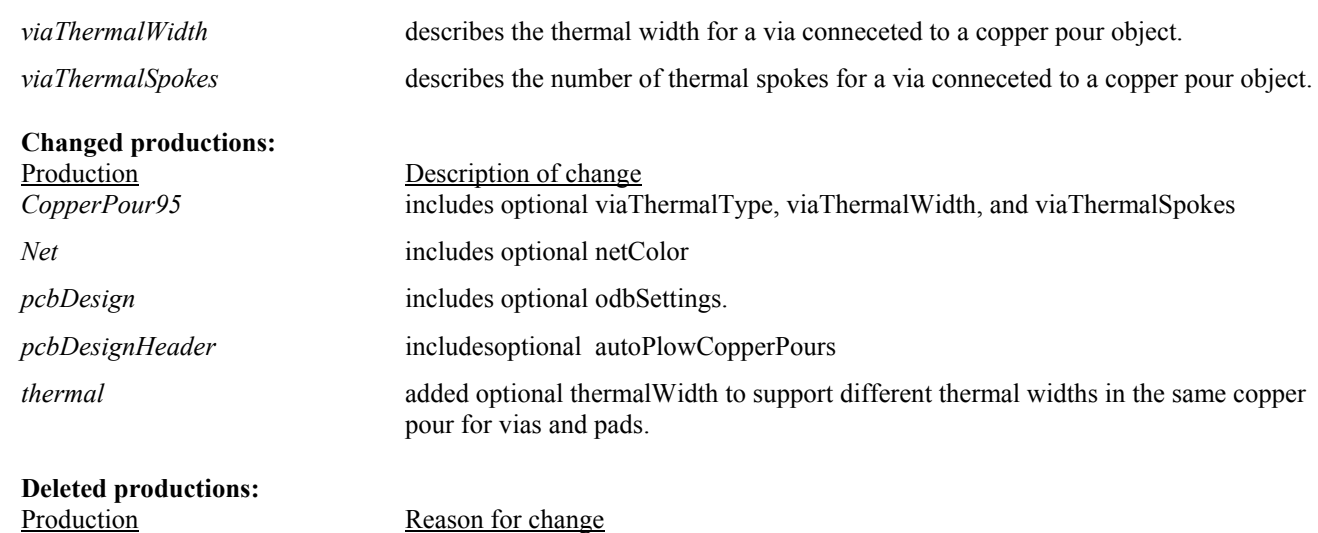

# Changes for v5.0 (Accel EDA v16.0)

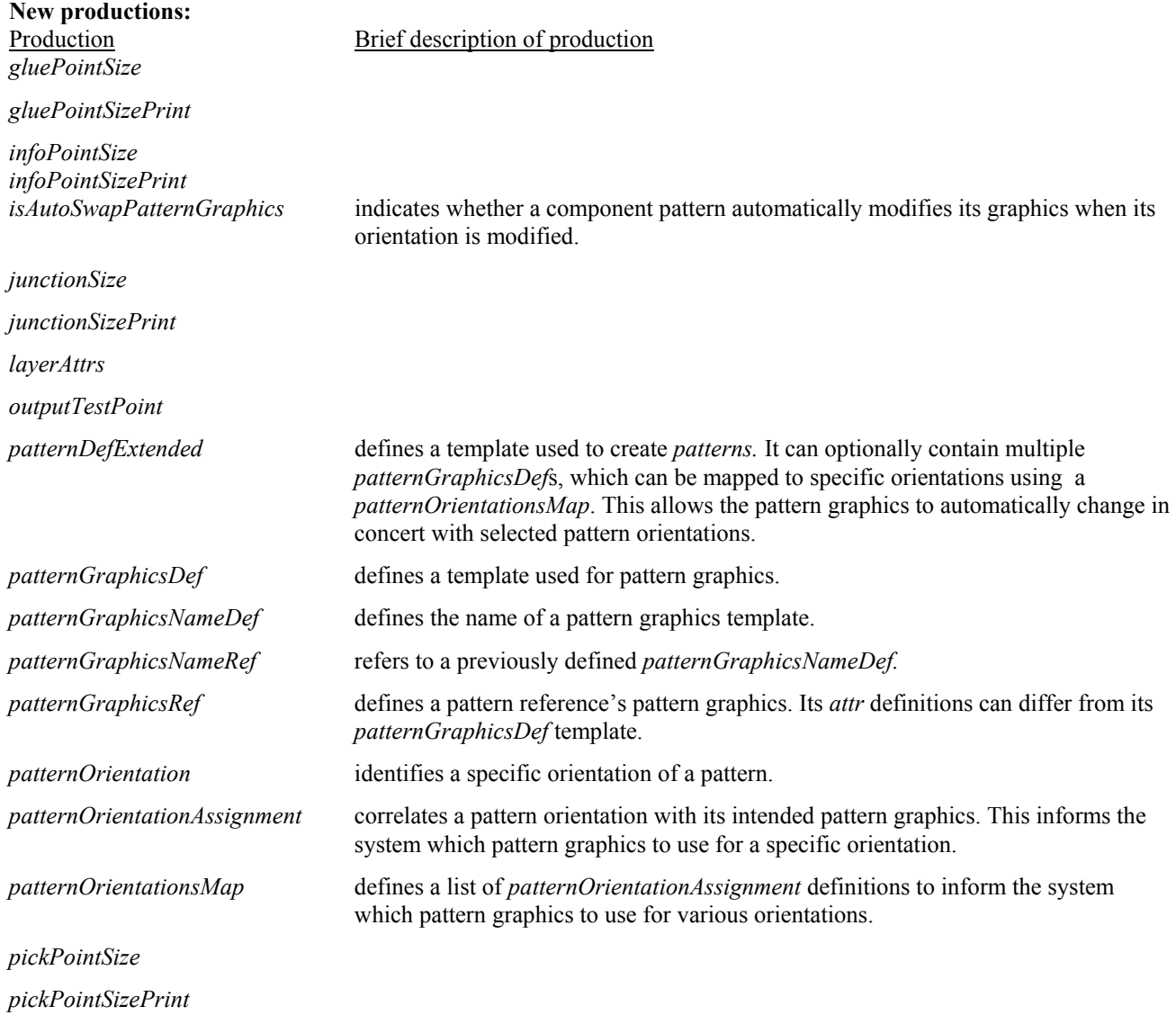

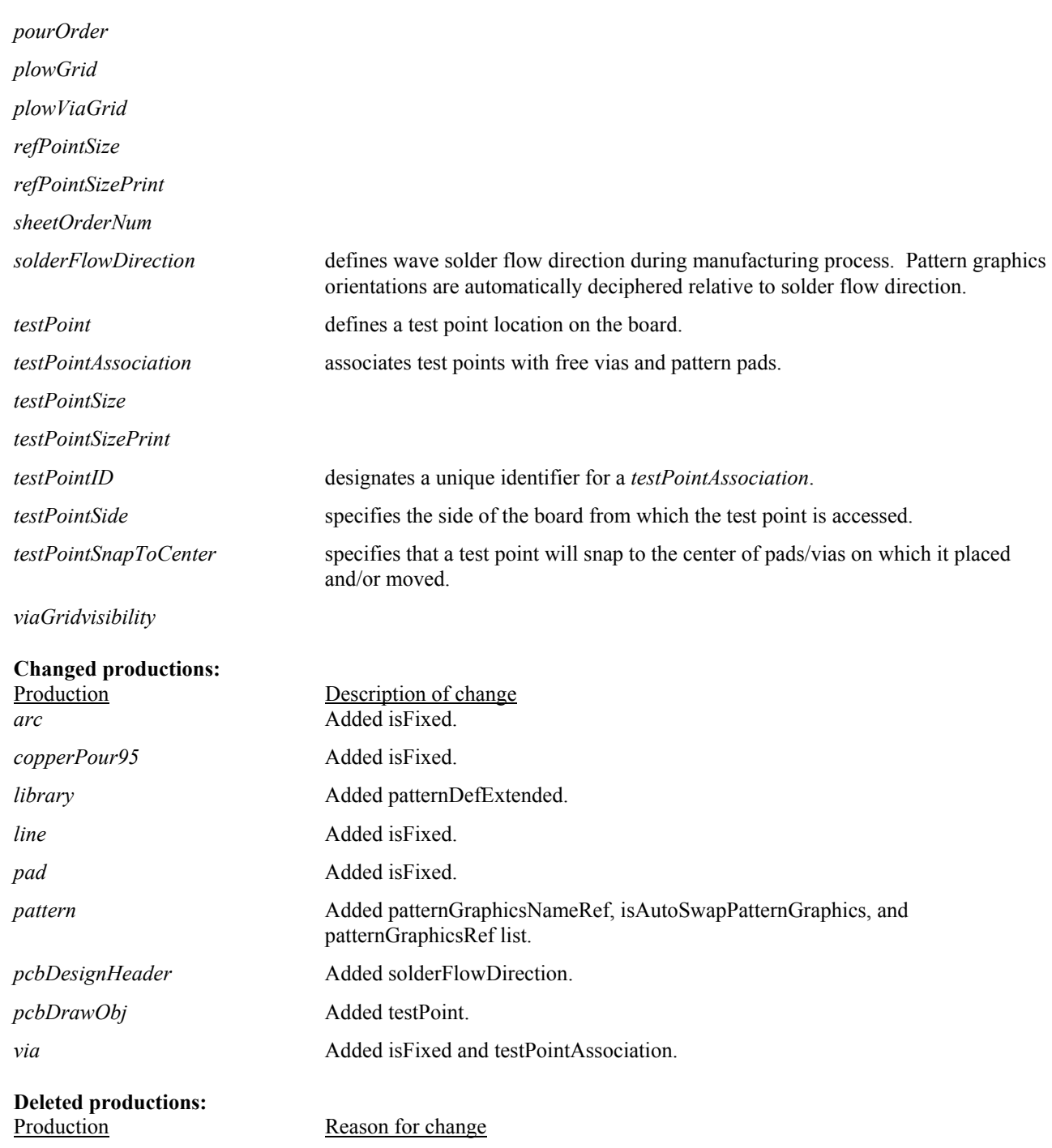

# Changes for v4.0 (Accel EDA v15.0)

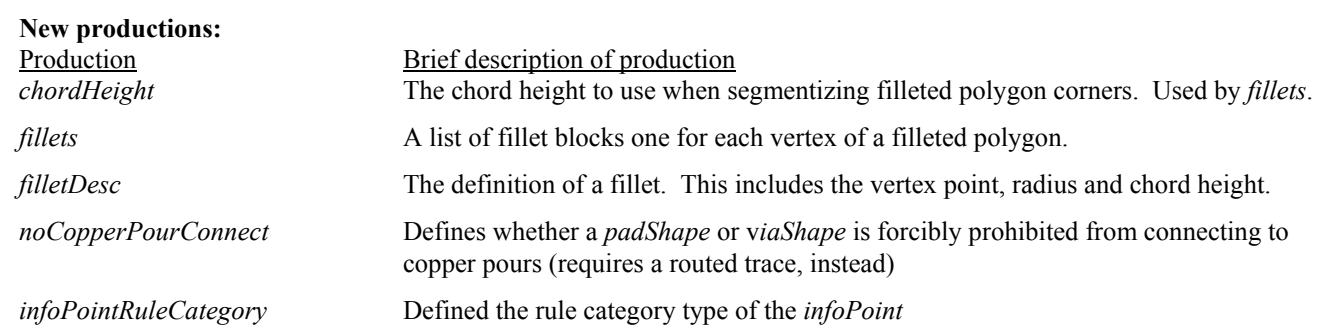

*infoPointRuleType* Defines the rule type of the *infoPoint. InfoPointViolationType* Defines the violation type of the *infoPoint. pcbPoly* The new definition of a polygon in PCB. This supersedes *poly*. *reportColumnWidth* Defines the number of characters per page of a *reportDefinition. reportDefinition* Defines a custom report definition. *reportDefinitions* **Defines the list of custom report definitions.** *reportDestination* Defines whether the output of destination of a report*. reportExtension* Defines the file extension to be used when this report is written to a file. *reportDataFileName* **Defines** be name of the external file that contains MRP data to be imported into the Bill of Materials report. *reportMapFileName* Defines the name of the external file that contains mappings between ComponentName field and another field that exists in the MRP data file. *reportFieldColumnWidth* Defines the number of characters per each field in the Bill of Materials report. *reportFieldCondition* Defines a condition used in a *reportField. reportFieldConditions* A list containing multiple *reportFieldCondition* definitions*. reportFieldName* The name of a *reportField. reportField* **Defines a specific report field used in a** *reportDefinition*. *reportFields* A list containing multiple *reportField* definitions*. reportFieldSections* Defines an encapsulation of a *reportDefinition's reportFields*. *reportFieldSortOrder* Defines the sorting order of a specific *reportField. reportFieldSortType* Defines how a reportField should be sorted*. reportFieldShowFlag* Defines the flag for displaying or not displaying a *reportField*. *reportFieldType* **Defines the type of a** *reportField*. *reportHeader* **Defines the header string for a** *reportDefinition*. *reportFooter* **Defines the footer string for a** *reportDefinition*. *reportLinesPerPage* Defines the number of lines per page of a *reportDefinition. reportName* **Defines the name of a** *reportDefinition*. *reportPaginate* **Defines the pagination flag for a** *reportPagination*. *reportSettings* Listing of report definitions for the design*. reportShowDate* **Defines the flag for displaying the date of a** *reportDefinition*. *reportShowFlag* Defines the flag for outputing a *reportDefinition*. *reportStyle* **Defines the style of a** *reportDefinition*. *reportType* Defines the type of a *reportDefinition*. *reportUserDefined* Defines whether the *reportDefinition is a user-defined. reportUseDesignInfo* Defines the flag for including design info in a *reportDefinition*. *reportUseFooter* Defines the flag for displaying the footer string in a *reportDefinition. reportUseHeader* **Defines the flag for displaying the header string in a** *reportDefinition***.** *reportVariantName* **Defines the specific variant name to be used in generating the report.** 

**Changed productions:** 

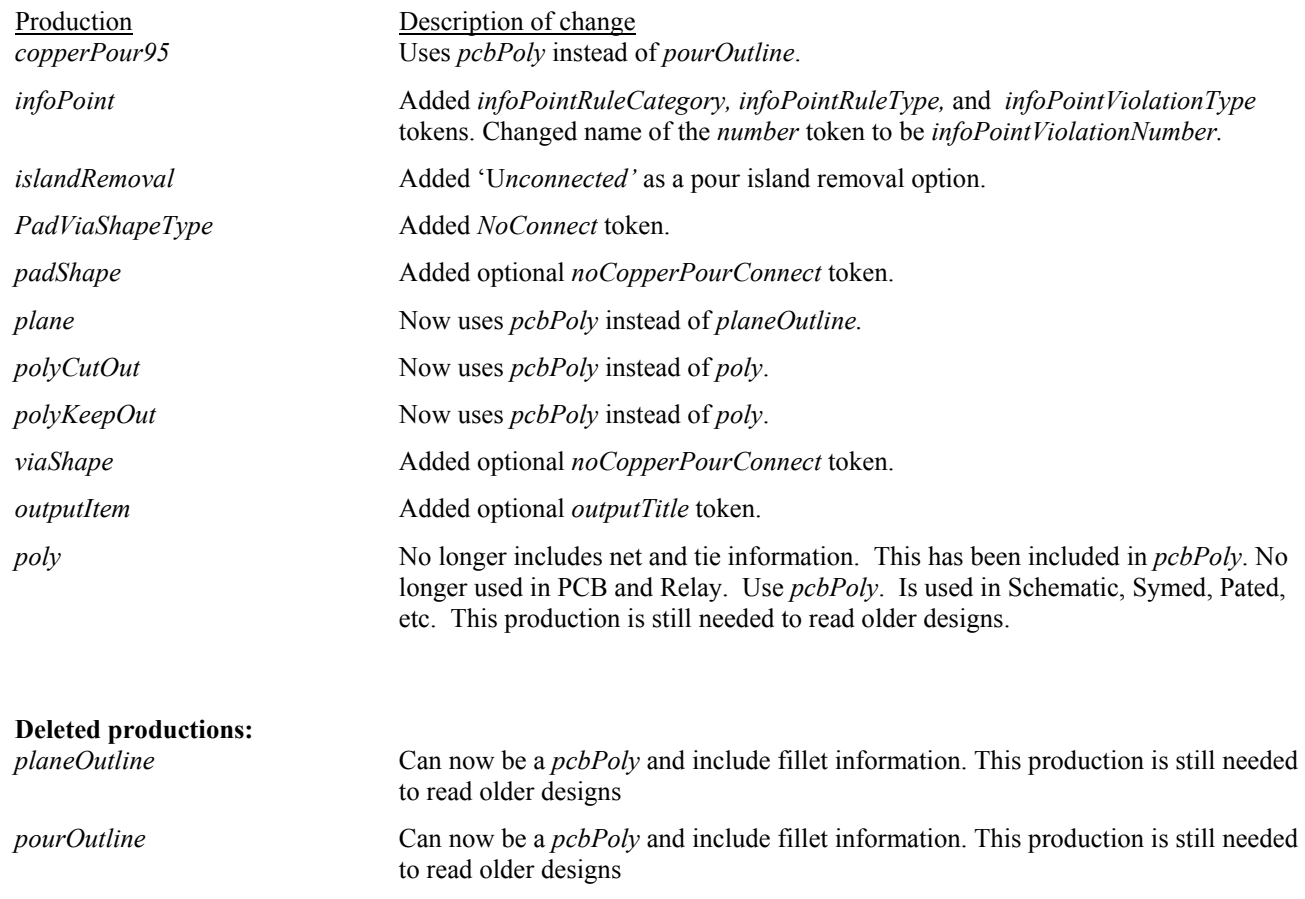

# Changes for v3.0 (Accel EDA v14.0, Accel Document Toolbox)

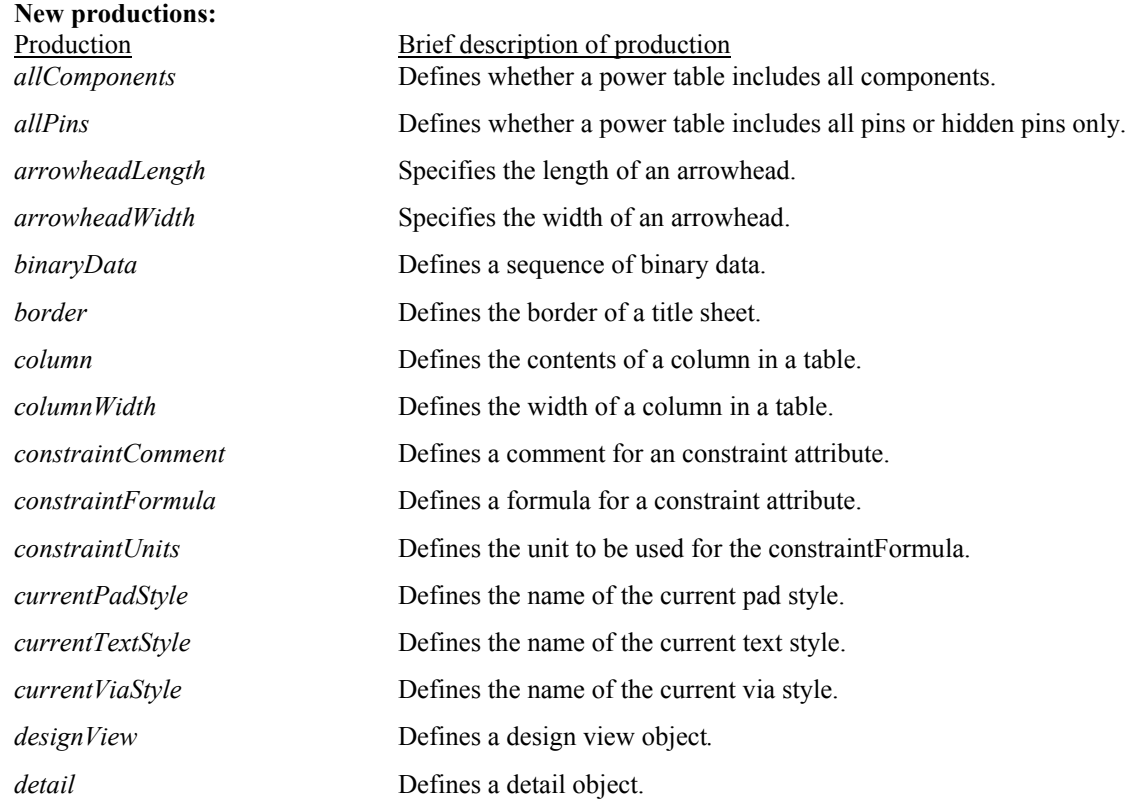

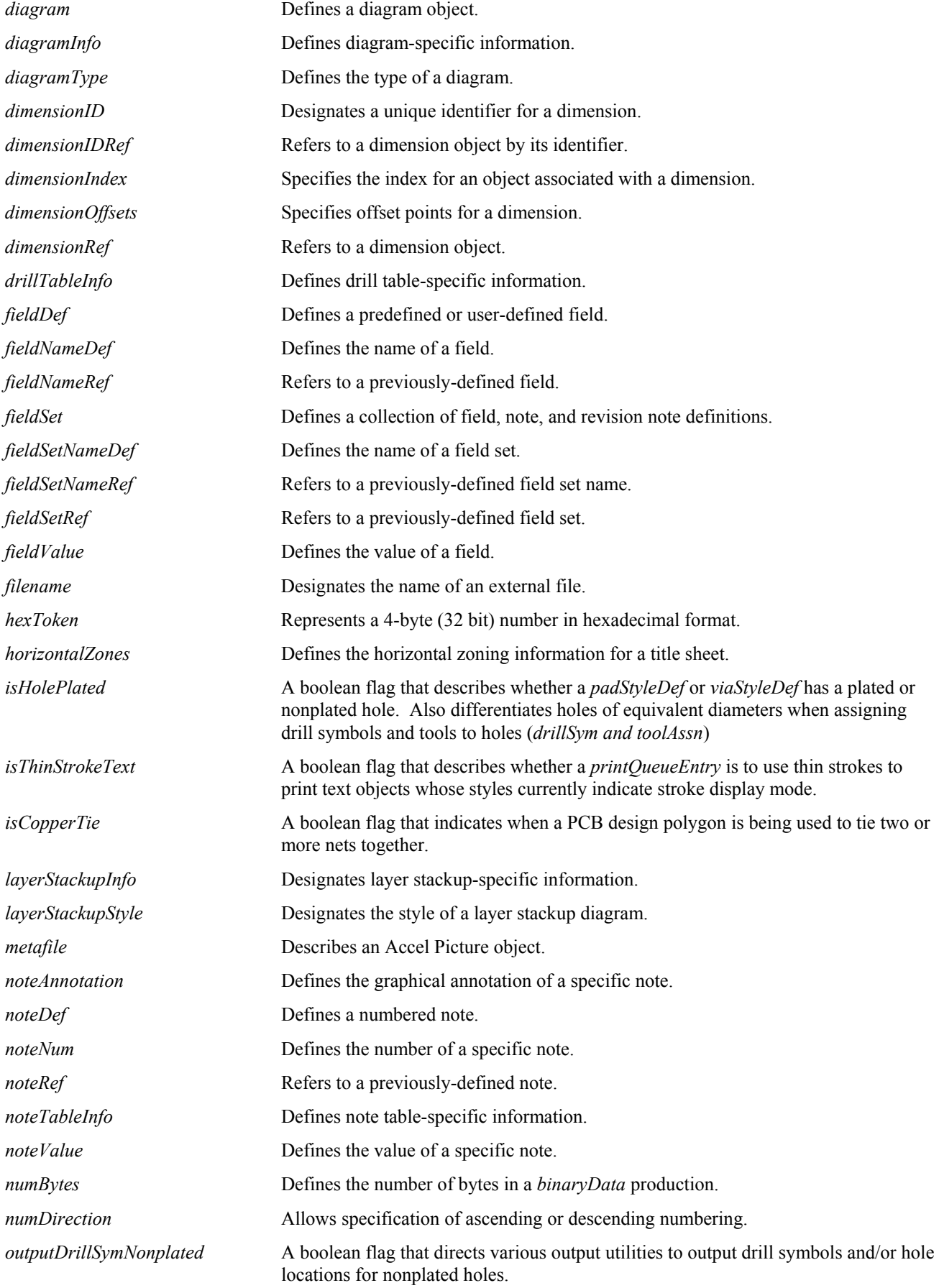

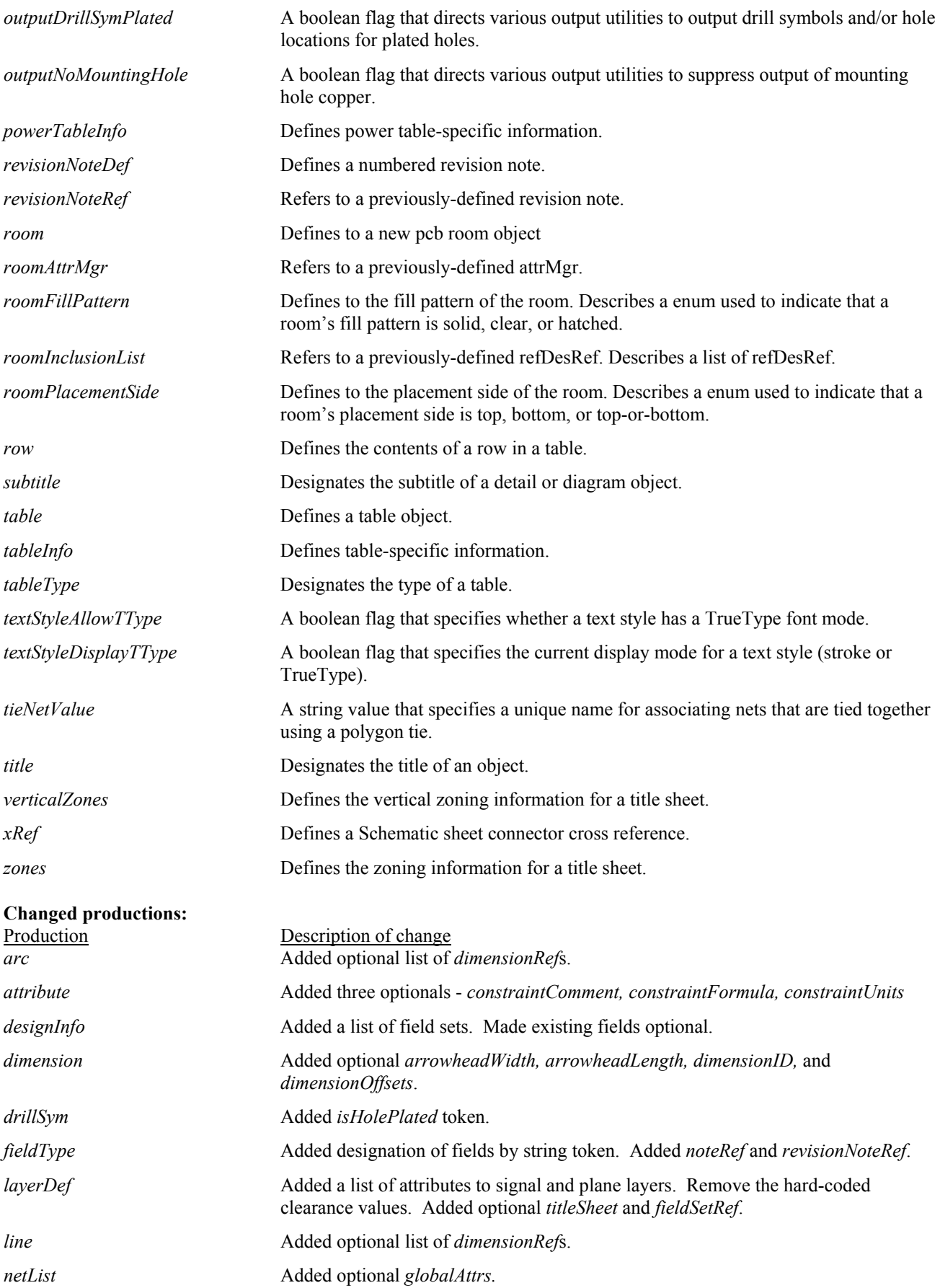

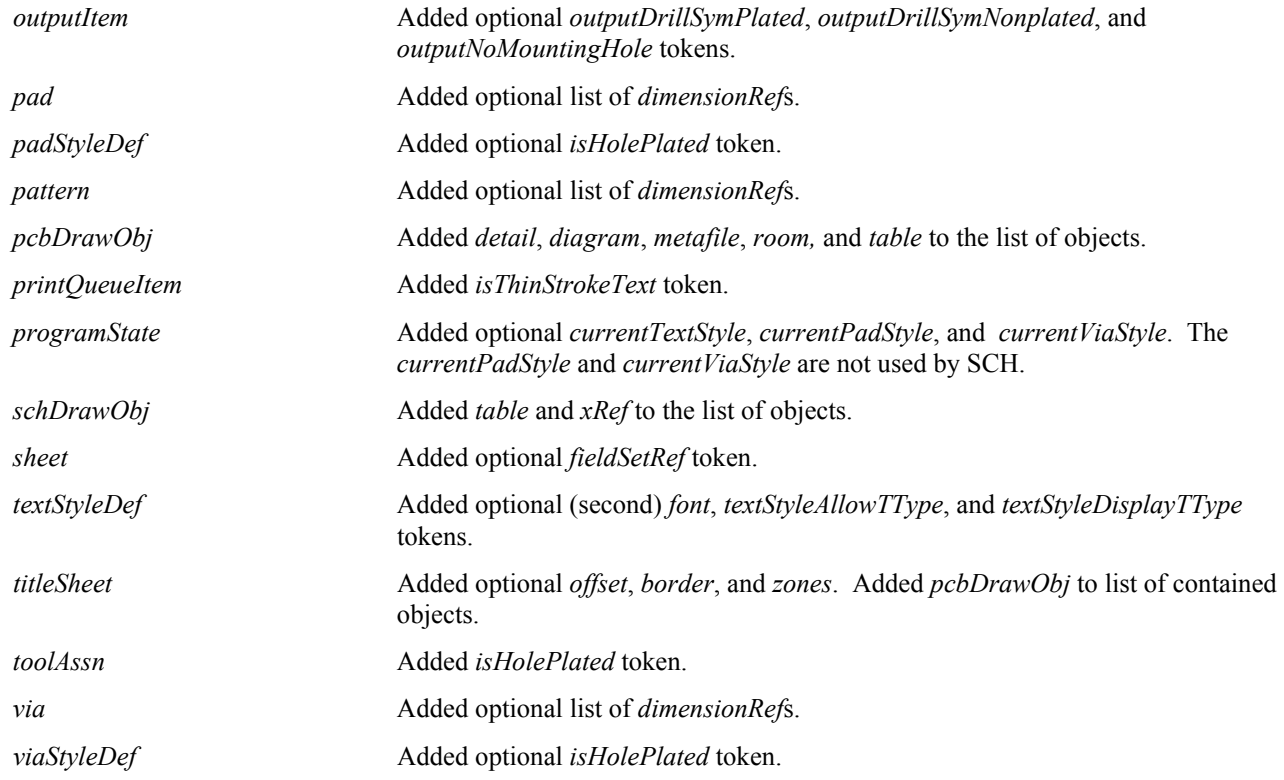

# Changes for v2.3 (ACCEL EDA v13.0)

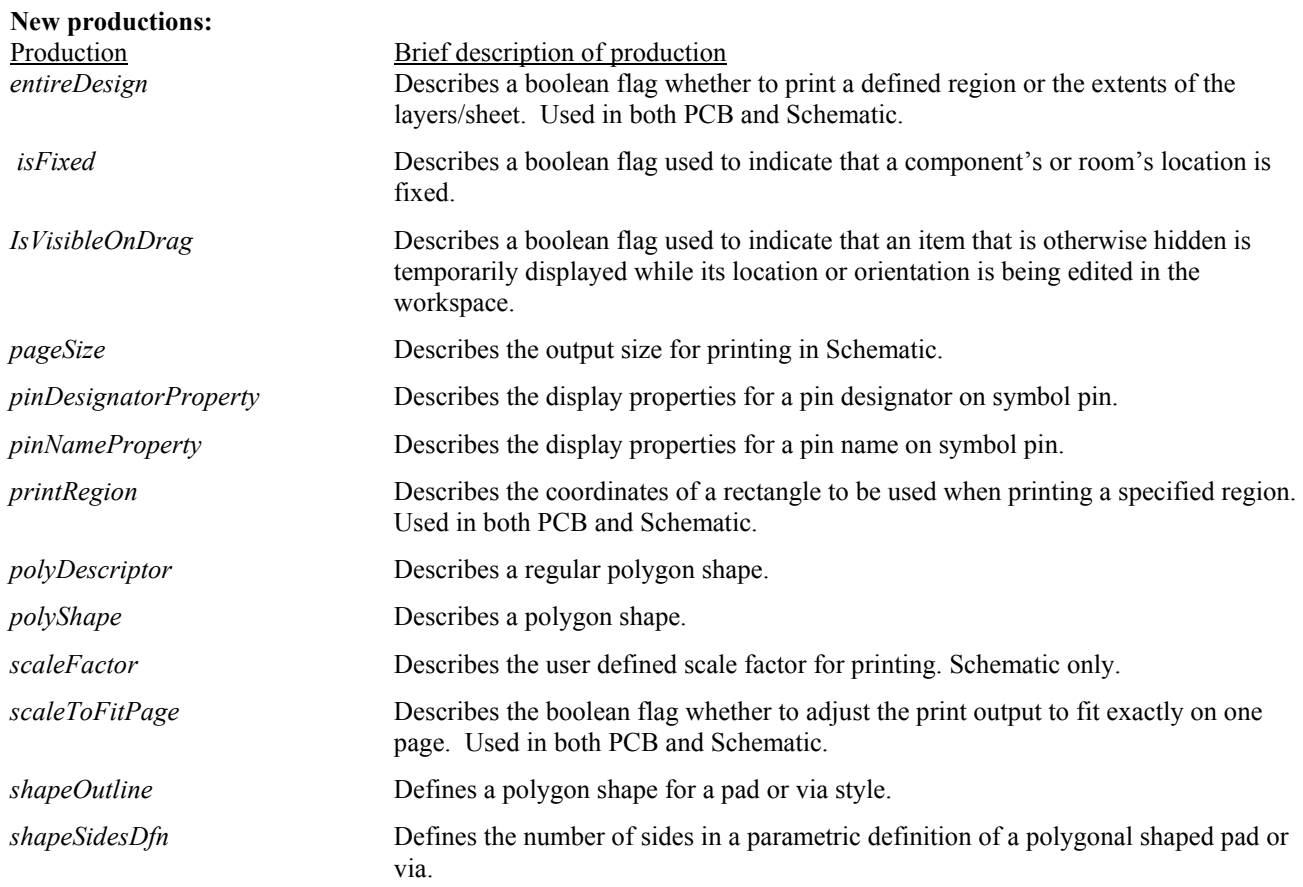

# **Changed productions:**

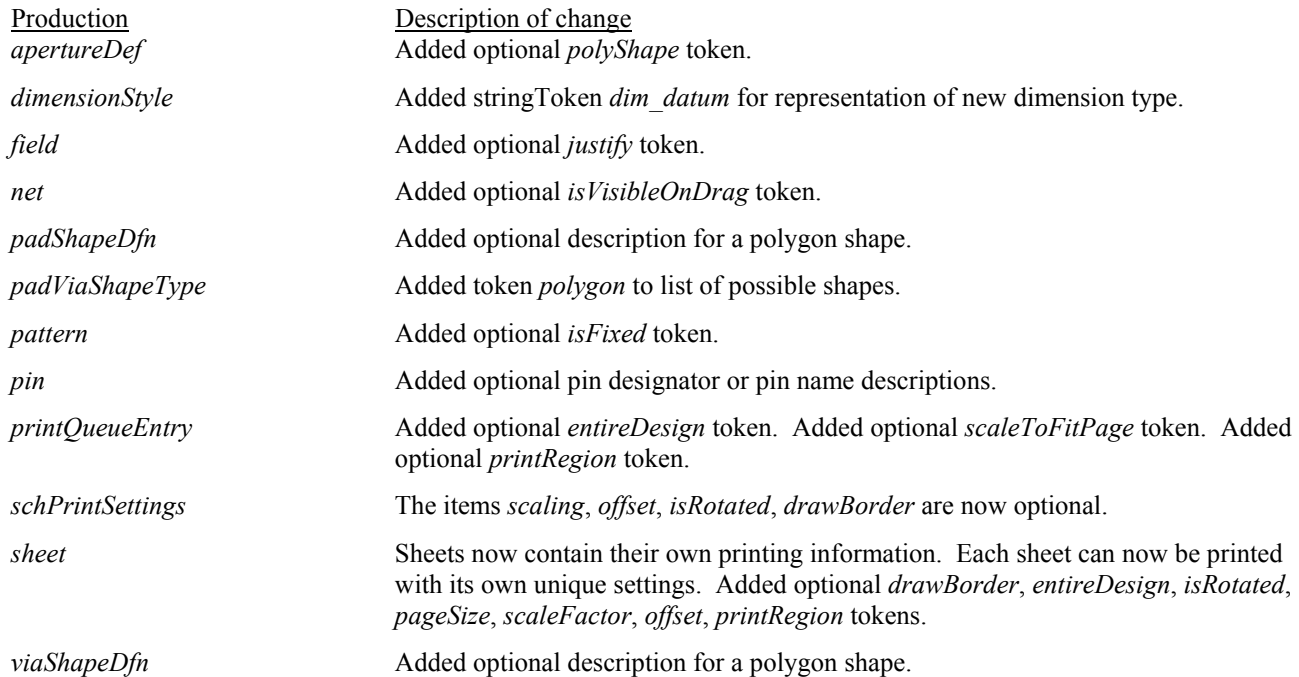

# Changes for v2.2 (Accel EDA v12.10)

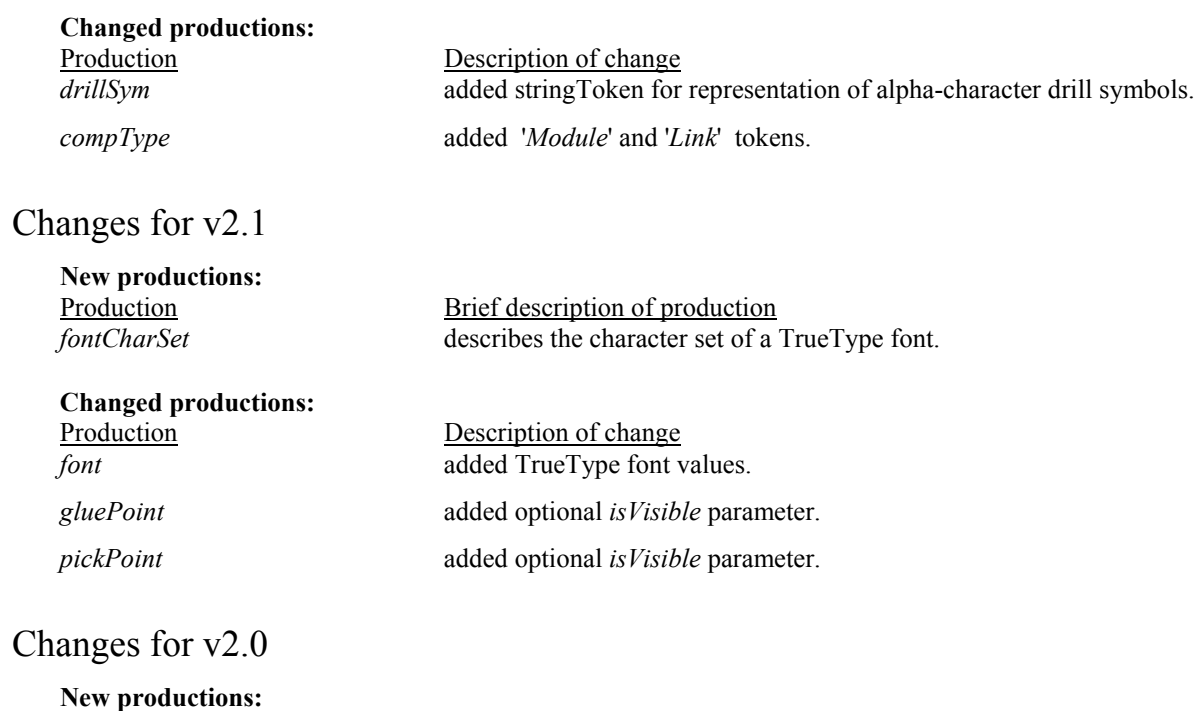

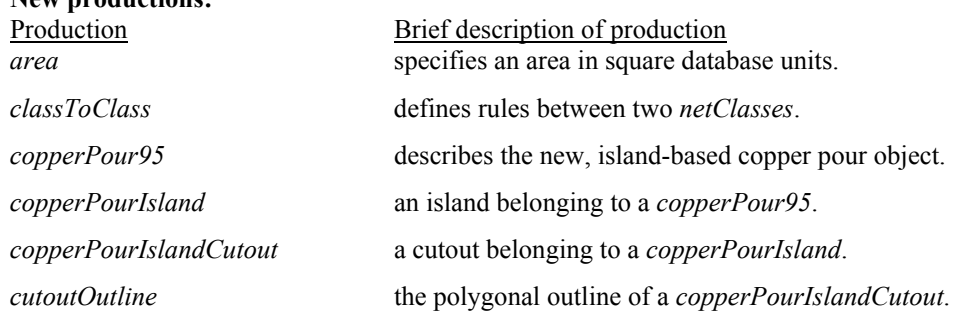

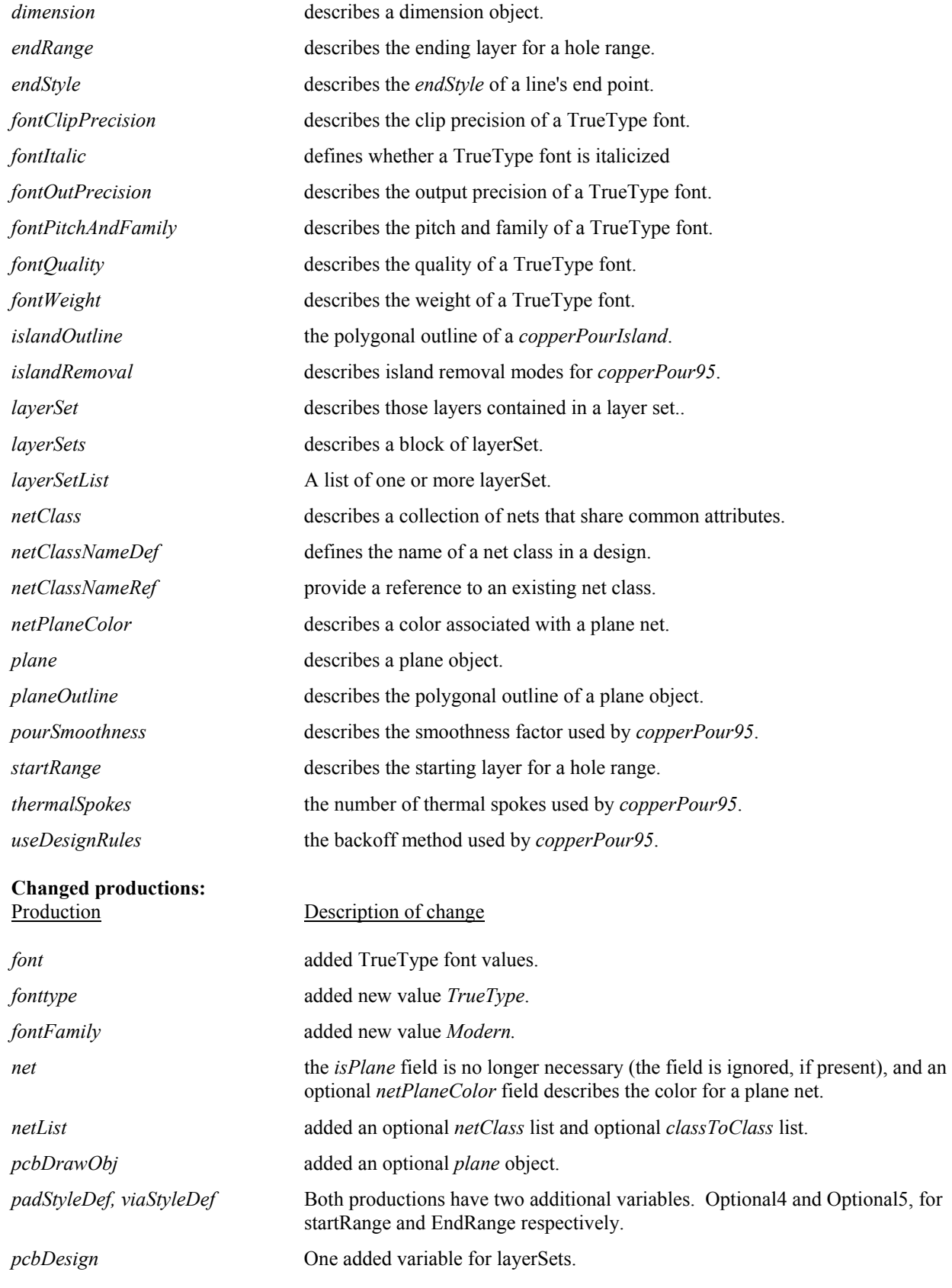

Changes for v1.2 **New productions:** 

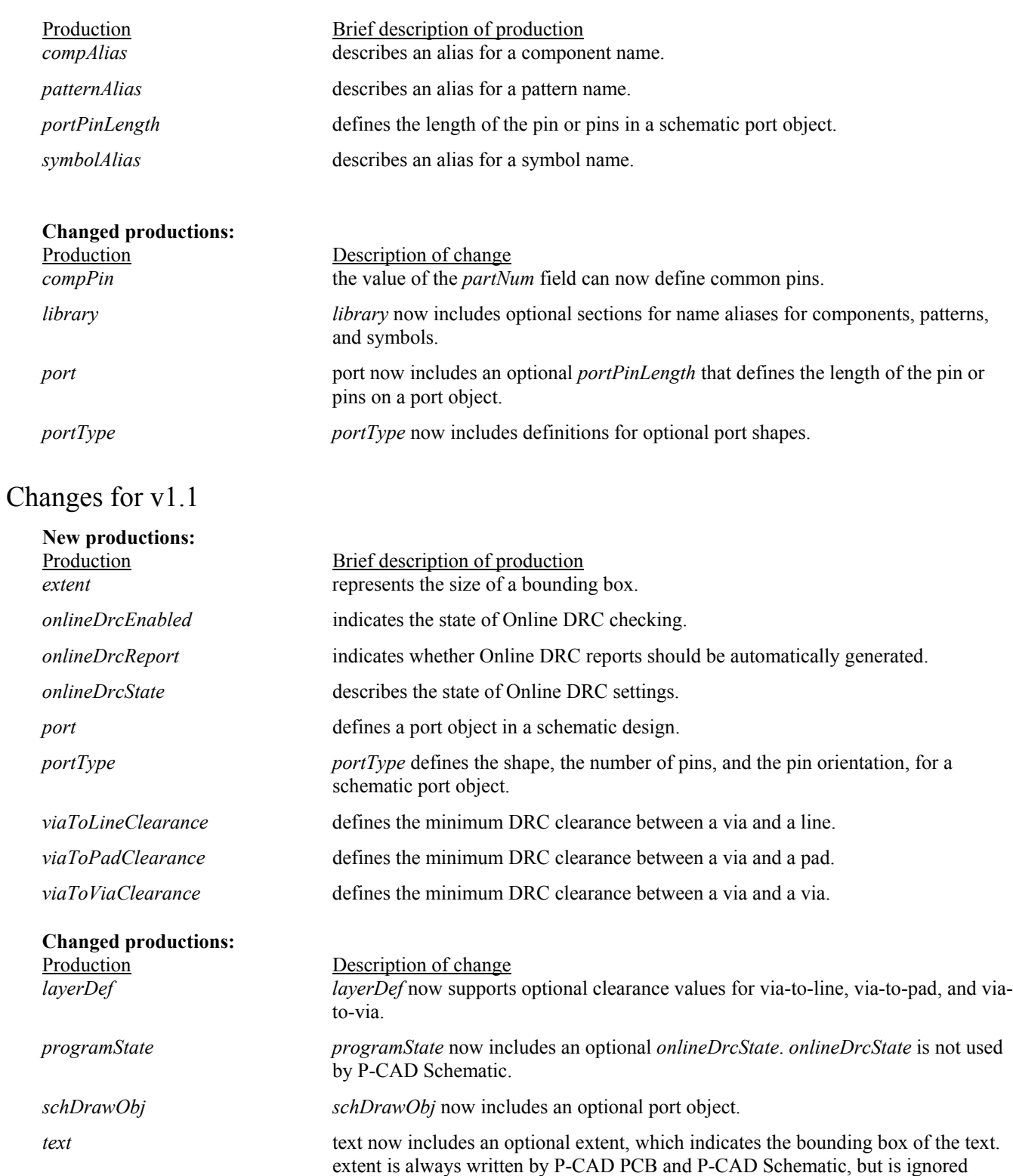

The alphabetized list of productions makes up the remainder of this document.

during File Open.

# PCAD\_ASCII

*PCAD\_ASCII ::= 'PCAD\_ASCII' asciiNameDef asciiHeader [ library ] [ netlist ] [ pcbDesign | schematicDesign ]* 

### **Description**

*PCAD\_ASCII* is the top-level keyword for PCAD\_ASCII files. Following this keyword is the name of the file and a header of generic information. The file then optionally contains: a *library* of style, pattern, symbol, and component definitions; a *netlist* of component instances and nets; and a *pcbDesign* or a *schematicDesign* with design-specific and placement information. Currently, PCAD ASCII supports only one *library,* one *netlist,* and one *pcbDesign* or *schematicDesign* per file.

#### **Notes**

To provide compatibility with TangoPRO ASCII designs, the keywords '*ACCEL\_ASCII'* and *'TangoPRO\_ASCII'* are also supported as a valid keyword.

#### **Used By**

*none* 

# allComponents (SCH)

```
allComponents ::= '(' 'allComponents' 
    booleanToken 
    [ refDesPrefix ] 
    ')'
```
#### **Description**

*allComponents* defines whether a power table includes all components or only components of a specified RefDes prefix. If the boolean token is False, then the table is restricted to components of the specified RefDes prefix.

#### **Used By**

*powerTableInfo* 

## allPins (SCH)

```
allPins ::= '(' 'allPins' 
    booleanToken 
     ')'
```
#### **Description**

*allPins* defines whether a power table includes all pins or hidden pins only.

#### **Used By**

*powerTableInfo* 

## alts

```
alts ::= '(' 'alts' 
    ieeeAlt 
     deMorganAlt 
     ')'
```
### **Description**

*alts* defines the existence or absence of IEEE and DeMorgan alternate symbol representations for a component.

#### **Used By**

### *compHeader*

# altType

```
altType ::= '(' 'altType' 
       ( 'normal' | 'ieee' | 'demorgan' ) 
       ')'
```
### **Description**

*altType* indicates the representation type for a symbol: Normal, IEEE, or DeMorgan.

### **Used By**

*attachedSymbol, symbol* 

# anotherEnd

*anotherEnd ::= location* 

### **Description**

*anotherEnd* is the second of two locations defining an item.

### **Used By**

*bus, fromTo, line, lineKeepOut* 

# apertureAssn (PCB)

*apertureAssn ::= '(' 'apertureAssn' apertureRef itemMnemonic ')'* 

#### **Description**

*apertureAssn* specifies the mapping between a Gerber photoplotter aperture definition and its mnemonic. This assignment reflects the **Item** and **Aperture** columns of the main list box for a specific aperture in the Aperture Assignments dialog.

#### **Used By**

*gerberSettings* 

# apertureDef (PCB)

*apertureDef ::= '(' 'apertureDef' dCode apertureShape width height holeDiam desc [ apertureType ] [ rotation ] [ offset ] [ polyShape ] ')'* 

#### **Description**

*apertureDef* defines a PCB Gerber aperture. An aperture is defined by its type, shape, dimensions, hole diameter, and a description. References to aperture definitions are made by the definition *dCode*.

#### **Notes**

*PolyShape* is required if *apertureShape* indicates Polygon.

#### **Defaults**

*apertureType*: flash *rotation*: 0 degrees *offset*: none *polyShape*: none

#### **Used By**

*gerberSettings* 

# apertureRef (PCB)

```
apertureRef ::= '(' 'apertureRef' 
       dCode 
       ')'
```
### **Description**

*apertureRef* is a specific reference to a previously-defined *apertureDef* . *apertureDefs* are referenced by the aperture's *dCode*.

#### **Used By**

*apertureAssn* 

## apertureShape (PCB)

*apertureShape ::= '(' 'apertureShape'* 

```
 ( 'Ellipse' | 'Oval' | 'Rect' | 'RndRect' | 'Thrm2' |'Thrm2_90' | 'Thrm4' | 'Thrm4_45' | 
  'Target' |'MtHole' | 'DrlSym' | 'Polygon' ) 
 ')'
```
#### **Description**

*apertureShape* describes the shape of an aperture. This value reflects the status of the **Shape** combo box in the Describe/Assign Apertures dialog for an aperture.

### **Used By**

*apertureDef* 

# apertureType (PCB)

```
apertureType ::= '(' 'apertureType' 
     ( 'flash' | 'draw' | 'flash/draw' ) 
     )'
```
### **Description**

*apertureType* defines the type of an aperture. This value reflects the status of the **Type** combo box in the Describe/Assign Apertures dialog for an aperture.

#### **Used By**

*apertureDef* 

## area (PCB)

```
area ::= '(' 'area' 
     numberToken 
     ')'
```
#### **Description**

*area* represents a number of square database units.

#### **Used By**

*islandRemoval* 

### arc

```
arc ::= '(' 'arc' 
    location 
    radius 
    startAngle 
    sweepAngle 
    width 
     [ isFlipped ] 
    [ netNameRef ] 
     { dimensionRef } 
     [ isFixed ] 
     ')'
```
### **Description**

*arc* represents an arc object. The arc is defined as the curve spanning from a start angle, sweeping through *sweepAngle* degrees in a counter-clockwise direction, given a center point and a radius. The definition also includes the line width.

### **Notes**

Arcs in the *library* section of P-CAD PCB design files do not have net references. These references, if present, are ignored. Arcs in Schematic designs do not have net references and will be ignored if present. For all other arcs, the arc does not belong to a net if the net reference is not present.

#### **Defaults**

*isFlipped*: False *isFixed*: False

#### **Used By**

*pcbDrawObj, schDrawObj* 

# arrowheadLength (PCB)

*arrowheadLength ::= '(' 'arrowheadLength' dbNumber ')'* 

### **Description**

*arrowheadLength* describes the length of an arrowhead.

#### **Used By**

*dimension*

# arrowheadWidth (PCB)

*arrowheadWidth ::= '(' 'arrowheadWidth' dbNumber ')'* 

**Description**  *arrowheadWidth* describes the width of an arrowhead.

**Used By** 

*dimension*

# asciiHeader

*asciiHeader ::= '(' 'asciiHeader' asciiVersion [ written ] { headerString }* 

```
fileUnits 
')'
```
### **Description**

*asciiHeader* provides ASCII format version and design file information.

#### **Used By**

*PCAD\_ASCII* 

# asciiNameDef

*asciiNameDef ::= nameDef* 

### **Description**

*asciiNameDef* denotes the design file name.

### **Used By**

*PCAD\_ASCII* 

# asciiVersion

```
asciiVersion ::= '(' 'asciiVersion' 
    majorVersion 
    minorVersion 
    ')'
```
**Description** 

*asciiVersion* denote the P-CAD ASCII file format version.

### **Used By**

*asciiHeader* 

# attachedPattern

*attachedPattern ::= '(' 'attachedPattern' patternNum patternName numPads padPinMap ')'* 

### **Description**

*attachedPattern* describes a pattern attached to a component. The definition relates a pattern number with the name given a pattern. This pattern name is the same as the **Pattern Name** field in the Create Component and Modify Component dialogs.

#### **Used By**

*compDef* 

# attachedSymbol

```
attachedSymbol ::= '(' 'attachedSymbol' 
    partNum 
    altType 
    symbolName 
    ')'
```
**Description** 

*attachedSymbol* describes a symbol attached to a component. The definition relates a part number with the name given a symbol. This symbol name is the same as the **Symbol Name** field in the Create Component and Modify Component dialogs.

#### **Used By**

*compDef* 

### attr

*attr ::= '(' 'attr' attributeNameDef attributeStringValue [ location ] [ rotation ] [ isFlipped ] [ isVisible ] [ justify ] textStyleRef [constraintFormula] [constraintComment] [constraintUnits] [isRightReading] ')'* 

#### **Description**

*attr* represents an attribute object. Attributes may be associated with other objects in a P-CAD design, or may be created independent from other objects.

#### **Notes**

The presence or absence of the optional data within an attribute is dependent on whether the attribute is associated with another object, and may be specific to the type of object to which it is associated.

*location* is always present for attributes not associated to other objects.

#### **Defaults**

The following defaults may be overridden by special handling for specific object types. *location:* (0,0) *rotation:* 0 degrees *isFlipped:* False *isVisible:* False *isRightReading:* False *justify:* LowerLeft

#### **Used By**

*compDef, compInst, globalAttrs, net, pattern, pcbDrawObj, room, schDrawObj, symbol* 

#### **See Also**

*compDef, compInst, pattern, patternDef, symbol, symbolDef* 

# attributeNameDef

### *attributeNameDef ::= stringToken*

#### **Description**

*attributeNameDef* is the name assigned to an attribute. This name reflects the **Name** field in the Place Attribute and Modify Attribute dialogs.

#### **Used By**

*attr* 

# attributeStringValue

*attributeStringValue ::= stringToken* 

#### **Description**

*attributeStringValue* is the value assigned to an attribute. This value reflects the **Value** field in the Place Attribute and Modify Attribute dialogs.

### **Used By**

*attr* 

# autoClear (PCB)

*autoClear ::= '(' 'autoClear' booleanToken ')'* 

#### **Description**

The *autoclear* flag indicates whether tool or aperture assignments are to be cleared prior to automatic assignment. This value reflects the state of the **Clear Current Tools** and **Clear Current Apertures** check boxes in the File N/C Drill Tool Assignments and Gerber Out Aperture Assignments dialogs, respectively.

#### **Used By**

*gerberSettings, ncDrillSettings* 

## autoDrawApertureSize (PCB)

*autoDrawApertureSize ::= '(' 'autoDrawApertureSize' dbNumber ')'* 

#### **Description**

*autoDrawApertureSize* indicates the draw aperture size given to all automatic aperture assignments. This value reflects the value found in the **Draw Aperture Size** edit box of the Gerber Out Aperture Assignments dialog.

#### **Used By**

*gerberSettings* 

# autoPlowCopperPours

```
autoPlowCopperPours ::= '(' 'autoPlowCopperPours' 
    booleanToken 
    ')'
```
#### **Description**

*autoPlowCopperPours* indicates the whether the Auto Plow Pours option under Options Configure is enabled for that design..

#### **Used By**

*pcbDesignHeader* 

# binaryData (PCB)

*binaryData ::= '(' 'binaryData' numBytes { hexToken } ')'* 

#### **Description**

*binaryData* is used to store data that cannot be otherwise stored in textual format. This production simply contains a specified number of bytes in hexadecimal format.

**Used By** 

*metafile* 

# boardCutoutObj (PCB)

```
boardCutoutObj ::= '(' 'boardCutoutObj' 
    enhancedPolygon 
    [boardWidth] 
    dimensionRef 
     ')'
```
**Description** 

*boardCutoutObj* is used to describe a hole in the board.

### **Used By**

*pcbDrawObj* 

# boardOutlineObj (PCB)

```
boardOutlineObj ::= '(' 'boardOutlineObj' 
    enhancedPolygon 
    [boardWidth] 
    dimensionRef 
     ')'
```
### **Description**

*boardOutlineObj* is used to describe the outline of the board.

### **Used By**

*pcbDrawObj* 

# booleanToken

*booleanToken ::= ( 'True' | 'False' )* 

### **Description**

A *booleanToken* describes a value which may have one of two possible values: 'True' or 'False'.

### **Used By**

many productions

# border

*border ::= '(' 'border' isVisible height width offset ')'* 

**Description** 

*border* is used to describe the border of a title sheet.

**Used By**  *titleSheet* 

# bus (SCH)

*bus ::= '(' 'bus' busNameDef*  *oneEnd anotherEnd [ dispName ] [ text ] ')'* 

#### **Description**

*bus* represents a bus object. The bus is defined between the locations *oneEnd* and *anotherEnd*. The *text* item, if present, indicates the text style and placement of the bus name text.

#### **Defaults**

*dispName*: False

*text*: The default text style and bus name location are used

#### **Used By**

*schDrawObj* 

# busEntry (SCH)

```
busEntry ::= '(' 'busEntry' 
    busNameRef 
    busPoint 
    orient 
    ')'
```
#### **Description**

*busEntry* indicates the placement and orientation of the graphical representation for a bus entry point. This is written for information only; these values are re-calculated by P-CAD programs during File Open, and are ignored when read from the input file.

#### **Used By**

*schDrawObj* 

# busNameDef (SCH)

*busNameDef ::= nameDef* 

#### **Description**

*busNameDef* defines the name for a bus object. This is the name input in the **Bus Name** edit box from the Create Bus dialog.

### **Used By**

*bus* 

# busNameRef (SCH)

*busNameRef ::= '(' 'busNameRef' nameRef ')'* 

**Description** 

A *busNameRef* references a bus item by the bus name, *nameRef.*

**Used By** 

*busEntry* 

### busPoint (SCH)

*busPoint ::= pt* 

**Description** 

#### A *busPoint* indicates a location on a bus.

### **Used By**

*busEntry* 

# camQueueEntry (PCB)

*camQueueEntry ::= '(' 'camQueueEntry' entryName layerList outputItem ')'* 

### **Description**

A *camQueueEntry* describes the output parameters for a CAM output job, specifically Gerber and N/C Drill output, based on the fields and selections in the File Gerber Out and File N/C Drill dialogs, respectively. There is one *camQueueEntry* for each output file in the **Output Files** list box.

### **Used By**

*gerberSettings, ncDrillSettings* 

# centerPoint

*centerPoint ::= location* 

### **Description**

*centerPoint* is a center point locatoin.

#### **Used By**

*triplePointArc* 

# chordHeight (PCB)

*chordHeight ::= '(' 'chordHeight' dbNumber ')'* 

#### **Description**

Used for segmentization threshold of filleted polygon corners. *chordHeight* defines the minimum spacing between the center of a segment on the curve and the ideal arc.

#### **Used By**

*filletDesc* 

# classToClass

*classToClass ::= '(' 'classToClassRules' netClassNameRef netClassNameRef { attr } { LayerAttrs } ')'* 

#### **Description**

*classToClass* defines a set of attributes between two net classes.

### **Used By**

*netlist* 

### clearance

### *clearance ::= '(' 'clearance' dbNumber ')'*

### **Description**

*clearance* specifies the distance value that has been calculated where a DRC netlist clearance voilation has been detected. This is the clearance value listed in the DRC report and is displayed as part of the InfoPoint information. This value is read and ignored if present in a Schematic design file.

### **Used By**

*infoPoint* 

# codeFormat (PCB)

```
codeFormat ::= '(' 'codeFormat' 
    ( 'eiaOdd' | 'asciiEven' | 'asciiNone' ) 
     ')'
```
### **Description**

*codeFormat* specifies the ASCII code format to be used for an N/C Drill output file. This value reflects the status of the **Output Code Type** radio buttons in the N/C Drill Format dialog.

#### **Used By**

*ncDrillSettings* 

### column

```
column ::= '(' 'column' 
    title 
    columnWidth 
    { row } 
     ')'
```
### **Description**

*column* defines the contents of a column in a table.

#### **Used By**

*drillTableInfo* 

# columnWidth

*columnWidth ::= '(' 'columnWidth' integerToken ')'* 

**Description** 

*columnWidth* defines the width of a column in a table.

### **Used By**

*column, noteTableInfo* 

# compAlias

```
compAlias ::= '(' 'compAlias' 
    compNameDef 
    compNameRef 
    ')'
```
#### **Description**

*compAlias* defines a name alias *compNameDef* for the component name *compNameDef.*

#### **Notes**

There may be more than one *compAlias* for a given component name; additional *compAliases* will be created for each component name alias.

#### **Used By**

*library* 

# compDef

```
compDef ::= '(' 'compDef' 
    componentNameDef 
    originalName 
    compHeader 
    { compPin } 
    { attachedSymbol } 
    { attachedPattern } 
    { attr } 
    ')'
```
#### **Description**

A *compDef* is a component template. The information in this template is used to create components of the same type in a Schematic or PCB design by providing the logical design information.

#### **Notes**

There may be more than one *compDef* for a given component type. Additional *compDefs* are created if two components of the same type are not equivalent. The *componentNameDef* uniquely identifies the template; components reference templates by this name.

*originalName* is the component Type as displayed in the **Type** field of component create and modify dialogs, and P-CAD reports.

*compPin* data is present if the component has component pins.

*attachedPattern* and *attachedSymbol* data is written if it exists for the given component type in the active design. For P-CAD Schematic designs, *attachedSymbol* data is always present and will be written to the design file. Similarly, for PCB designs, *attachedPattern* data is always present for each component and will always be written.

Attribute data is written for PCB components only. The attributes written, if present, will include global predefined attributes associated to this component type. The attribute Value string is written as an empty string (two doublequotes). These global, predefined attributes will be repeated as part of the *compInst* definition, and will include the actual value for the attribute.

### **Used By**

*library* 

# **See Also**

*compInst* 

# compHeader

*compHeader ::= '(' 'compHeader' [ sourceLibrary ] [ compType ] numPins numParts [ composition ] [ alts ] refDesPrefix [ numType ]* 

*')'* 

### **Description**

*compHeader* describes the summary data for a component including the number of pins, number of parts, existence of alternate symbol representations, and component composition.

#### **Notes**

*sourceLibrary* is written only for Schematic designs.

### **Defaults**

*compType:* Normal *composition:* Homogeneous *alts:* Component has only Normal symbol representations if not written *numType:* Alpha

#### **Used By**

*compDef* 

### compInst

```
compInst ::= '(' 'compInst' 
    refDesDef 
    compRef 
    [ originalName ] 
    [ compValue ] 
    [ patternName ] 
    { attr } 
    ')'
```
#### **Description**

*compInst* represents a component in the active design. This instance of a component includes the component RefDes, and references the component template (*compRef*) that provides the logical definition for the component.

#### **Notes**

If the component references a *compDef* which is not equivalent to a component of the same type already placed in the design, an error will be output and the component will not be added.

*originalName* is the component Type as displayed in the **Type** field of component create and modify dialogs, and P-CAD reports. It is written for clarity, but since this information is also written as part of the *compDef,* the name is not read during File Open.

The *compValue* is written if the component has the Value attribute defined.

*patternName* is written only for Schematic design files the user has added a pattern name using the **Pattern** edit box in the Modify Part dialog.

*attr* is written for all local component attributes in PCB, and for all component attributes except RefDes, Type, and Value in Schematic.

### **Used By**

*netlist* 

### componentNameDef

#### *componentNameDef ::= nameDef*

#### **Description**

*componentNameDef* provides a unique name for a component template that is referenced by components in the design.

#### **Used By**

*compDef* 

# componentNameRef

*componentNameRef ::= nameRef* 

#### **Description**

*componentNameRef* is a reference to a component template previously defined in the library section.

#### **Used By**

*compRef* 

# componentPinDesDef

#### *componentPinDesDef ::= nameDef*

#### **Description**

*componentPinDesDef* defines the pin designator associated with a component pin. Each pin designator is unique within a given component. This is the same designator located in the Library Manager spreadsheet **Pin Designator** column, and referenced from P-CAD netlist node names.

#### **Used By**

*compPin* 

## componentPinDesRef

*componentPinDesRef ::= nameRef* 

#### **Description**

*componentPinDesRef* is a reference to a component pin previously defined within a component in the *library* section.

#### **Used By**

*compPinRef* 

# compPin

```
compPin ::= '(' 'compPin' 
    componentPinDesDef 
    [ pinName ] 
    partNum 
    symPinNum 
    gateEq 
    pinEq 
    [ pinType ] 
    ')'
```
#### **Description**

*compPin* specifies the logical definition of a component pin. The definition includes the pin designator, pin name, part number, symbol pin number, gate equivalence value, pin equivalence value, and pin type. *pinName* is written if the pin name exists.

#### **Notes**

The *partNum* field defines the gate for this *compPin*. Two special values are defined for the *partNum* field: if *partNum* is 0, then the *compPin* is defined as a global hidden power pin. If *partNum* is -1, then the *compPin* is defined as a common pin.

The *gateEq* for a common pin defines the scope of the common pin. A *gateEq* of 0 defines a common pin for all gates in the component. All other *gateEq* values define the common pin for gates with that value.

#### **Defaults**

#### *pinType*: Unknown

### **Used By**

*compDef* 

# compPinRef

```
compPinRef ::= '(' 'compPinRef' 
    componentPinDesRef 
    ')'
```
### **Description**

*compPinRef* is a reference to a previously defined component pin, by its pin designator.

#### **Used By**  *node*

compRef

```
compRef ::= '(' 'compRef' 
      componentNameRef 
      ')'
```
#### **Description**

*compRef* is a reference to a component template previously defined in the *library* section.

### **Used By**

*compInst* 

# compType

```
compType ::= '(' 'compType' 
    ( 'Normal' | 'Power' | 'SheetConnector' ) 
     ')'
```
#### **Description**

*compType* specifies a component type for a component.

**Used By** 

*compHeader* 

# composition

```
composition ::= '(' 'composition' 
    ( 'Homogeneous' | 'Heterogeneous' ) 
    ')'
```
#### **Description**

A component *composition* is homogeneous if all of the gates defining the component are identical, and heterogeneous if not.

**Used By** 

*compHeader* 

# compValue

```
compValue ::= '(' 'compValue' 
    stringToken 
    ')'
```
**Description** 

*compValue* is the Value attribute associated with a component. This is the component value that may be assigned to a component by setting the **Value** edit box in the Modify Component and Modify Part dialogs.

#### **Used By**

*compInst* 

## constraintComment

```
constraintComment ::= '(' 'constraintComment' 
    stringToken 
    ')'
```
#### **Description**

*constraintComment* is a user defined note explaining the associated constraintFormula.

#### **Used By**

*attr* 

# constraintFormula

```
constraintFormula ::= '(' 'constraintFormula' 
    stringToken 
    ')'
```
### **Description**

*constraintFormula* is a formula that defines a numeric or logical constraint.

**Used By** 

*attr* 

### constraintUnits

```
constraintUnits ::= '(' 'constraintUnits' 
     'mil' | 'inch' | 
     'millimeter' | 'centimeter' | 'micrometer' | 'nanometer' | 'picometer' | 'meter' | 
     'layername' | 
     'viastyle' | 
     'radian' | 'degree' | 
     'ohm' | 'mho' | 
     'volt' | 'millivolt' | 'microvolt' | 'nanovolt' | 'picovolt' | 
     'ampere' | 'milliampere' | 'microampere' | 'nanoampere' | 'picoampere' | 
     'henry' | 'millihenry' | 'microhenry' | 'nanohenry' | 'picohenry' | 
     'farad' | 'millifarad' | 'microfarad' | 'nanofarad' | 'picofarad' | 
     'second' | 'millisecond' | 'microsecond' | 'nanosecond' | 'picosecond' | 
     'bool' | 
     'hertz' | 'kilohertz' | 'megahertz' | 'gigahertz' | 
     'watt' | 'milliwatt' | 'microwatt' | 'nanowatt' | 'picowatt' | 
     'quantity' | 
     'string' | 
     'celsius' | 'fahrenheit' | 'app' 
     ')'
```
#### **Description**

constraintUnits is used to define the units of the associated constraintFormula.

#### **Used By**

*attr* 

# copperPour (PCB)

*copperPour ::= '(' 'copperPour' pourType [ netNameRef ] width pourSpacing pourBackoff [ thermalType ] [ thermalWidth ] pourOutline [ fillPoly ] { vertex } { thermal } ')'* 

### **Description**

*copperPour* represents a copper pour object. The pour definition includes the external pour boundary, internal boundary polygons and vertex lists, thermals within the pour, and pour parameters.

#### **Notes**

*netNameRef* is omitted if the pour does not belong to a net.

If the pour has not been poured, only the pour outline data is included in the definition. This is the original polygon used to define the pour.

For poured pours, the definition includes a list of *fillPoly* polygons and a vertex list. The polygons and vertices define the actual boundaries of the poured region and items that intersect the poured outline. These polygons and vertices reflect the copper pour backoff and indicate which portions of the vertex list are inside or outside the pour boundary.

#### **Defaults**

*thermalType:* NoTherm *thermalWidth:* 0

### **Used By**

*pcbDrawObj* 

# copperPour95 (PCB)

```
copperPour95 ::= '(' 'copperPour95' 
    pourType 
    [ netNameRef ] 
    width 
    pourSpacing 
    pourBackoff 
    [ useDesignRules ] 
    pourSmoothness 
    [ thermalType ] 
    [ thermalWidth ] 
    [ thermalSpokes ] 
    islandRemoval 
    [ viaThermalType ] 
    [ viaThermalWidth ] 
    [ viaThermalSpokes 
    pourOutline 
    { copperPourisland } 
    [ isFixed ] 
    ')'
```
#### **Description**

*copperPour95* represents a new, island-based copper pour object and superscedes *copperPour*. This new version represents a copper pour as a series of islands rather than an unrelated collection of edges. The new pour also supports island removal criteria, a smoothness factor and the ability to define the backoff from the system design rules.

#### **Notes**

*copperPour95* should be used in place of *copperPour* if the design system supports it.

*netNameRef* is omitted if the pour does not belong to a net. *thermalSpokes* currently is fixed at 4 and cannot be changed. *viaThermalSpokes* currently is fixed at 4 and cannot be changed.

If the pour has not been poured, only the pour outline data is included in the definition. This is the original polygon used to define the pour.

For poured pours, a list of islands follows the definition data. Islands inherit the same characteristic, such as line width, hatch and thermal types, as the parent pour. Islands may in turn have cutouts that represent void areas - holes - that lie completely inside the island.

#### **Defaults**

*pourSmoothness:* 1 (low) *thermalType:* NoTherm *thermalWidth:* 0 *useDesignRules:* True isFixed: False *viaThermalType:* thermalType *viaThermalWidth:* thermalWidth

#### **Used By**

*pcbDrawObj* 

# copperPourIsland (PCB)

```
copperPourIsland ::= '(' 'island' 
    islandOutline 
    { copperPourIslandCutout } 
    { thermal } 
    ')'
```
#### **Description**

*copperPourIsland* represents an island belonging to a *copperPour95* object. A *copperPourIsland* may also have cutout regions - holes - as well as a list of thermals.

#### **Used By**

*copperPour95* 

## copperPourIslandCutout (PCB)

```
copperPourIslandCutout ::= '(' 'cutout' 
    cutoutOutline 
    ')'
```
#### **Description**

*copperPourIslandCutout* represents cutout regions - holes - inside a *copperPourIsland*.

**Used By** 

*copperPourIsland* 

# copyright

```
copyright ::= '(' 'copyright' 
      stringToken 
       ')'
```
#### **Description**

*copyright* is string available to denote the copyright statement output by the application generating the design file.

### **Used By**

*written* 

# currentAbsGrid

```
currentAbsGrid ::= '(' 'currentAbsGrid' 
    gridString 
    ')'
```
### **Description**

*currentAbsGrid* is a string that describes the design file absolute grid setting, as listed in the Options Grids dialog. The string includes the grid units.

#### **Used By**

*gridState* 

### currentLayer

*currentLayer ::= '(' 'currentLayer' layerNumRef ')'* 

#### **Description**

*currentLayer* denotes the PCB layer or Schematic sheet that was current at the time the design was saved.

### **Used By**

*layerState* 

# currentPadStyle (PCB)

```
currentPadStyle ::= '(' 'currentPadStyle' 
    stringToken 
    ')'
```
#### **Description**

*CurrentPadStyle* is a string that is the name of a pad style in the design. The pad style will be used to indicate the current pad style used when placing pads.

#### **Notes**

*currentPadStyle* is read but ignored if present in a Schematic design file.

#### **Used By**

*programState* 

# currentRelGrid

```
currentRelGrid ::= '(' 'currentRelGrid' 
    gridString 
    ')'
```
### **Description**

*currentRelGrid* is a string that describes the design file relative grid setting, as listed in the Options Grids dialog. The string includes the grid units.

### **Used By**

*gridState* 

# currentTextStyle

```
currentTextStyle ::= '(' 'currentTextStyle' 
    stringToken 
     ')'
```
### **Description**

*currentTextStyle* is a string that is the name of a text style in the design. The text style will be used to indicate the current text style used when placing text.

### **Used By**

*programState* 

# currentViaGrid

```
currentViaGrid ::= '(' 'currentViaGrid' 
    gridString 
    ')'
```
### **Description**

*currentViaGrid* is a string that describes the design file via grid setting, as listed in the Route Configure dialog. The string includes the grid units.

### **Notes**

*currentViaGrid* is read but ignored if present in a Schematic design file.

### **Used By**

*gridState* 

# currentViaStyle (PCB)

```
currentViaStyle ::= '(' 'currentViaStyle' 
    stringToken 
     ')'
```
#### **Description**

*currentViaStyle* is a string that is the name of a via style in the design. The via style will be used to indicate the current via style used when placing vias.

### **Notes**

*currentViaStyle* is read but ignored if present in a Schematic design file.

### **Used By**

*programState* 

# cutoutOutline (PCB)

```
cutoutOutline ::= '(' 'cutoutOutline' 
     { pt } 
     ')'
```
### **Description**

*cutoutOutline* lists the vertices of the outline of a *copperPourIslandCutout.*

**Used By** 

*copperPourIsland* 

# date

*date ::= yearNumber monthNumber dayNumber* 

#### **Description**

A *date* is represented as three numeric values: year month date.

### **Used By**

*timeStamp* 

# dayNumber

*dayNumber ::= integerToken* 

#### **Description**

*dayNumber* is an integer number that ranges from 1 to 31.

### **Used By**

*date* 

# dbNumber

*dbNumber ::= numberToken [ dbUnit ]* 

#### **Description**

Design object widths, lengths, and locations are represented as *dbNumbers.* These numbers are written in userunits, and will specify the unit type *as mil, mm*, or *in* if the unit type is different from what is specified as the *fileUnits* for the design file.

#### **Notes**

If it is not possible to represent a database values exactly in the current design user units, a unit will be chosen that can represent the value and the *dbUnit* notation will be added to the number .

#### **Used By**

many productions

## dbUnit

*dbUnit ::= ( 'mil' | 'mm' | 'in' )* 

### **Description**

*dbUnit* denotes a unit type for numeric values. Supported units are mils, millimeters, and inches.

### **Used By**

*dbNumber, fileUnits* 

# dCode (PCB)

```
dCode ::= '(' 'dCode' 
    integerToken 
     ')'
```
#### **Description**

*dCode* represents the draft code for a Gerber aperture. This code is specified in the **D Code** edit box in the Describe/Assign Apertures dialog.

#### **Used By**

*apertureDef, apertureRef* 

# deMorganAlt

```
deMorganAlt ::= '(' 'deMorganAlt' 
    booleanToken 
    ')'
```
### **Description**

*deMorganAlt* indicates whether or not a DeMorgan Alternate representation for a symbol exists. This value reflects the **Alternate Views DeMorgan** checkbox in the P-CAD Library Manager Edit Attach Symbols dialog.

### **Used By**

*alts* 

# depth (PCB)

```
depth ::= '(' 'depth' 
     integerToken 
     ')'
```
### **Description**

*depth* classifies a copper pour vertex based on its relationship to the poured area. *depth* signifies whether this vertex begins a segment outside of the pour (1), no change (0), or begins a segment entering the pour (-1) .

#### **Used By**

*vertex* 

### desc

*desc ::= '(' 'desc' stringToken ')'* 

### **Description**

*desc* is a text string providing descriptive information or an item mnemonic.

### **Used By**

*apertureDef, infoPoint* 

# designAuthor

```
designAuthor ::= '(' 'designAuthor' 
    stringToken 
     ')'
```
#### **Description**

*designAuthor* represents the contents of the **Author** field in the Design Info dialog box.

#### **Notes**

This production is no longer generated by P-CAD, but is included for compatibility with older designs. Use of the *fieldDef* production to define field names and values is preferred.

### **Used By**

*designInfo* 

## designDate

```
designDate ::= '(' 'designDate' 
    stringToken 
     ')'
```
**Description**
*designDate* represents the contents of the **Date** field in the Design Info dialog box.

**Notes** 

This production is no longer generated by P-CAD, but is included for compatibility with older designs. Use of the *fieldDef* production to define field names and values is preferred.

**Used By** 

*designInfo* 

# designInfo

```
designInfo ::= '(' 'designInfo' 
     { fieldSet } 
     [ designTitle ] 
     [ designAuthor ] 
     [ designDate ] 
     [ designTime ] 
     [ designRevision ] 
     ')'
```
## **Description**

*designInfo* lists the contents of the Design Info dialog fields. The *fieldSet* production is the preferred way to designate field values, although the older *designTitle, designAuthor, designDate, designTime,* and *designRevision* productions are retained for compatibility.

## **Used By**

*pcbDesignHeader, schematicDesignHeader* 

## designRegion

```
designRegion ::= '(' 'designRegion' 
    pt 
    pt 
     ')'
```
### **Description**

*designRegion* describes a specified area to be drawn. The first point describes the lower left corner of a rectangle, the second point describes the opposing corner.

### **Used By**

*designView* 

## designRevision

```
designRevision ::= '(' 'designRevision' 
    stringToken 
     ')'
```
### **Description**

*designRevision* represents the contents of the **Revision** field in the Design Info dialog box.

### **Notes**

This production is no longer generated by P-CAD, but is included for compatibility with older designs. Use of the *fieldDef* production to define field names and values is preferred.

### **Used By**

*designInfo* 

# designTime

#### *designTime ::= '(' 'designTime' stringToken ')'*

**Description** 

*designTime* represents the contents of the **Time** field in the Design Info dialog box.

#### **Notes**

This production is no longer generated by P-CAD, but is included for compatibility with older designs. Use of the *fieldDef* production to define field names and values is preferred.

### **Used By**

*designInfo* 

## designTitle

```
designTitle ::= '(' 'designTitle' 
     stringToken 
     ')'
```
#### **Description**

*designTitle* represents the contents of the **Title** field in the Design Info dialog box.

#### **Notes**

This production is no longer generated by P-CAD, but is included for compatibility with older designs. Use of the *fieldDef* production to define field names and values is preferred.

#### **Used By**

*designInfo* 

# designView

*designView ::= '(' 'designView' location textStyleRef scaleFactor title [subTitle] designRegion layerList ')'* 

### **Description**

*designView* represents a visual reproduction which can be scaled to aid in showing a more detailed depiction of a particular area.

#### **Notes**

DesignView objects can only be created by P-CAD Document Toolbox.

#### **Used By**

*layerContent* 

# detail (PCB)

*detail ::= '(' 'detail' filename location [ extent ] title subtitle textStyleRef* 

```
metafile 
')'
```
### **Description**

*detail* is used to designate a Detail object.

#### **Notes**

Detail objects can only be created by P-CAD Document Toolbox.

#### **Used By**

*pcbDrawObj* 

## diagram (PCB)

*diagram ::= '(' 'diagram' diagramType location [ extent ] [ scaleFactor ] title subtitle textStyleRef [ diagramInfo ] ')'* 

### **Description**

*diagram* is used to designate a Diagram object.

#### **Notes**

Diagram objects can only be created by P-CAD Document Toolbox.

### **Used By**

*pcbDrawObj* 

## diagramInfo

*diagramInfo ::= layerStackupInfo* 

#### **Description**

*diagramInfo* is used to add diagram-specific information to a *diagram* production.

#### **Notes**

At this time, layer stackup diagrams are the only supported diagram type.

## **Used By**

*diagram* 

## diagramType (PCB)

*diagramType ::= 'layerStackup'* 

### **Description**

*diagramType* is used to specify the type of diagram in a *diagram* production.

#### **Notes**

At this time, layer stackup diagrams are the only supported diagram type.

## **Used By**

*diagram* 

# dimension (PCB)

*dimension::= '(' 'dimension' dimensionStyle pt rotation isFlipped dimensionOrient dimensionTextOrient dimensionPrecision dimensionDisplayUnits dimensionSuppressLeadingZeros dimensionSuppressTrailingZeros dimensionUnits dimensionLineWidth dimensionLeaderStyle dimensionLeaderSize dimensionCenterSize dimensionPlusLinearTol dimensionMinusLinearTol dimensionPlusDegTol dimensionMinusDegTol dimensionShowTol dimensionShowDiaSymbol dimensionDimLineGraphics dimensionExtLineGraphics dimensionTextGraphics dimensionPoints [ arrowheadWidth ] [ arrowheadLength ] [ dimensionID ] [ dimensionOffsets ] ')'* 

#### **Description**

*dimension* contains the data that describes a dimension object. Its style, location, rotation, etc, and the graphical objects.

#### **Used By**

*pcbDrawObj* 

# dimensionCenterSize (PCB)

```
dimensionCenterSize::= '(' 
    numberToken 
    ')'
```
#### **Description**

*dimensionCenterSize* descibes the width and height of the center dimension.

#### **Used By**

*dimension* 

# dimensionDimLineGraphics (PCB)

*dimensionDimLineGraphics ::= '(' dimensionDimLineGraphicsList ')'* 

#### **Description**

*dimensionDimLineGraphics* is a two dimensional array of graphical objects for displaying the dimension lines.

**Used By**  *dimension* 

# dimensionDimLineGraphicsList (PCB)

```
dimensionDimLineGraphicsList ::= '(' 
    NIL 
    | dimensionGraphics 
    | dimensionDimLineGraphicsList 
    ')'
```
#### **Description**

*dimensionDimLineGraphicsList* is an array of graphical objects for displaying the dimension lines.

### **Used By**

*dimensionDimLineGraphics* 

# dimensionDisplayUnits (PCB)

```
dimensionDisplayUnits::= '(' 
    booleanToken 
    ')'
```
#### **Description**

*dimensionDisplayUnits* is a flag for displaying the units of measurement with the text.

### **Used By**

*dimension* 

## dimensionSuppressLeadingZeros (PCB)

```
dimensionSuppressLeadingZeros::= '(' 
    booleanToken 
    ')'
```
#### **Description**

dimensionSuppressLeadingZeros is a flag for suppress the leading zeros for the dimension text.

### **Used By**

*dimension* 

## dimensionSuppressTrailingZeros (PCB)

```
dimensionSuppressTrailingZeros::= '(' 
    booleanToken 
    ')'
```
### **Description**

dimensionSuppressTrailingZeros is a flag for suppress the trailing zeros for the dimension text.

### **Used By**

*dimension* 

## dimensionExtLineGraphics (PCB)

```
dimensionExtLineGraphics ::= '(' 
    dimensionExtLineGraphicsList 
    ')'
```
**Description** 

*dimensionExtLineGraphics* is a two dimensional array of graphical objects for displaying the extension lines.

### **Used By**

*dimension* 

# dimensionExtLineGraphicsList (PCB)

```
dimensionExtLineGraphicsList ::= '(' 
    NIL 
    | dimensionGraphics 
    | dimensionExtLineGraphicsList 
    ')'
```
#### **Description**

*dimensionExtLineGraphicsList* is an array of graphical objects for displaying the extension lines.

#### **Used By**

*dimensionExtLineGraphics* 

# dimensionGraphic (PCB)

```
dimensionGraphic ::= '(' 
    | line 
     | arc 
    | poly 
    | tangoText 
    | triplePointArc 
    ')'
```
#### **Description**

*dimensionGraphic* is a graphical object such as a line, polygon, arc, or text.

## dimensionId (PCB)

```
dimensionId ::= '(' 'dimensionID' 
    integerToken 
    ')'
```
#### **Description**

*dimensionID* is used to designate a unique identifier for a *dimension* object. This identifier is used to maintain information about associative dimensions.

## **Notes**

Associative dimensioning is only available in P-CAD Document Toolbox.

#### **Used By**

*dimension*

# dimensionIDRef (PCB)

*dimensionIDRef ::= integerToken* 

#### **Description**

*dimensionIDRef* is used to refer to an identifier for a *dimension* object.

#### **Notes**

Associative dimensioning is only available in P-CAD Document Toolbox.

### **Used By**

*dimensionRef*

# dimensionIndex (PCB)

*dimensionIndex ::= integerToken* 

### **Description**

*dimensionIndex* specifies the index for an object associated with a *dimension*.

## **Notes**

Associative dimensioning is only available in P-CAD Document Toolbox.

## **Used By**

*dimensionRef*

# dimensionLeaderSize (PCB)

```
dimensionLeaderSize::= '(' 
    numberToken 
    ')'
```
## **Description**

*dimensionLeaderSize* descibes the width and height of the leader dimension symbol.

## **Used By**

*dimension* 

# dimensionLeaderStyle (PCB)

```
dimensionLeaderStyle::= '('
```
*'dim\_leader\_style\_text' |'dim\_leader\_style\_circle' | 'dim\_leader\_style\_square' | 'dim\_leader\_style\_triangle' ')'* 

## **Description**

*dimensionLeaderStyle* descibes which style a leader dimension is.

## **Used By**

*dimension* 

# dimensionLineWidth (PCB)

```
dimensionLineWidth::= '(' 
   numberToken 
    ')'
```
### **Description**

*dimensionLineWidth* descibes the width of the lines in the dimension.

### **Used By**

*dimension* 

# dimensionMinusDegTol (PCB)

```
dimensionMinusDegTol ::= '(' 
    numberToken 
    ')'
```
### **Description**

dimensionMinusDegTol descibes the tolerance of an angular dimension.

### **Used By**

*dimension* 

# dimensionMinusLinearTol (PCB)

```
dimensionMinusLinearTol ::= '(' 
    numberToken 
    ')'
```
### **Description**

*dimensionMinusLinearTol* descibes the tolerance of a linear dimension.

### **Used By**

*dimension* 

## dimensionOffsets (PCB)

*dimensionOffsets ::= '(' 'dimensionOffsets' { pt }* 

*')'* 

## **Description**

*dimensionOffsets* is used to store the offsets for a dimension.

#### **Used By**

*dimension*

# dimensionOrient (PCB)

```
dimensionOrient::= '('
```

```
( 'dimension_horizontal' | 'dimension_vertical' |'dimension_diagonal' ) 
')'
```
### **Description**

*dimensionOrient* descibes the orientation of the dimension, either horizontal, vertical, or diagonal.

#### **Used By**

*dimension* 

# dimensionPlusDegTol (PCB)

*dimensionPlusDegTol ::= '(' numberToken ')'* 

#### **Description**

*dimensionPlusDegTol* descibes the tolerance of an angular dimension.

## **Used By**

*dimension* 

## dimensionPlusLinearTol (PCB)

```
dimensionPlusLinearTol ::= '(' 
    numberToken 
    ')'
```
### **Description**

*dimensionPlusLinearTol* descibes the tolerance of a linear dimension.

**Used By** 

*dimension* 

# dimensionPoints (PCB)

*dimensionPoints ::= '('* 

```
dimensionPointsList 
')'
```
## **Description**

*dimensionTextGraphics* is an array of *pt* that are the points of measurement for the dimension.

#### **Used By**

*dimension* 

# dimensionPrecision (PCB)

```
dimensionPrecision ::= '(' 
    integerToken 
     ')'
```
### **Description**

*dimensionPrecision* descibes the precision to which the text is displayed.

#### **Used By**

*dimension, drillTableInfo* 

# dimensionRef (PCB)

```
dimensionRef ::= '(' 
    dimensionIDRef 
    dimensionIndex 
    ')'
```
### **Description**

*dimensionRef* is used to refer to a specific dimension. It is used to associate a graphical object with a dimension object.

#### **Notes**

Associative dimensioning is available only in P-CAD Document Toolbox.

#### **Used By**

*arc, line, pad, pattern, via* 

# dimensionShowDia (PCB)

```
dimensionShowDia ::= '(' 
    booleanToken 
    ')'
```
#### **Description**

*dimensionShowDia* is a flag for displaying the diameter symbol.

#### **Used By**

*dimension* 

## dimensionShowTol (PCB)

```
dimensionShowTol ::= '(' 
    booleanToken 
    )'
```
#### **Description**

*dimensionShowTol* is a flag for displaying the dimension tolerance.

### **Used By**

*dimension* 

# dimensionStyle (PCB)

```
dimensionStyle::= '(' 
    ( 'dim_angular' | 'dim_baseline' | 'dim_center' | 'dim_diameter' | 'dim_leader' | 
      'dim_pointtopoint' | 'dim_radius | dim_datum' ) 
    ')'
```
### **Description**

*dimensionStyle* descibes which style the dimension is.

### **Used By**

*dimension* 

# dimensionTextGraphics (PCB)

```
dimensionTextGraphics ::= '(' 
    dimensionTextGraphicsList 
    ')'
```
## **Description**

*dimensionTextGraphics* is a two dimensional array of graphical objects for displaying the text of the dimension.

#### **Used By**

*dimension* 

# dimensionTextGraphicsList (PCB)

```
dimensionTextGraphicsList ::= '(' 
     | NIL 
     | dimensionTextGraphicsList 
    | dimensionGraphic 
    ')'
```
#### **Description**

*dimensionTextGraphicsList* is an array of graphical objects for displaying the text of the dimension.

#### **Used By**

*dimensionTextGraphics* 

# dimensionTextOrient (PCB)

```
dimensionTextOrient::= '('
```

```
( 'dimension_horizontal' | 'dimension_vertical' | 'dimension_diagonal' ) 
')'
```
**Description** 

*dimensionTextOrient* descibes the orientation of the text within the dimension.

## **Used By**

*dimension* 

## dimensionUnits (PCB)

*dimensionUnits::= '(' 'dimension\_units\_inch*' | *'dimension\_units\_mil'* | *'dimension\_units\_mm'* | *'dimension\_units\_cm' | 'dimension\_units\_cm\_inch' |'dimension\_units\_cm\_mil' | 'dimension\_units\_inch\_cm' |'dimension\_units\_inch\_mm' | 'dimension\_units\_mil\_mm' | 'dimension\_units\_mm\_inch' |'dimension\_units\_mm\_mil' ')'* 

### **Description**

*dimensionDisplayUnits* is a flag for displaying the units of measurement with the text.

### **Used By**

*dimension* 

## dispName (SCH)

*dispName ::= '(' 'dispName' booleanToken ')'* 

#### **Description**

*dispName* indicates whether a bus or wire name is to be displayed or hidden. If the value is True, the name is displayed. This value reflects the current **Display Name** check box setting in the Modify Bus and Modify Wire dialogs.

#### **Used By**

*bus, wire* 

## dispPinDes (SCH)

*dispPinDes ::= '(' 'dispPinDes' booleanToken ')'* 

#### **Description**

*dispPinDes* indicates whether a component pin designator is to be displayed or hidden. If the value is True, the designator is displayed. This value reflects the current **Display Pin Designator** check box setting in the Modify Part dialog.

#### **Used By**

*pinDisplay* 

# dispPinName (SCH)

*dispPinName ::= '(' 'dispPinName' booleanToken ')'* 

#### **Description**

*dispPinName* indicates whether a component pin name is to be displayed or hidden. If the value is True, the name is displayed. This value reflects the current **Display Pin Name** check box setting in the Modify Part dialog.

#### **Used By**

*pinDisplay* 

## drawBorder (SCH)

```
drawBorder ::= '(' 'drawBorder' 
    booleanToken 
    ')'
```
#### **Description**

*drawBorder* indicates whether the title sheet is to be included in the print output. This value reflects the current **Title** check box setting in the Print Page Setup dialog.

#### **Used By**

*schematicPrintSettings* 

# drawPolygons (PCB)

*drawPolygons ::= '(' 'drawPolygons'* 

 *booleanToken ')'* 

#### **Description**

*drawPolygons* indicates whether polygon shaped pads and vias should be drawn or flashed when they are written as Gerber data.

#### **Used By**

*gerberSettings* 

# drawRotated (PCB)

```
drawRotated ::= '(' 'drawRotated' 
    booleanToken 
    ')'
```
### **Description**

*drawRotated* indicates whether the image is to be rotated 90 degrees in the Gerber output. This value reflects the current **Rotate** check box setting in the Aperture Assignment dialog.

### **Used By**

*gerberSettings* 

## drillSym (PCB)

```
drillSym ::= '(' 'drillSym' 
    ( drillSymShape | stringToken ) 
    holeDiam 
    [ isHolePlated ] 
     ')'
```
## **Description**

*drillSym* associates holes in a PCB design with a drill symbol shape or a single alphabetic character label. A hole is identified by diameter and plating characteristic. These symbols are used for Printed, DXF, and Gerber Output, and reflect the assignments in the Drill Symbol Assignments dialog.

#### **Defaults**

*isHolePlated:* True

#### **Used By**

*drillSymSettings* 

## drillSymColor (PCB)

```
drillSymColor ::= '(' 'drillSymColor' 
    stringToken 
     ')'
```
#### **Description**

*drillSymColor* is used to specify a color for drill symbol display configurations. The color is used for drawing drill symbols in the PCB workspace when the drill symbol configuration is assigned to a non-signal layer.

#### **Used By**

*drillSymDisplayConfigDef* 

## drillSymDisplayConfigDef (PCB)

```
drillSymDisplayConfigDef ::= '(' 'drillSymDisplayConfigDef' 
    nameDef 
    drillSymSize 
    outputDrillSymPlated
```
*outputDrillSymNonplated drillSymColor outputPads outputVias startRange endRange ')'* 

#### **Description**

*drillSymDisplayConfigDef* defines a display configuration for drill symbols, specifying the manner in which drill symbols are to be displayed in the PCB workspace. When a *drillSymDisplayConfigDef* is referenced by name in a non-signal PCB *layerDef,* drill symbols are displayed when the layer is enabled.

#### **Used By**

*drillSymSettings* 

# drillSymDisplayConfigRef (PCB)

*drillSymDisplayConfigRef ::= '(' 'drillSymDisplayConfigRef' nameRef* 

# *')'*

#### **Description**

*drillSymDisplayConfigRef* is used to assign a *drillSymDisplayConfigDef* to a non-signal PCB *layerDef.*

#### **Used By**

*layerDef* 

## drillSymSettings (PCB)

*drillSymSettings ::= '(' 'drillSymSettings' { drillSym } { drillSymDisplayConfigDef } ')'* 

#### **Description**

*drillSymSettings* lists the PCB design drill symbol assignments and drill symbol display configurations. The drill symbol assignments are used for Gerber output, print output, and drill symbol display in the PCB workspace. Drill symbol assignments are reflected in the Drill Symbol Assignments dialog, while drill symbol display configurations are reflected in the Drill Symbol Display Configurations dialog.

#### **Used By**

*pcbDesign* 

## drillSymShape (PCB)

*drillSymShape ::= ( 'Cross' | 'X' | 'Y' | 'T' | 'Hour' | 'Side\_Hour' |'Box\_Line' | 'Diamond\_Line' | 'Box\_V' |'Diamond\_V' | 'Box\_X' | 'Diamond\_Cross' | 'Box\_Cross' | 'Diamond\_X' | 'Box\_Y' | 'Diamond\_Y' |'Box\_T' | 'Diamond\_T' | 'Circle\_Line' |'Circle\_V' | 'Circle\_Cross' | 'Circle\_X' | 'Circle\_Y' | 'Circle\_T' )* 

### **Description**

*drillSymShape* indicates display shape to be used during Gerber and print output for a drill symbol.

#### **Used By**

*drillSym* 

## drillSymSize (PCB)

*drillSymSize ::= '(' 'drillSymSize'* 

```
dbNumber 
')'
```
### **Description**

*drillSymSize* defines the size of the drill symbols for printer or CAM output.

#### **Used By**

*outputItem* 

# drillTableInfo (PCB)

*drillTableInfo ::= '(' 'drillTableInfo' units [dimensionPrecision] { column } ')'* 

## **Description**

*drillTableInfo* is used to specify information specific to a drill table. This information includes the units used by the table, places of precision to right of decimal, and an optional list of user-defined columns.

#### **Defaults**

*dimensionPrecision:* 3

#### **Used By**

*tableInfo* 

## ecoRecording

*ecoRecording ::= '(' 'ecoRecording' booleanToken ')'* 

### **Description**

*ecoRecording* indicates the status of the **ECO Recorder** radio button in the Utils Record ECOs dialog. True indicates ECO recording is ON; False indicates recording is OFF.

#### **Used By**

*ecoState* 

## ecoState

```
ecoState ::= '(' 'ecoState' 
    ecoRecording 
    ')'
```
**Description** 

*ecoState* indicates the status of the ECO recorder.

### **Used By**

*programState* 

# embedApertures (PCB)

*embedApertures ::= '(' 'embedApertures' booleanToken ')'* 

**Description** 

*embedApertures* indicates whether Gerber output is to include embedded aperture definitions as mass parameters. A value of True specifies that the embedded apertures are to be included, as indicated by the **Include Aperture Definitions** check box in theGerber Format dialog.

#### **Used By**

*gerberSettings* 

# enhancedPolygon (PCB)

*enhancedPolygon ::= '(' enhanced'Polygon' { polyPoint } ')'* 

#### **Description**

*enhancedPolygon* is a definition of polygon that contains straight and curved edges.

#### **Used By**

*boardCutoutObj boardOutlineObj* 

## endPoint

*endPoint ::= location* 

### **Description**

*endPoint* is a terminal point locatoin.

### **Used By**

*triplePointArc* 

## endRange (PCB)

*endRange::= integerToken* 

#### **Description**

*endRange* represents the layer a pad/via's hole range end on. This is specified in the Modify Hole Range dialog..

#### **Default value**

*LAYER\_BOTTOM\_SIGNAL*

#### **Used By**

*padStyleDef, viaStyleDef* 

## endStyle

*endStyle::= '(' 'endStyle' ('LeftLead' | 'RightLead' | 'Rounded' | 'TwoLeads') ')'* 

#### **Description**

*endStyle* represents a line's end point *endStyle*. It can be set to one of four values, *LeftLead*, *RightLead*, *Rounded*, or *TwoLeads*. If a line's end point *endStyle* is missing, the end style is assumed to be *Rounded.*

## **Default value**

*Rounded*

## **Used By**

*line* 

## entireDesign

```
entireDesign ::= '(' 'entireDesign' 
    booleanToken
```
*')'* 

#### **Description**

*entireDesign* indicates whether the printing of a job or sheet should include the extents of the job or sheet, or only the defined region for the job or sheet, in the output.

#### **Used By**

*sheet, printQueueEntry* 

# entryName (PCB)

*entryName ::= stringToken* 

#### **Description**

*entryName* represents the name given a either a Print, Gerber, or N/C Drill queue output job. This is the userspecified job or file name assigned to an output job in the File Print, Gerber Out, or N/C Drill dialogs.

### **Used By**

*camQueueEntry, printQueueEntry* 

## extent

*extent ::= '(' 'extent' xPoint yPoint ')'* 

#### **Description**

*extent* designates the size of a bounding box. It is written for informational purposes only, and is ignored when read from an input file.

#### **Used By**

*metafile, table, text* 

# field

*field ::= '(' 'field' fieldType location [ rotation ] [ isFlipped ] [ justify ] [ textStyleRef ] ')'* 

### **Description**

*field* represents a field object placed on a PCB or Schematic design. A *field* is defined by its type and location.

## **Notes**

The default text style is used if *textStyleRef* is not present.

### **Defaults**

*rotation:* 0 degrees *isFlipped:* False justify: **JUSTIFY LOWER LEFT** 

#### **Used By**

*pcbDrawObj, schDrawObj* 

# fieldDef

*fieldDef ::= '(' 'fieldDef' fieldNameDef fieldValue ')'* 

#### **Description**

*fieldDef* represents the logical value for a field in P-CAD, as defined in the Design Info dialog. This production is used for both predefined and user-defined field definitions.

### **Used By**

*fieldSet* 

## fieldNameDef

*fieldNameDef ::= nameDef* 

#### **Description**

*fieldNameDef* defines the name of a field definition.

#### **Used By**

*fieldDef* 

# fieldNameRef

*fieldNameRef ::= nameRef* 

**Description** 

*fieldNameRef* refers to an existing field.

### **Used By**

*fieldType* 

## fieldSet

```
fieldSet ::= '(' 'fieldSet' 
    fieldSetNameDef 
     { fieldDef } 
     { noteDef } 
     { revisionNoteDef } 
     ')'
```
#### **Description**

*fieldSet* groups together field definitions, note definitions, and revision note definitions for a specific field set.

#### **Notes**

For files generated by P-CAD without the Document Toolbox option, all fields will be grouped into a single field set titled "(Default)."

#### **Used By**

*designInfo* 

## fieldSetNameDef

### *fieldSetNameDef ::= nameDef*

#### **Description**

*fieldSetNameDef* defines the name of a field set. This name reflects the contents of the **Field Set Name** edit box in the Field Set dialog.

#### **Notes**

The Field Set dialog is only available with P-CAD Document Toolbox.

## **Used By**

*fieldSet* 

## fieldSetNameRef

*fieldSetNameRef ::= nameRef* 

## **Description**

*fieldSetNameRef* refers to the name of a previously-defined field set.

## **Used By**

*fieldSetRef* 

# fieldSetRef

*fieldSetRef ::= '(' 'fieldSetRef' fieldSetNameRef* 

*')'* 

## **Description**

*fieldSetRef* refers to a previously-defined field set.

## **Used By**

*layerDef, sheet* 

# fieldType

```
fieldType ::= ( 'Date' | 'CurDate' | 'Time' | 'CurTime' | 'Author' | 'Rev' | 'Filename' | 'Title' | 
     'SheetNumber' | 'NumSheets' 
     | noteRef 
      | revisionNoteRef 
     | fieldNameRef )
```
## **Description**

*fieldType* indicates one of the P-CAD predefined field types, or a user-defined field type. The preferred way to represent the type of a field is with *fieldNameRef*, instead of the enumerated values listed above, although these values are still valid for compatibility with older files.

## **Used By**

*field* 

# fieldValue

*fieldValue ::= stringToken* 

## **Description**

*fieldValue* defines the value of a field definition.

## **Used By**

*fieldDef* 

## fileAuthor

```
fileAuthor ::= '(' 'fileAuthor' 
     stringToken 
     ')'
```
## **Description**

*fileAuthor* represents the contents of the **Author** edit box in the Design Info dialog.

### **Used By**

*written* 

## filename

```
filename ::= '(' 'filename' 
    stringToken 
     ')'
```
### **Description**

*filename* represents the name of an external file.

## **Used By**

*detail* 

# fileUnits

*fileUnits ::= '(' 'fileUnits' dbUnit ')'* 

### **Description**

*fileUnits* specifies the default database unit for all coordinate and size output values.

#### **Used By**

*asciiHeader* 

## **See Also**

*dbNumber* 

# fillets (PCB)

```
fillets ::= '(' 'fillets' 
     chordHeight 
     { filletDesc } 
      ')'
```
## **Description**

*fillets* starts a block of fillet information used in the routing of polygon corners.

# **Used By**

*pcbPoly* 

# filletDesc (PCB)

```
filletDesc ::= '(' 'filletDesc' 
     location 
     radius 
     ')'
```
#### **Description**

*filletDesc* defines a single polygon vertex fillet. There is one *filletDesc* for every vertex in the polygon.

# **Used By**

*fillet* 

# fillPoly (PCB)

*fillPoly ::= '(' 'fillPoly' rotation { poly }* 

*')'* 

#### **Description**

*fillPoly* represents the boundary of an object either wholly or partially contained within a copper pour outline. *fillPoly* is present only for poured copper pours. The polygon is defined to reflect the current pour backoff values and may not be coincident with the object boundaries.

### **Used By**

*copperPour* 

## first (PCB)

*first ::= '(' 'first' booleanToken ')'* 

### **Description**

*first* indicates that a copper pour vertex begins a new vertex list.

#### **Used By**

*vertex* 

## font

*font ::= '(' 'font' fontType fontFamily fontFace fontHeight strokeWidth [fontWeight] [fontItalic] [fontCharSet] [fontOutPrecision] [fontClipPrecision] [fontQuality] [fontPitchAndFamily] ')'* 

#### **Description**

*font* describes a text font to be used as part of a text style definition. The font definition includes the type of font, font family, the font face, height, and width. Character widths are defined individually per character and are maintained within the font file for stroke fonts; only font height is specified within the font definition. Font weight, whether or not a font is italized, font character set, font output precision, font clip precision, font quality, and font pitch and family is specified when using a TrueType font.

#### **Defaults**

*fontItalic:* False

### **Used By**

*textStyleDef* 

## fontCharSet

*fontCharSet ::= '(' 'fontCharSet' integerToken ')'* 

#### **Description**

*fontCharSet* defines the type of character set (e.g. ANSI, Symbol, etc.) to use for TrueType fonts.

### **Used By**

*font* 

## fontClipPrecision

*fontClipPrecision ::= '(' 'fontClipPresision' integerToken ')'* 

## **Description**

*fontClipPrecision* defines how to clip characters that are partially outside the clipping region.

**Used By**  *font* 

## fontFace

```
fontFace ::= '(' 'fontFace' 
     stringToken 
     ')'
```
**Description** 

*fontFace* specifies the name of an P-CAD design font or a TrueType font.

## **Used By**

*font* 

# fontFamily

*fontFamily ::= '(' 'fontFamily' ( 'Serif' | 'Sanserif' | 'Modern') ')'* 

### **Description**

*fontFamily* denotes the font family for a font. P-CAD currently supports Serif and Sanserif families. P-CAD supports Modern for TrueType fonts.

## **Used By**

*font* 

# fontHeight

```
fontHeight ::= '(' 'fontHeight' 
     dbNumber 
     ')'
```
### **Description**

*fontHeight* specifies the height of a text font. Note that character widths are defined individually per character and are maintained within the font file; only font height is specified within the font definition.

## **Used By**

*font* 

# fontItalic

*fontItalic::= '(' 'fontItalic' booleanToken ')'* 

**Description** 

*fontItalic,* if set to TRUE, states that the text represented in this font will be italized.

**Default** 

*FALSE*

**Used By** 

*font* 

## fontOutPrecision

*fontOutPrecision::= '(' 'fontOutPrecision' integerToken ')'* 

## **Description**

*fontOutPrecision* defines how closely the output must match the height, width, character orientation, escapement, and pitch of the requested font.

## **Used By**

*font* 

## fontPitchAndFamily

```
fontPitchAndFamily ::= '(' 'fontPitchAndFamily' 
     integerToken 
     ')'
```
## **Description**

*fontPitchAndFamily* specifies the pitch and family of the font. The pitch desribes the slant of the text represted in this font. The font family describes the look of a font in a general way.

### **Used By**

*font* 

# fontQuality

```
fontQuality ::= '(' 'fontQuality' 
     integerToken 
     ')'
```
### **Description**

*fontQuality* defines how carefully the graphics device interface (GDI) must attempt to match the specified font characteristics to the actual physical font.

## **Used By**

*font* 

# fontType

```
fontType ::= '(' 'fontType' 
     ( 'Stroke' | 'TrueType' ) 
     ')'
```
### **Description**

*fontType* indicates a font type. Currently Stroke and TrueType fonts are supported.

## **Used By**

*font* 

# fontWeight

*fontWeight ::= '(' 'fontWeight ' integerToken ')'* 

#### **Description**

*fontWeight* defines weight or thickness of a font. The weight can be thin, normal, bold, heavy, etc.

## **Used By**

*font* 

# fromTo (PCB)

*fromTo ::= '(' 'fromTo' netNameRef oneEnd anotherEnd ')'* 

### **Description**

*fromTo* represents an electrical connection between two PCB objects. The definition includes the locations of those objects, and the name of the net to which the connection belongs.

#### **Used By**

*pcbDrawObj* 

# g54Option (PCB)

*g54Option ::= '(' 'g54Option' booleanToken ')'* 

### **Description**

*g54Option* indicates whether Gerber output is to include a G54 tool-select code with each command to change apertures. A value of True specifies that the codes are to be included, as indicated by the **G54 With Apertures** check box in the Gerber Format dialog.

#### **Used By**

*gerberSettings* 

## gateEq

```
gateEq ::= '(' 'gateEq' 
     integerToken 
     ')'
```
#### **Description**

*gateEq* is an integer value indicating the equivalence value assigned to a pin and its gate. This value reflects the **gateEq** column in the P-CAD Library Manager spreadsheet for the pin.

#### **Notes**

*gateEq* is used for gate swapping if the **Automatic** option is checked in the Optimize Nets dialog. It is also used by the Renumber command, and for RefDes numbering during part placement.

**Used By** 

*compPin* 

# gerberSettings (PCB)

*gerberSettings ::= '(' 'gerberSettings' units* 

 *numFormat autoDrawApertureSize outputPath viewLog autoClear g54Option useArcs embedApertures useApertureHoles drawRotated [ drawPolygons ] { apertureDef } { apertureAssn } { camQueueEntry } ')'* 

### **Description**

*gerberSettings* describes the state of the Gerber output settings and lists the Gerber output queue entries for a design. The settings and queue entries are specified in the File Gerber Out dialog.

#### **Defaults**

drawPolygons: True

## **Used By**

*pcbDesign* 

## globalAttrs

*globalAttrs ::= '(' 'globalAttrs' { attr } ')'* 

### **Description**

*globalAttrs* lists all design level attributes for a Schematic or PCB design. These attributes will have been created using Place Attributes to place an attribute on the sheet or board, or by adding an attribute through the Design Info Attributes dialog.

### **Used By**

*pcbDesign, schematicDesign, netList* 

## globalCopperPourCutoutBackoffFlag

*globalCopperPourCutoutBackoffFlag ::= '(' 'globalCopperPourCutoutBackoffFlag' booleanToken ')'* 

#### **Description**

*globalCopperPourCutoutBackoffFlag specifies whether the copper pours in the design should back away from the embedded cutouts to exactly the edge of the cutouts. A True means back away to exactly the edge, False means use previous behavior, which was to overlap the cutout by half the thickness of the copper line width.*

#### **Used By**

*pcbDesignHeader* 

## gluePoint (PCB)

*gluePoint ::= '(' 'gluepoint' location [ isFlipped ] [ isVisible ]* 

*')'* 

## **Description**

*gluepoint* represents a gluepoint object. The definition includes the gluepoint location.

#### **Defaults**

*isFlipped: False isVisible: True*

## **Used By**

*pcbDrawObj* 

## gluePointSize

*gluePointSize ::= '(' 'gluePointSize' dbNumber ')'* 

**Description** 

*gluePointSize* describes the size of glue point.

### **Used By**

*pcbDesignHeader* 

# gluePointSizePrint

*gluePointSizePrint ::= '(' 'gluePointSizePrint' dbNumber ')'* 

#### **Description**

*gluePointSizePrint* describes the print size of glue point.

## **Used By**

*pcbDesignHeader* 

## grid

*grid ::= '(' 'grid' gridString ')'* 

### **Description**

*grid* describes a single grid value defined for a design. The string includes the grid units. This value reflects the string listed for a grid in the Options Grids dialog.

#### **Notes**

A PCB design grid may have multiple values within a single grid string.

## **Used By**

*gridDfns* 

## gridDfns

```
gridDfns ::= '(' 'gridDfns' 
     [ relOrigin ] 
     { grid } 
      ')'
```
**Description** 

*gridDfns* lists the grids defined for a design. The grid definitions will include a relative origin if one has been defined. These grids and the relative origin are specified in the Options Grids dialog.

#### **Defaults**

*relOrigin: (0,0)*

### **Used By**

*pcbDesignHeader, schematicDesignHeader* 

# gridState

*gridState ::= '(' 'gridState' currentAbsGrid currentRelGrid [ currentViaGrid ] isAbsoluteGrid isDottedGrid isVisibleGrid isPromptForRel [viaGridVisibility] [plowGrid] [plowViaGrid] ')'* 

## **Description**

*gridState* describes the state of the grid settings for a design. These values are set in the Options Grids dialog.

#### **Notes**

*currentViaGrid* is written for PCB only. *plowViaGrid* and *plowGrid* are obsolete and ignored.

#### **Used By**

*programState* 

## gridString

*gridString ::= stringToken* 

### **Description**

*gridString* describes a grid value. The string includes the grid spacing, and the grid units.

### **Notes**

A PCB design grid may have multiple values within a single grid string.

### **Used By**

*currentAbsGrid, currentRelGrid, currentViaGrid, grid* 

## headerString

```
headerString ::= '(' 'headerString' 
    stringToken 
     ')'
```
### **Description**

*headerString* is an optional string that may be added to a design file header. It is read and ignored by P-CAD programs during the file open operation.

### **Used By**

*asciiHeader* 

## height

*height ::= '(' 'height' dbNumber ')'* 

### **Description**

*height* describes the height of an object.

### **Used By**

*apertureDef, border, ieeeSymbol* 

# hexToken (PCB)

### *hexToken*

#### **Description**

*hexToken* represents a 4-byte (32-bit) number in hexadecimal format. This number is designated by a '0x' prefix followed by 8 hexadecimal digits, i.e. 0x012345AB.

#### **Used By**

*binaryData* 

## holeDiam (PCB)

*holeDiam ::= '(' 'holeDiam' dbNumber ')'* 

#### **Description**

*holeDiam* defines the hole diameter of an object.

#### **Used By**

*apertureDef, drillSym, padStyleDef, toolAssn, viaStyleDef* 

## holeOffset (PCB)

*holeOffset ::= '(' 'holeOffset' xPoint yPoint ')'* 

#### **Description**

*holeOffset* describes the distances, in the x and y directions, a pad or via style hole is offset from the pad or via center.

#### **Used By**

*padStyleDef, viaStyleDef* 

## horizontalZones

*horizontalZones ::= '(' 'horizontalZones' integerToken numDirection numType )'* 

**Description** 

Describes the horizontal zoning information for a title sheet.

### **Used By**

*zones* 

## hourNumber

*hourNumber ::= integerToken* 

### **Description**

*hourNumber* is an integer number ranging from 0-23 that represents a specific hour of a 24 hour day.

## **Used By**

*time* 

## ieeeAlt

*ieeeAlt ::= '(' 'ieeeAlt' booleanToken ')'* 

### **Description**

*ieeeAlt* indicates whether a component definition includes IEEE symbol representations. This value reflects the **Alternate Views IEEE** check box in the P-CAD Library Manager Edit Attach Symbols dialog.

### **Used By**

*alts* 

## ieeeSymbol (SCH)

```
ieeeSymbol ::= '(' 'ieeeSymbol' 
    ieeeSymbolType 
    location 
    height 
    [ rotation ] 
    [ isFlipped ] 
    ')'
```
## **Description**

*ieeeSymbol* represents an IEEE symbol object.

#### **Defaults**

*rotation:* 0 degrees *isFlipped:* False

#### **Used By**

*schDrawObj* 

# ieeeSymbolType (SCH)

*ieeeSymbolType ::= ( 'Adder' | 'Amplifier' | 'Astable'| 'Complex' |* 'Generator' | 'Hysteresis' | *'Multiplier' )* 

### **Description**

*ieeeSymbolType* denotes the type of an IEEE symbol.

### **Used By**

*ieeeSymbol* 

## infoPoint

*infoPoint ::= '(' 'infoPoint' location infoPointViolationNumber [ severity ] [ clearance ]* 

```
desc 
[ infoPointRuleCategory ] 
[ infoPointRuleType ] 
[infoPointViolationType ] 
')'
```
### **Description**

*infoPoint* represents a DRC or ERC dot indicator.

#### **Notes**

*clearance* and severity were used upto V14 only in Pcb. Clearance& Severity values in an old design file are read but ignored.

#### **Defaults**

*clearance:* 0 *severity:* 0

#### **Used By**

*pcbDrawObj, schDrawObj* 

# infoPointRuleCategory

```
infoPointRuleCategory ::= '(' 'infoPointRuleCategory' 
    stringToken 
    ')'
```
### **Description**

infoPointRuleCategory represents the name of a rule category.

# **Notes**

infoPointRuleCategory is new from V15. For the old design, this will be set to the default value

## **Defaults**

*Unknown Rule Categroy*

#### **Used By**

*infoPoint* 

# infoPointRuleType

*infoPointRuleType ::= '(' 'infoPointRuleType' stringToken ')'* 

#### **Description**

infoPointRuleType represents the name of a rule type.

#### **Notes**

infoPointRuleType is new from V15. For the old design, this will be set to the default value

### **Defaults**

*Unknown Rule Type*

# **Used By**

*infoPoint* 

# infoPointSize

*infoPointSize ::= '(' 'infoPointSize'* 

```
dbNumber 
')'
```
### **Description**

*infoPointSize* describes the size of info point.

#### **Used By**

*pcbDesignHeader* 

## infoPointSizePrint

```
infoPointSizePrint ::= '(' 'infoPointSizePrint' 
     dbNumber 
     ')'
```
#### **Description**

*infoPointSizePrint* describes the print size of info point.

#### **Used By**

*pcbDesignHeader* 

## infoPointViolationNumber

```
infoPointViolatonnNumber ::= '(' 'number' 
    integerToken 
    ')'
```
#### **Description**

infoPointViolatonnNumber designates a unique identifier for an info point (DRC/ERC dot).

#### **Used By**

*InfoPoint* 

## infoPointViolationType

*infoPointViolationType::= '(' infoPointViolationType 'errorViolation'|'warningViolation' |'ignoredViolation' |'acceptedViolation' ')'* 

#### **Description**

infoPointViolationType indicates the Violation Type of the infoPoint

#### **Notes**

infoPointViolationType is new from V15. For the old design, this will be set to the default value

### **Defaults**

errorViolation.

#### **Used By**

*infoPoint* 

## insideDiam (PCB)

*insideDiam ::= '(' 'insideDiam' dbNumber ')'* 

**Description** 

*insideDiam* denotes the inside diameter of an object.

#### **Used By**

*shapeHeight* 

# insideEdgeStyle (SCH)

```
insideEdgeStyle ::= '(' 'insideEdgeStyle' 
      ( 'None' | 'Clock' ) 
     ')'
```
### **Description**

*insideEdgeStyle* defines the display characteristic to be associated with the inside edge of a component pin. This value will reflect the **Inside Edge** combo box setting for the pin in the Place Pin or Modify Pin dialogs.

#### **Used By**

*pin* 

## insideStyle

```
insideStyle ::= '(' 'insideStyle' 
    ( 'None' | 'Open' | 'OpenHigh' | 'OpenLow' | 'PassiveUp' |'PassiveDown' | 'ThreeState' | 'Amplifier' | 'Generator'
```

```
|'Hysteresis' | 'Postponed' | 'Shift' ) 
')'
```
# **Description**

*insideStyle* defines the display characteristic to be associated with the inside of a component pin. This value will reflect the **Inside** combo box setting for the pin in the Place Pin or Modify Pin dialogs.

#### **Used By**

*pin* 

## integerToken

#### *integerToken*

### **Description**

*integerToken* represents a whole number, that is, a non-fractional number that may be positive, negative, or zero.

### **Used By**

many productions

## isAbsoluteGrid

```
isAbsoluteGrid ::= '(' 'isAbsoluteGrid' 
    booleanToken 
     ')'
```
#### **Description**

*isAbsoluteGrid* indicates if a grid is defined relative to the relative grid origin, or has its origin at the design (0,0) origin. A value of True indicates the grid is relative to the design origin; False indicates the grid is relative to **the Relative Grid Origin**. This value and the relative grid origin reflect the current settings in the Options Grid dialog.

#### **Used By**

*gridState* 

## isAutoSwapPatternGraphics

```
isAutoSwapPatternGraphics ::= '(' 'isAutoSwapPatternGraphics' 
    booleanToken 
    ')'
```
**Description** 

*isAutoSwapPatternGraphics* indicates whether a component pattern automatically modifies its graphics when its orientation is modified.

#### **Used By**

*Pattern* 

#### **See Also**

*patternDefExtended, patternOrientationsMap* 

# isCopperTie (PCB)

*isCopperTie ::= '(' 'isCopperTie' booleanToken ')'* 

#### **Description**

*isCopperTie* indicates whether a PCB polygon design object is being used to tie two or more nets together. Nets are tied together when they are assigned the same *tieNetValue*.

#### **Used By**

 *poly* 

# isDottedGrid

*isDottedGrid ::= '(' 'isDottedGrid' booleanToken ')'* 

### **Description**

*isDottedGrid* specifies how a grid is to be displayed. If True, the grid is defined as a dotted grid; if False, the grid is displayed as a hatched grid. This value will reflect the current **Visible Grid Style** setting for this grid in the Options Grids dialog.

#### **Used By**

*gridState* 

## isDraft (PCB)

```
isDraft ::= '(' 'isDraft' 
     booleanToken 
     ')'
```
#### **Description**

*isDraft* indicates if a print queue entry is to be printed in draft mode. This value reflects the status of the **Draft Mode** check box in the Print Options dialog.

#### **Used By**

*printQueueEntry* 

## isFixed

```
isFixed ::= '(' 'isFixed'' 
     booleanToken 
     ')'
```
#### **Description**

*isFixed* indicates whether a component's location is fixed. Fixed components cannot be moved, rotated, flipped, or moved.

#### **Used By**

*pattern, room* 

# isFlipped

```
isFlipped ::= '(' 'isFlipped' 
     booleanToken 
     ')'
```
### **Description**

*isFlipped* indicates whether an object has been flipped. P-CAD objects are flipped by rotating the object 180 degrees about the y-axis of a local coordinate system whose origin is the object origin or reference point and whose axes parallel the design x-y axes.

#### **Used By**

*arc, attr, dimension, field, gluePoint, ieeeSymbol, line, pad, pattern, pickPoint, pin, poly, symbol, text, via* 

# isHolePlated (PCB)

*isHolePlated ::= '(' 'isHolePlated' booleanToken ')'* 

#### **Description**

*isHolePlated* specifies whether a pad or via style's hole is plated or non-plated.

#### **Used By**

*padStyleDef, viaStyleDef* 

## islandOutline (PCB)

```
islandOutline ::= '(' 'islandOutline' 
     { pt } 
     ')'
```
**Description** 

*islandOutline* lists the vertices of the outline of a *copperPourIsland.*

### **Used By**

*copperPour95* 

## islandRemoval

```
islandRemoval ::= '(' 'islandRemoval' 
    ( 'None' | area | 'Interior' | 'Unconnected' ) 
     ')'
```
#### **Description**

*islandRemoval* specifies zero or more modes for performing automatic island removal by *copperPour95*. *'None'* means do no island removal, *area* menas remove islands smaller than the spcified number of square database units, *'Interior'* means remove islands that do not have at least one edge on the exterior of the *copperPour95*, and *'Unconnected'* means remove all islands that do not connect to any copper in the current net. Note: all removal options can be mixed together in any order.

### **Used By**

*copperPour95* 

## isPlane

```
isPlane ::= '(' 'isPlane' 
     booleanToken 
     ')'
```
**Description** 

*isPlane* indicates if a net is a plane net.

#### **Notes**

*isPlane* is read but ignored if present in a Schematic design file.

#### **Used By**

*net* 

## isPromptForRel

```
isPromptForRel ::= '(' 'isPromptForRel' 
    booleanToken 
    ')'
```
#### **Description**

*isPromptForRel* indicates if the **Prompt For Origin** check box in the Options Grids dialog has been checked.

### **Used By**

*gridState* 

# isRightReading (PCB)

```
isRightReading ::= '(' isRightReading 
    booleanToken 
    ')'
```
#### **Description**

*isRightReading* indicates if attribute is set to be smart rotation. If it's true then when the text is rotated 180 and 270 degree the text will always read right to left and bottom to top . This value reflects the status of the **Right Reading** check box in the attribute property and pattern property dialogs.

#### **Used By**

*attribute, refdes, value and type of Pattern* 

## isRotated

*isRotated ::= '(' 'isRotated' booleanToken ')'* 

#### **Description**

*isRotated* indicates if a print job is to be rotated 90 degrees in the clockwise direction. This value reflects the status of the **Rotate** check box in the Print Setup dialogs.

#### **Used By**

*printQueueEntry, schematicPrintSettings* 

## isSelected (PCB)

```
isSelected ::= '(' 'isSelected' 
     booleanToken 
     ')'
```
#### **Description**

*isSelected* indicates if a print queue entry is selected for output.

**Used By** 

*outputItemd* 

# isThinStrokeText (PCB)

*isThinStrokeText ::= '(' 'isThinStrokeText' booleanToken ')'* 

#### **Description**

*isThinStrokeText* indicates if a print queue entry is to use thin strokes to print text objects whose styles currently indicate stroke display mode. The *isThinStrokeText* setting supercedes the *isDraft* setting for text. This value reflects the status of the **Thin Stroked Text** check box in the Print Options dialog.

### **Used By**

*printQueueEntry* 

## isVisible

*isVisible ::= '(' 'isVisible' booleanToken ')'* 

#### **Description**

*isVisible* indicates the display status of an object. If False, the item is not displayed.

#### **Used By**

*attr, border, net, titleSheet, zones* 

# isVisibleGrid

*isVisibleGrid ::= '(' 'isVisibleGrid' booleanToken*  ')'

#### **Description**

*isVisibleGrid* indicates if a grid is visible. This value reflects the status of the **Visible** check box in the Options Grid dialog.

#### **Used By**

*gridState* 

## isVisibleOnDrag

*isVisibleOnDrag ::= '(' 'isVisibleOnDrag' booleanToken ')'* 

#### **Description**

*isVisibleOnDrag* indicates the display status of an invisible object as its location or orientation is edited in the workspace. When the edit operation is completed, the object reverts back to being invisible.

### **Used By**

*net* 

# itemMnemonic (PCB)

```
itemMnemonic ::= '(' 'itemMnemonic' 
    ( stringToken | 
      stringToken stringToken | 
      stringToken stringToken stringToken | 
      stringToken stringToken stringToken stringToken ) 
    ')'
```
## **Description**

*itemMnemonic* is a string representing the data necessary to represent an aperture assignment. These strings are the same strings presented in the Apertures Assignments dialog list box.

#### **Used By**

*apertureAssn* 

## junction (SCH)

```
junction ::= '(' 'junction' 
     location 
     netNameRef 
     ')'
```
### **Description**

*junction* represents a Schematic junction object.

#### **Notes**

Junctions are written for information only; these are calculated by P-CAD programs during File Open, and are ignored when read from the input file.

#### **Used By**

*schDrawObj* 

## junctionSize

```
junctionSize ::= '(' 'junctionSize' 
     dbNumber 
     ')'
```
#### **Description**

*junctionSize* describes the size of junction.

#### **Used By**

*schematicDesignHeader* 

## junctionSizePrint

```
junctionSizePrint ::= '(' 'junctionSizePrint' 
     dbNumber 
     ')'
```
#### **Description**

*junctionSizePrint* describes the print size of junction.

#### **Used By**

*schematicDesignHeader* 

## justify

```
justify ::= '(' 'justify'
```

```
( 'UpperLeft' | 'UpperCenter' | 'UpperRight' | 'Left' | 'Center' | 'Right' | 'LowerLeft' | 'LowerCenter' | 'LowerRight' ) 
')'
```
#### **Description**

*justify* indicates the location of a text object reference point relative to the text object bounding box.

#### **Used By**

*attr, field, text* 

## layerAttrs
*layerAttrs ::= '(' 'layerAttrs' layerAttrNameDef attrMgr ')'* 

### **Description**

**Used By** 

*ClassToClass, net, netClass* 

### layerAttrNameDef

*layerAttrNameDef ::= '(' 'layerAttrNameDef' nameDef ')'* 

#### **Description**

**Used By**  *layerAttrs* 

### layerBias (PCB)

*layerBias ::= '(' 'layerBias' ( 'AutoBias' | 'HorizBias' | 'VertBias' ) ')'* 

#### **Description**

*layerBias* indicates the preferred router bias for a layer. The value specifies horizontal, vertical, or allows the bias to be chosen automatically by the router. *layerBias* is valid for signal layers only and will be ignored if present for other layer types.

### **Used By**

*layerDef* 

### layerContents (PCB)

```
layerContents ::= '(' 'layerContents' 
   layerNumRef 
   { pcbDrawObj } 
   ')'
```
### **Description**

*layerContents* lists the objects defined on a given layer. This is used in the PCB design section to list layer-specific items in the design, and within pattern definitions to describe pattern objects that are layer-specific.

### **Used By**

*patternDef, pcbDesign*

### **See Also**

*layerNum* 

## layerDef (PCB)

*layerDef ::= '(' 'layerDef' layerNameDef layerNum layerType [ layerBias ]* 

*[planeNetNameRef] { attr } [ titleSheet ] [ fieldSetRef ] [ drillSymDisplayConfigRef ] ')'* 

### **Description**

*layerDef* defines a PCB layer. The definition includes the layer name, number and type, layer bias, and plane net, if it is a plane layer

### **Notes**

The layer is not a plane layer if *planeNetNameRef* is not present. As of v14, the design rules for the layer, *padToPadClearance, padToLineClearance, etc. are under the {att} production as attributes*. The appearance of these values outside of attributes is obsolete.

### **Defaults**

*layerBias:* AutoBias *attr padToPadClearance:* 0 mils *attr padToLineClearance:* 0 mils *attr lineToLineClearance:* 0 mils *attr viaToPadClearance:* uses *attr* padToPadClearance *attr viaToLineClearance:* uses *attr* viaToLineClearance *attr viaToViaClearance:* uses *attr* padToPadClearance

### **Used By**

*pcbDesign* 

### layerDisabled (PCB)

*layerDisabled ::= '(' 'layerDisabled' layerNumRef ')'* 

#### **Description**

*layerDisabled* indicates that a PCB layer is disabled, by its layer number. This value reflects the layer status as displayed **Layers** list box in the Options Current Layer dialog.

### **Used By**

*layerState* 

### layerList (PCB)

*layerList ::= '(' 'layerList' { layerNumRef } ')'* 

### **Description**

*layerList* lists the PCB layers that in a print, Gerber, or N/C Drill print job entry.

#### **Used By**

*camQueueEntry, printQueueEntry, designView* 

## layerNameDef (PCB)

*layerNameDef ::= nameDef* 

### **Description**

*layerNameDef* defines the name assigned to a PCB layer. This name reflects contents of the **Layer Name** edit box in the Options Current Layer dialog.

*layerDef* 

## layerNum (PCB)

*layerNum ::= '(' 'layerNum' integerToken ')'* 

### **Description**

*layerNum* defines the number assigned to a PCB layer. This number reflects contents of the **Layer Number** edit box in the Options Current Layer dialog.

### **Notes**

P-CAD PCB uses the concept of a "multi-layer": a layer where objects are defined that belong to all layers or are not specific to a particular layer. Pattern objects, for example, are defined as existing on the multi-layer. The multilayer is assigned a layer number of zero (0). For this reason, users may not create a layer with a layer number of zero.

### **Used By**

*layerDef* 

## layerNumRef (PCB)

*layerNumRef ::= '(' 'layerNumRef' integerToken ')'* 

### **Description**

*layerNumRef* is a reference to a PCB layer by its layer number.

### **Used By**

*currentLayer, layerContents, layerDisabled, layerList, padShape, viaShape* 

### layerPair

```
layerPair ::= '(' 'layerPair' 
   integerToken 
   integerToken 
    ')'
```
### **Description**

*layerPair* defines the layer pairing between two layers. The two integerTokens are the layer numbers of the two layers

### **Used By**

*layerPairs* 

### layerSet

```
layerSet ::= '(' 'layerSet' 
   layerSetName 
   layerSetCurrentLayerNum 
   { layerNameDef } 
   ')'
```
**Description** 

*layerSet* defines a single layer set in a design.

#### **Notes**

If the *layerSetCurrentLayerNum* setting represents a non-positive value, then the layer set is considered to be empty, regardless of any provided *layerNameDef*s.

### **Used By**

*layerSets* 

## layerSetCurrentLayerNum

### *layerSetCurrentLayerNum ::= stringToken*

### **Description**

*layerSetCurrentLayerNum* is a text string that signifies a *layerSet*'s current layer number.

### **Used By**

*layerSet* 

## layerSetName

*layerSetName ::= nameDef* 

### **Description**

*layerSetName* defines the name of a layer set.

### **Used By**

*layerSet* 

## layerSets

*layerSets ::= '(' 'layerSets' { layerSet } ')'* 

### **Description**

*layerSets* defines the various *layerSet*s in a design*.*

### **Used By**

*pcbDesign* 

## layersStackup (PCB)

*layersStackup ::= '(' 'layersStackup' { layerStackupData } ')'* 

### **Description**

*layersStackup* specify a list of layerStackupData.

### **Used By**

*layerStackupData* 

# layerStackupData (PCB)

*layerStackupData ::= '(' 'layerStackupData' layerStackupName layerStackupMaterial layerStackupThickness layerStackupDielectricConstant ')'* 

### **Description**

*layerStackupData* is used to specify layer stackup information.

**Used By**  *layersStackup* 

## layerStackupDelectricConstant (PCB)

```
layerStackupDelectricConstant ::= '(' 'layerStackupDelectricConstant' 
   stringToken 
     ')'
```
### **Description**

*layerStackupDielectricConstant* is used to specify the dielectric constant of a substrate or non-conducting core. This is typically as floating point number such as 4.7.

### **Used By**

*layerStackupData* 

## layerStackupInfo (PCB)

```
layerStackupInfo ::= '(' 'layerStackupInfo' 
   layerStackupStyle 
   ')'
```
### **Description**

*layerStackupInfo* is used to specify layer stackup diagram-specific information.

### **Used By**

*diagram* 

### layerStackupMaterial (PCB)

```
layerStackupMaterial ::= '(' 'layerStackupMaterial' 
   stringToken 
     ')'
```
### **Description**

*layerStackupMaterial* is used to specify the type of material used in a substrate or conducting layer, such as FR-4 or copper respectively.

**Used By** 

*layerStackupData* 

## layerStackupName (PCB)

```
layerStackupName ::= '(' 'layerStackupName' 
   stringToken 
     ')'
```
### **Description**

*layerStackupName* specifies the name of the substrate or conducting layer. These are autogenerated by the program based on the signal/plane layers and the index of the substrate between the conducting layers. Changing the names to something other than was generated will cause the data to be lost.

### **Used By**

*layerStackupData* 

## layerStackupStyle (PCB)

```
layerStackupStyle ::= '(' 'layerStackupStyle' 
   integerToken 
   ')'
```
### **Description**

*layerStackupStyle* is used to specify the style of a layer stackup diagram. This integer is 1 for "Style #1" and 2 for "Style #2."

#### **Used By**

*layerStackupInfo* 

# layerStackupThickness (PCB)

*layerStackupThickness ::= '(' 'layerStackupThickness' stringToken* 

 *')'* 

### **Description**

*layerStackupThickness* specify the width of the substrate or conducting layer.

### **Used By**

*layerStackupData* 

## layerState

```
layerState ::= '(' 'layerState' 
    currentLayer 
    { layerDisabled } 
    ')'
```
### **Description**

*layerState* indicates the current layer or sheet. For PCB designs, a list of all disabled layers is provided. This information reflects the status of the design layers or sheets as presented in the Options Current Layer and Options Current Sheet dialogs, and the Status Line **Current Layer** or **Current Sheet** combo box.

### **Notes**

*layerDisabled* information, if included in a schematic design file, will be read but ignored.

### **Used By**

*programState* 

## layerType (PCB)

```
layerType ::= '(' 'layerType'
```
*( 'Signal' | 'Plane' | 'NonSignal' ) ')'* 

#### **Description**

*layerType* indicates whether a layer is a plane layer, signal layer, or non-signal layer. It is also used to define the default pad or via shape to be assigned to a layer type.

#### **Used By**

*layerDef, padShape, viaShape* 

### library

```
library ::= '(' 'library' 
     libraryNameDef 
     { styleDef } 
     { patternDef } 
     { patternDefExtended } 
     { patternAlias} 
     { symbolDef } 
     { symbolAlias}
```

```
 { compDef } 
{ compAlias} 
')'
```
### **Description**

The *library* section provides definitions for styles, patterns, symbols, and components. These definitions may be referenced later by other sections of the file.

### **Notes**

The current implementation supports only one *library* section per design file.

PCB design files may not include *symbolDef* information.

Schematic design files may not include *patternDef* information.

#### **Used By**

*PCAD\_ASCII* 

### libraryNameDef

*libraryNameDef ::= nameDef* 

### **Description**

*libraryNameDef* provides a unique name for a *library* section.

### **Used By**

*library* 

### line

```
line ::= '(' 'line' 
   oneEnd 
    [ endStyle ] 
    anotherEnd 
   [ endStyle ] 
   [ width ] 
   [ style ] 
    [ isFlipped ] 
    [ netNameRef ] 
    { dimensionRef } 
    [ isFixed ] 
    ')'
```
### **Description**

*line* represents a Schematic or PCB line object. A line is defined by its endpoints, an end style for each end point, width and line style, may be flipped, and may belong to a net.

#### **Notes**

The *endStyle* of each end of a line can be *LeftLead, RightLead, Rounded*, or *TwoLeads*. PCB lines are always *Rounded.* If a line in Schematic is a wire and the wire is connected to a bus, the *endStyle* of end point connected to the bus is the bus connection style. Otherwise the *endStyle* is *Rounded.* If an end point's e*ndStyle* is missing, the *endStyle* is assumed to be *Rounded.*

The *width* entry for lines written by P-CAD applications are handled as follows: Schematic lines written always contain a *width* entry; Schematic wires do not contain a *width* entry if the wire is the default width; PCB lines and traces write *width* only if the wire width is different from the default.

PCB lines may only be defined with a Solid style. If a different style is specified, it is read and ignored.

The line does not belong to a net if *netNameRef* is not present.

Net information for lines in the *library* section is ignored.

### **Defaults**

*endStyle:* Rounded *width:* PCB: 10 mils; Schematic wires: Thin *style:* solid *isFlipped:* False *isFixed:* False

### **Used By**

*pcbDrawObj, schDrawObj, wire* 

### lineKeepOut (PCB)

*lineKeepOut ::= '(' 'lineKeepOut' oneEnd anotherEnd ')'* 

### **Description**

*lineKeepOut* represents a PCB line keepout object. A line keepout is defined by two endpoints.

### **Used By**

*pcbDrawObj* 

## lineToLineClearance (PCB)

*lineToLineClearance ::= '(' 'lineToLineClearance' dbNumber ')'* 

#### **Description**

*lineToLineClearance* specifies the line to line clearance for DRC checking. This value is specific to a layer. The value reflects the clearance specified in the Design Rule Check Clearances dialog for the given layer.

### **Used By**

*layerDef* 

## localSwell (PCB)

*localSwell ::= '(' 'localSwell' dbNumber ')'* 

### **Description**

*localSwell* defines a plane swell value for a pad or via that overrides the global swell value for the plane. This value reflects the **Local Swell** specified in the Modify Pad Style dialog. Note that plane swell is not applicable to pads or vias that are thermally or directly connected to a plane.

### **Used By**

*padStyleDef, viaStyleDef* 

### location

*location ::= pt* 

### **Description**

*location* specifies an x,y location on a PCB or Schematic design. The location will include a *dbUnit* specification if the value can not be represented exactly in the design *fileUnits.*

*anotherEnd, arc, attr, field, gluePoint, ieeeSymbol, infoPoint, junction, metafile, oneEnd, pad, pattern, pickPoint, pin, refPoint, relOrigin, symbol, table, text, via* 

#### **See Also**

*dbNumber, dbUnits, fileUnits* 

## majorVersion

*majorVersion ::= integerToken* 

### **Description**

*majorVersion* indicates the major revision value for a version number.

### **Used By**

*asciiVersion* 

## metafile (PCB)

```
metafile ::= '(' 'metafile' 
   location 
    [ extent ] 
   scaleFactor 
    binaryData 
    ')'
```
### **Description**

*metafile* is used to describe an object in P-CAD Picture format. These objects cannot easily be generated in textual format, so they are stored as a sequence of binary data.

#### **Notes**

P-CAD Picture objects can only be created by P-CAD Document Toolbox.

### **Used By**

*detail, pcbDrawObj* 

## minorVersion

*minorVersion ::= integerToken* 

### **Description**

*minorVersion* indicates the minor revision value for a version number.

### **Used By**

*asciiVersion* 

## minuteNumber

*minuteNumber ::= integerToken* 

#### **Description**

*minuteNumber* specifies the minute portion of a time value. The value may range from 0-59.

### **Used By**

*time* 

## monthNumber

*monthNumber ::= integerToken* 

**Description** 

*monthNumber* specifies the month portion of a date value. The value may range from 1-12.

## **Used By**

*date* 

## multiLayer (PCB)

```
multiLayer ::= '(' 'multiLayer' 
   { pcbDrawObj } 
    ')'
```
### **Description**

*multiLayer* represents a listing of PCB objects that are not defined as existing on a specific layer. *multiLayer* may be used to represent design-level objects such as free pads, vias, connections, and patterns.

### **Used By**

*patternDef, pcbDesign* 

### nameDef

### *nameDef ::= stringToken*

### **Description**

*nameDef* is used to define the name of a particular object. This name can later be referenced using *nameRef.*

### **Used By**

*asciiNameDef, busNameDef, componentNameDef, componentPinDesDef, fieldNameDef, fieldSetNameDef, layerNameDef, libraryNameDef, netlistNameDef, netNameDef, originalName, patternNameDef, pcbDesignNameDef, refDesDef, schematicDesignNameDef, sheetNameDef, styleNameDef, symbolNameDef* 

### nameRef

### *nameRef ::= stringToken*

### **Description**

*nameRef* provides a reference to a previously-defined *nameDef.*

### **Used By**

*busNameRef, componentNameRef, componentPinDesRef, fieldNameRef, fieldSetNameRef, netNameRef, padStyleRef, patternNameRef, refDesNameRef, symbolNameRef, textStyleRef, viaStyleRef* 

## ncDrillMMFormat (PCB)

*ncDrillMMFormat ::= '(' 'ncDrilMMFormat' integerToken integerToken ')'* 

### **Description**

*ncDrillMMFormat* specifies the format used for N/C Drill output in *mm* units mode.

### **Notes**

The two integers signify digits left of decimal and digits right of decimal, respectively. Legal formats are 3:2, 3:3, and 4:2.

### **Used By**

*ncDrillSettings* 

## ncDrillSettings (PCB)

*ncDrillSettings ::= '(' 'ncDrillSettings'* 

*units [ ncDrillMMFormat ] codeFormat zeroFormat outputPath viewLog autoClear { toolDef } { toolAssn } { camQueueEntry } ')'* 

### **Description**

*ncDrillSettings* specifies the options to be used for N/C Drill output. It contains all of the information specified in the dialogs accessed from the File N/C Drill dialog.

### **Notes**

If *units* = *'mm'*, then *ncDrillMMFormat* optionally specifies the format (3:2, 3:3, or 4:2). The default is 4:2.

### **Used By**

*pcbDesign* 

### net

```
net ::= '(' 'net' 
   netNameDef 
    [ isPlane ] 
   [ isVisible ] 
   [ isVisibleOnDrag ] 
    [ netPlaneColor ] 
   [netColor] 
    { node } 
    { attr } 
    { layerAttrs } 
    ')'
```
### **Description**

*net* defines a net in a design. It consists of a list of nodes and attrs that make up the net.

### **Notes**

In PCB designs, *isVisible* controls the visibility of the connections in a net. If *isVisibile* is set *False*, then *isVisibleOnDrag* controls the visibility of the connections during graphical editing operations. These settings reflect the connection visibility that is set in the Edit Nets dialog with the **Show** , **Show Only On Drag**, and **Hide** buttons.

*isPlane* is no longer used by P-CAD PCB.

*isPlane*, *isVisible*, *isVisibleOnDrag,* and *netPlaneColor* are not used by P-CAD Schematic.

### **Defaults**

*isPlane:* False *isVisible:* True

### **Used By**

*netlist* 

## netClass

*netClass ::= '(' 'netClass' netClassNameDef { netNameRef }* 

*{ attr } { LayerAttrs } ')'* 

### **Description**

*netClass* defines a net class in a design. It consists of a list of *netNameRefs* and *attrs* that make up the net class.

### **Used By**

*netlist* 

## netClassNameDef

*netClassNameDef ::= nameDef* 

### **Description**

*netClassNameD*ef defines the name of a net class in a design.

### **Used By**

*netClass* 

## netClassNameRef

```
netClassNameRef ::= '(' 'classNameRef' 
   nameRef 
   ')'
```
### **Description**

*netClassNameRef* is used to provide a reference to an existing net class. The net class name must have been previously defined in a netlist section.

### **Used By**

*classToClass* 

### netColor

```
netColor ::= '(' netColor' 
   stringToken 
    ')'
```
#### **Description**

*netColor* is used to define a color for nets. The color is used to uniquely identify a net and all its objects.

### **Used By**

*net* 

### netlist

```
netlist ::= '(' 'netlist' 
    netlistNameDef 
    [globalAttrs] 
    { compInst } 
    { net } 
    { netClass } 
    { classToClass } 
    {variant} 
    ')'
```
### **Description**

*netlist* lists the component, net, net class, and net class to net class information for a design.

### **Used By**

### *PCAD\_ASCII*

## netlistNameDef

*netlistNameDef ::= nameDef* 

### **Description**

*netlistNameDef* provides a unique name for each *netlist* section in a design.

### **Used By**

*netlist* 

## netNameDef

*netNameDef ::= nameDef* 

### **Description**

*netNameDef* defines the name of a net in a design.

### **Used By**

*net* 

## netNameRef

*netNameRef ::= '(' 'netNameRef' nameRef ')'* 

### **Description**

*netNameRef* is used to provide a reference to an existing net. The net name must have been previously defined in a *netlist* section.

### **Used By**

*arc, copperPour, fromTo, junction, line, pad, planeNetRef, poly, port, ruleSPECCTRARouteExposePin, ruleSPECCTRARouteLoadPin, ruleSPECCTRARouteReorder, ruleSPECCTRARouteSourcePin, ruleSPECCTRARouteTerminatorPin, via* 

### netPlaneColor

*netPlaneColor ::= '(' 'planeColor' stringToken ')'* 

### **Description**

*netPlaneColor* is used to define a color for plane nets. The color is used for drawing plane objects and the thermal connection indicators on pads and vias..

### **Used By**

*net* 

## noCopperPourConnect

*noCopperPourConnect ::= '(' 'noCopperPourConnect'* 

*BooleanToken ')'* 

### **Description**

*noCopperPourConnect* defines whether a *padShape* or v*iaShape* on a specific layer is forcibly prohibited from thermally connecting to copper pours on that layer. Instead, a routed trace is required to connect the pad or via to the net.

*padShape* 

### node

```
node ::= '(' 'node' 
   refDesNameRef 
   componentPinDesRef 
   ')'
```
### **Description**

*node* specifies a node in a net. It references a specific component pin on a specific component.

### **Used By**

*net* 

## noteAnnotation

```
noteAnnotation ::= '(' 'noteAnnotation' 
    ( 'box' | 'circle' | 'triangle' | 'none' ) 
    ')'
```
### **Description**

*noteAnnotation* describes the graphical annotation for a note. The annotation can be a box, a circle, a triangle, or none.

### **Used By**

*noteDef* 

## noteDef

```
noteDef ::= '(' 'note' 
   noteNum 
   noteValue 
   [ noteAnnotation ] 
    ')'
```
### **Description**

*noteDef* specifies a specific numbered note.

### **Notes**

Notes can only be specified by the user with the P-CAD Document Toolbox option.

### **Defaults**

noteAnnotation: none

### **Used By**

*fieldSet* 

## noteNum

*noteNum ::= integerToken* 

### **Description**

*noteNum* specifies the number of a specific note or revision note.

### **Used By**

*noteDef, noteRef, revisionNoteRef* 

## noteRef

*noteRef ::= '(' 'note' noteNum ')'* 

### **Description**

*noteRef* allows a field to refer to a previously-defined note by its number.

### **Used By**

*fieldType* 

## noteTableInfo

```
noteTableInfo ::= '(' 'noteTableInfo' 
   numDirection 
   columnWidth 
   ')'
```
### **Description**

*noteTableInfo* specifies the information specific to a note table or a revision note table.

### **Used By**

*table* 

## noteValue

*noteValue ::= stringToken* 

### **Description**

*noteValue* defines the string value of a note.

#### **Used By**

*noteDef* 

## number

```
number ::= '(' 'number' 
    integerToken 
    ')'
```
### **Description**

*number* designates a unique identifier for an info point (DRC/ERC dot).

**Used By** 

*infoPoint* 

## numberToken

### *numberToken*

### **Description**

*numberToken* is used to represent a number which may or may not include a decimal point.

### **Used By**

many productions

## numBytes (PCB)

```
numBytes ::= '(' 'numBytes' 
   integerToken 
    ')'
```
### **Description**

*numBytes* is used to specify the number of bytes that follow.

*binaryData* 

## numDirection

```
numDirection ::= '(' 'numDirection' 
   ( 'ascending' | 'descending' ) 
   )'
```
### **Description**

*numDirection* indicates an ascending  $(1, 2, 3...)$  or descending  $(1, 3, 2, 1)$  numbering style.

### **Used By**

*horizontalZones, noteTableInfo, verticalZones* 

## numFormat (PCB)

*numFormat ::= '(' 'numFormat' ( 'gbr53' | 'gbr44' | 'float' ) ')'* 

### **Description**

*numFormat* specifies the resolution of the numbers in a Gerber Output file. *gbr53* indicates that there are five digits to the left of the decimal point and three digits to the right. *gbr44* indicates that there are four digits to the left of the decimal point and four digits to the right. *float* means that the decimal point is explicitly supplied; this setting is not currently supported by P-CAD PCB. *numFormat* reflects the **Numeric Format** radio buttons in the Gerber Format dialog.

### **Used By**

*gerberSettings* 

## numMajorColumns

*numMajorColumns ::= '(' 'numMajorColumns' integerToken ')'* 

### **Description**

*numMajorColumns* designates the number of columns a Net Index Table is displayed with. This only applies to a Net Index Table type.

### **Used By**

*table* 

## numPads

```
numPads ::= '(' 'numPads' 
   integerToken 
   ')'
```
**Description** 

*numPads* specifies the number of pads in a component.

**Used By**  *attachedPattern* 

## numParts

*numParts ::= '(' 'numParts' integerToken* 

*')'* 

### **Description**

*numParts* specifies the number of parts in a component. This value reflects the number in the **Number of Parts** edit box in the Edit Attach Symbols dialog in P-CAD Library Manager.

### **Used By**

*compHeader* 

## numPins

```
numPins ::= '(' 'numPins' 
   integerToken 
   ')'
```
### **Description**

*numPins* specifies the number of pins in a component. This value reflects the number of rows in a component spreadsheet in P-CAD Library Manager.

### **Used By**

*compHeader* 

## numType

```
numType ::= '(' 'numType' 
   ( 'Alphabetic' | 'Numeric' ) 
   )'
```
### **Description**

*numType* indicates an alphabetic or numeric numbering style.

### **Used By**

*compHeader, horizontalZones, verticalZones* 

## odbLayerContext

```
odbLayerContext ::= '(' 'odbLayerContext' 
   ( 'odbBoard' | 'odbMisc' ) 
   ')'
```
### **Description**

*odbLayerContext* specifies the ODB++ layer context..

### **Used By**

*odbLayerDef:* 

## odbLayerDef

*odbLayerDef ::= '(' 'odbLayerDef' odbLayerName odbLayerContext odbLayerLayerType odbLayerPolarity odbLayerStartLayer odbLayerEndLayer odbLayerIsSelected odbLayerMirror odbLayerPads odbLayerVias odbLayerRefdes* 

*odbLayerType odbLayerValue odbLayerTitle odbLayerNoMtHoleCu odbLayerPlatedHoles odbLayerNonPlatedHoles {odbLayerIncludedLayer} ')'* 

### **Description**

*odbLayerDef* contains the settings for outputting a specific ODB++ layer.

**Used By** 

*odbSettings:* 

## odbLayerEndLayer

*odbLayerEndLayer ::= '(' 'odbLayerEndLayer' stringToken ')'* 

### **Description**

*odbLayerEndLayer* is the name of the ending board layer for a ODB++ drill layer.

**Used By** 

*odbLayerDef:* 

# odbLayerIncludedLayer

*odbLayerIncludedLayer ::= '(' 'odbLayerIncludedLayer' stringToken ')'* 

### **Description**

*odbLayerIncludedLayer* indicates a secondary layer to be included with the design layer referenced by odbLayerName during output. There can be zero or more included layers per each ODB++ layer/design layer.

#### **Used By**

*odbLayerDef:* 

### odbLayerIsSelected

*odbLayerIsSelected ::= '(' 'odbLayerIsSelected' booleanToken ')'* 

**Description** 

odbLayerIsSelected indicates whether this ODB++ layer is selected for output..

### **Used By**

*odbLayerDef:* 

## odbLayerLayerType

```
odbLayerLayerType ::= '(' 'odbLayerLayerType' 
   ( 'odbSignal' | 'odbPowerGround' | 'odbMixed' | 'odbSolderMask' | 'odbSolderPaste' | 'odbSilkScreen' | 
   'odbDrill' | 'odbRout' | 'odbDocument' | 'odbComponent' ) 
   ')'
```
### **Description**

*odbLayerLayerType* specifies the ODB++ layer context..

*odbLayerDef:* 

## odbLayerMirror

```
odbLayerMirror ::= '(' 'odbLayerMirror' 
   booleanToken 
   ')'
```
### **Description**

*odbLayerMirror* indicates whether this ODB++ layer is mirrored for output..

### **Used By**

*odbLayerDef:* 

## odbLayerName

```
odbLayerName ::= '(' 'odbLayerName' 
   stringToken 
   ')'
```
### **Description**

*odbLayerName* is the name of the ODB++ output layer. It is also the name of the design layer who's data is being output. For an ODB++ drill layer it is a composition of the start and end layers.

### **Used By**

*odbLayerDef:* 

## odbLayerNoMtHoleCu

```
odbLayerNoMtHoleCu ::= '(' 'odbLayerNoMtHoleCu' 
   booleanToken 
   ')'
```
### **Description**

*odbLayerNoMtHoleCu* indicates whether this ODB++ layer will include mounting hole pad copper with output..

### **Used By**

*odbLayerDef:* 

## odbLayerNonPlatedHoles

```
odbLayerNonPlatedHoles ::= '(' 'odbLayerNonPlatedHoles' 
   booleanToken 
   ')'
```
### **Description**

*odbLayerNonPlatedHoles* indicates whether this ODB++ drill layer includes non-plated holes with output..

### **Used By**

*odbLayerDef:* 

## odbLayerPads

```
odbLayerPads ::= '(' 'odbLayerPads' 
   booleanToken 
   ')'
```
### **Description**

*odbLayerPads* indicates whether this ODB++ layer includes pads with output..

*odbLayerDef:* 

## odbLayerPlatedHoles

```
odbLayerPlatedHoles ::= '(' 'odbLayerPlatedHoles' 
   booleanToken 
   ')'
```
### **Description**

*odbLayerPlatedHoles* indicates whether this ODB++ drill layer includes plated-holes with output..

### **Used By**

*odbLayerDef:* 

## odbLayerRefdes

```
odbLayerRefdes ::= '(' 'odbLayerRefdes' 
   booleanToken 
   ')'
```
### **Description**

*odbLayerRefdes* indicates whether this ODB++ layer includes component reference designators with output..

### **Used By**

*odbLayerDef:* 

## odbLayerStartLayer

```
odbLayerStartLayer ::= '(' 'odbLayerStartLayer' 
   stringToken 
   ')'
```
### **Description**

*odbLayerStartLayer* is the name of the starting board layer for a ODB++ drill layer.

### **Used By**

*odbLayerDef:* 

## odbLayerType

```
odbLayerTupe ::= '(' 'odbLayerType' 
   booleanToken 
   ')'
```
### **Description**

*odbLayerType* indicates whether this ODB<sup>++</sup> layer includes component type attribute with output..

### **Used By**

*odbLayerDef:* 

## odbLayerValue

```
odbLayerValue ::= '(' 'odbLayerValue' 
   booleanToken 
   ')'
```
### **Description**

*odbLayerValue* indicates whether this ODB++ layer includes component value attribute with output..

**Used By** 

*odbLayerDef:* 

## odbLayerVias

```
odbLayerVias ::= '(' 'odbLayerVias' 
   booleanToken 
   ')'
```
### **Description**

*odbLayerVias* indicates whether this ODB++ layer includes vias with output..

### **Used By**

*odbLayerDef:* 

## odbSettings

```
odbSettings ::= '(' 'odbSettings' 
   outputPath 
   [viewLog] 
    {odbLayerDef} 
    ')'
```
### **Description**

*odbSettings* is an *outputPath*, a *viewLog* indicator, and a list of *odbLayerDef*. Together this describes the settings for output of an ODB++ file.

### **Defaults**

viewLog: False

### **Used By**

*pcbDesign:* 

## offset

```
offset ::= '(' 'offset' 
   xPoint 
   yPoint 
    ')'
```
### **Description**

*offset* describes the distance that an object is offset from the origin.

### **Used By**

*apertureDef, border, outputItem, schematicPrintSettings, titleSheet* 

### oneEnd

*oneEnd ::= location* 

### **Description**

*oneEnd* represents the first of two locations defining an item.

### **Used By**

*bus, fromTo, line, lineKeepOut* 

## onlineDrcClearanceEnabled

```
onlineDrcClearanceEnabled ::= '(' 'onlineDrcClearanceEnabled' 
   booleanToken 
   ')'
```
### **Description**

*onlineDrcClearanceEnabled* indicates the state of Online DRC Clearance rules checking. It reflects the state of the **Clearance** check box in the Options Configure dialog.

#### **Used By**

*onlineDrcState* 

## onlineDrcEnabled

*onlineDrcEnabled ::= '(' 'onlineDrcEnabled' booleanToken ')'* 

### **Description**

*onlineDrcEnabled* indicates the state of Online DRC checking. It reflects the state of the **Enable Online DRC** check box in the Options Configure dialog. It is not used by P-CAD Schematic.

#### **Used By**

*onlineDrcState* 

### onlineDrcComponentEnabled

*onlineDrcComponentEnabled ::= '(' 'onlineDrcComponentEnabled' booleanToken* 

## *')'*

### **Description**

*onlineDrcComponentEnabled* indicates the state of Online DRC Component rules checking. It reflects the state of the **Component** check box in the Options Configure dialog.

### **Used By**

*onlineDrcState* 

### onlineDrcNetlistEnabled

*onlineDrcNetlistEnabled ::= '(' 'onlineDrcNetlistEnabled' booleanToken ')'* 

#### **Description**

*onlineDrcNetlistEnabled* indicates the state of Online DRC Netlist rules checking. It reflects the state of the **Netist** check box in the Options Configure dialog.

### **Used By**

*onlineDrcState* 

## onlineDrcReport

```
onlineDrcReport ::= '(' 'onlineDrcReport' 
   booleanToken 
   ')'
```
#### **Description**

*onlineDrcReport* indicates whether reports should be automatically generated during Online DRC checking. It reflects the state of the **View Report** check box in the Options Configure dialog. It is not used by P-CAD Schematic.

### **Used By**

*onlineDrcState* 

## onlineDrcSameCompPadsEnabled

*onlineDrcSameCompPadsEnabled ::= '(' 'onlineDrcSameCompPadsEnabled' booleanToken* 

*')'* 

### **Description**

*onlineDrcSameCompPadsEnabled* indicates the state of Online DRC Pad-To-Pad Clearance rules checking for pads that have the same parent component. It reflects the state of the **Same-component Pads** check box in the Options Configure dialog.

### **Used By**

*onlineDrcState* 

## onlineDrcSilkEnabled

```
onlineDrcSilkEnabled ::= '(' 'onlineDrcSilkEnabled' 
   booleanToken 
   ')'
```
### **Description**

*onlineDrcSilkEnabled* indicates the state of Online DRC Clearance rules checking for silkscreen layers. It reflects the state of the **Silk** check box in the Options Configure dialog.

### **Used By**

*onlineDrcState* 

## onlineDrcState

```
onlineDrcState ::= '(' 'onlineDrcState' 
   onlineDrcEnabled 
   onlineDrcReport 
   [ onlineDrcClearanceEnabled ] 
   [ onlineDrcTextEnabled ] 
   [ onlineDrcSameCompPadsEnabled ] 
   [ onlineDrcComponentEnabled ] 
   [ onlineDrcSilkEnabled ] 
   [ onlineDrcNetlistEnabled ] 
   [ onlineDrcWidthEnabled ] 
   ')'
```
### **Description**

*onlineDrcState* describes the state of the Online DRC settings for a design. These values are set in the **Online DRC** group box in the Options Configure dialog. They are not used by P-CAD Schematic.

### **Defaults**

All optional fields default to *True* unless specified as *False*.

### **Used By**

*programState* 

## onlineDrcTextEnabled

*onlineDrcTextEnabled ::= '(' 'onlineDrcTextEnabled' booleanToken ')'* 

### **Description**

*onlineDrcTextEnabled* indicates the state of Online DRC Clearance rules checking for text objects. It reflects the state of the **Text** check box in the Options Configure dialog.

*onlineDrcState* 

## onlineDrcWidthEnabled

```
onlineDrcWidthEnabled ::= '(' 'onlineDrcWidthEnabled' 
   booleanToken 
   ')'
```
### **Description**

*onlineDrcWidthEnabled* indicates the state of Online DRC Width rules checking. It reflects the state of the **Width** check box in the Options Configure dialog.

### **Used By**

*onlineDrcState* 

## orderedLayerList (PCB)

```
orderedLayerList ::= '(' 'orderedLayerList' 
   { layerNumRef } 
   ')'
```
### **Description**

*orderedLayerList* lists the PCB layers to be printed for print job entry, in the order of printing.

### **Used By**

*printQueueEntry* 

### orient (SCH)

*orient ::= '(' 'orient' ( 'Up' | 'Left' | 'Down' | 'Right' ) ')'* 

### **Description**

*orient* specifies the orientation of a bus entry. A bus entry will be oriented in the direction that the wire is traveling to meet the bus.

### **Used By**

*busEntry* 

### originalName

*originalName ::= '(' 'originalName' nameDef ')'* 

### **Description**

*originalName* identifies the actual name of a component, pattern, or symbol, regardless of the name assigned to it in the P-CAD ASCII file.

### **Notes**

There may be more than one *compDef, patternDef,* or *symbolDef* for a given P-CAD name; additional definitions will be created if the two items of the same name are not equivalent. The *compNameDef, patternNameDef,* or *symbolNameDef* uniquely identifies each template, and *originalName* specifies the actual P-CAD name.

The *originalName* for a component indicates the component name, which appears in the **Type** edit box in the Modify Component dialog in PCB, or the Modify Part dialog in Schematic. The *originalName* for a pattern identifies the pattern name, which appears in the **Pattern** edit box in the Modify Component dialog in PCB. The *originalName* for a symbol designates the symbol name, which appears in the **Symbol** edit box in the Modify Part dialog in Schematic.

### **Used By**

*compDef, compInst, patternDef, symbolDef* 

### outputConnect (PCB)

*outputConnect ::= '(' 'outputConnect' booleanToken ')'* 

### **Description**

*outputConnect* indicates whether connections are to be included in printer output. This value reflects the status of the **Connections** check box in the Setup Print Jobs dialog.

### **Used By**

*outputItem* 

## outputCutout (PCB)

*outputCutout ::= '(' 'outputCutout' booleanToken ')'* 

### **Description**

*outputCutout* indicates whether cutouts are to be included in printer output. This value reflects the status of the **Cutouts** check box in the Setup Print Jobs dialog.

#### **Used By**

*printQueueEntry* 

### outputDrillSym (PCB)

*outputDrillSym ::= '(' 'outputDrillSym' booleanToken ')'* 

#### **Description**

*outputDrillSym* indicates whether drill symbols are to be included in printer or CAM output. This value reflects the status of the **Drill Sym** check box in the Setup Print Jobs and the Setup Output Files dialogs.

### **Used By**

*outputItem* 

### outputDrillSymNonplated (PCB)

```
outputDrillSymNonplated ::= '(' 'outputDrillSymNonplated' 
   booleanToken 
   ')'
```
#### **Description**

*outputDrillSymNonplated* indicates whether drill symbols/holes for nonplated holes are to be included in printer or CAM output. This value reflects the status of the **Plated Holes** radio buttons in the Setup Print Jobs and the Setup Output Files dialogs.

### **Used By**

*outputItem* 

## outputDrillSymPlated (PCB)

*outputDrillSymPlated ::= '(' 'outputDrillSymPlated' booleanToken ')'* 

#### **Description**

*outputDrillSymPlated* indicates whether drill symbols/holes for plated holes are to be included in printer or CAM output. This value reflects the status of the **Plated Holes** radio buttons in the Setup Print Jobs and the Setup Output Files dialogs.

### **Used By**

*outputItem* 

### outputGluedot (PCB)

*outputGluedot ::= '(' 'outputGluedot' booleanToken ')'* 

### **Description**

*outputGluedot* indicates whether glue dots are to be included in printer output. This value reflects the status of the **Glue Dot** check box in the Setup Print Jobs dialog.

#### **Used By**

*printQueueEntry* 

### outputHoles (PCB)

*outputHoles ::= '(' 'outputHoles' booleanToken ')'* 

### **Description**

*outputHoles* indicates whether pad and via holes are to be included in printer or CAM output. This value reflects the status of the **Pad/Via Holes** check box in the Setup Print Jobs and the Setup Output Files dialogs.

#### **Used By**

*outputItem* 

## outputItem (PCB)

*outputItem ::= isSelected [ offset ] [ drillSymSize ] [ outputDrillSymPlated ] [ outputDrillSymNonplated ] [ outputMirror ] [ outputPads ] [ outputVias ] [ outputHoles ] [ outputRefDes ] [ outputType ] [ outputValue ] [ outputDrillSym ] [ outputKeepout ] [ outputConnect ] [ outputNoMountingHole ] [ outputTitle ] [outputTestPoint] [variantName]* 

### **Description**

*outputItem* contains several settings for printer and CAM output.

### **Defaults**

*offset:* none *drillSymSize:* 0 *outputDrillSymPlated:* True *outputDrillSymNonplated:* True *outputMirror:* False *outputPads:* False *outputVias:* False *outputHoles:* False *outputRefDes:* False *outputType:* False *outputValue:* False *outputDrillSym:* False *outputKeepout:* False *outputConnect:* False *outputNoMountingHole:* False *outputTitle:* False *variantName*: None

### **Used By**

*camQueueEntry, printQueueEntry* 

## outputKeepout (PCB)

*outputKeepout ::= '(' 'outputKeepout' booleanToken ')'* 

#### **Description**

*outputKeepout* indicates whether keepouts are to be included in printer output. This value reflects the status of the **Keepout** check box in the Setup Print Jobs dialog.

### **Used By**

*outputItem* 

## outputMirror (PCB)

*outputMirror ::= '(' 'outputMirror' booleanToken ')'* 

#### **Description**

*outputMirror* indicates whether printer or CAM output should be mirrored (reversed) about the Y-axis. This value reflects the status of the **Mirror** check box in the Setup Print Jobs and the Setup Output Files dialogs.

#### **Used By**

*outputItem* 

## outputNoMountingHole (PCB)

```
outputNoMountingHole ::= '(' 'outputNoMountingHole' 
   booleanToken 
   ')'
```
### **Description**

*outputNoMountingHole* directs various output utilities to suppress output of mounting hole copper. This value reflects the status of the **No Mt Hole Cu** check box in the Setup Print Jobs and the Setup Output Files dialogs.

*outputItem* 

## outputPads (PCB)

*outputPads ::= '(' 'outputPads' booleanToken ')'* 

### **Description**

*outputPads* indicates whether pads are to be included in printer or CAM output. This value reflects the status of the **Pads** check box in the Setup Print Jobs and the Setup Output Files dialogs.

### **Used By**

*outputItem* 

## outputPath (PCB)

*outputPath ::= '(' 'outputPath' stringToken ')'* 

### **Description**

*outputPath* specifies the directory path to be used for generation of CAM files. This setting reflects the contents of the **Output Path** edit box in the Setup Output Files dialogs.

### **Used By**

*gerberSettings, ncDrillSettings* 

### outputPickPlace (PCB)

*outputPickPlace ::= '(' 'outputPickPlace' booleanToken ')'* 

### **Description**

*outputPickPlace* indicates whether pick and place dots are to be included in printer output. This value reflects the status of the **Pick** and **Place** check box in the Setup Print Jobs dialog.

### **Used By**

*printQueueEntry* 

## outputRefDes (PCB)

*outputRefDes ::= '(' 'outputRefDes' booleanToken ')'* 

### **Description**

*outputRefDes* indicates whether *RefDes* attributes are to be included in printer or CAM output. This value reflects the status of the **RefDes** checkbox in the Setup Print Jobs and the Setup Output Files dialogs.

### **Used By**

*outputItem* 

## outputTestPoint (PCB)

```
outputTestPoint ::= '(' 'outputTestPoint' 
   booleanToken 
   ')'
```
### **Description**

*outputType* indicates whether testpoint attributes are to be included in printer or CAM output. This value reflects the status of the **TestPoint** checkbox in the Setup Print Jobs and the Setup Output Files dialogs.

#### **Used By**

*outputItem* 

## outputTitle (PCB)

*outputTitle ::= '(' 'outputTitle' booleanToken ')'* 

### **Description**

*outputType* indicates whether title attributes are to be included in printer or CAM output. This value reflects the status of the **Title** checkbox in the Setup Print Jobs and the Setup Output Files dialogs.

#### **Used By**

*outputItem* 

### outputType (PCB)

```
outputType ::= '(' 'outputType' 
   booleanToken 
    ')'
```
### **Description**

*outputType* indicates whether type attributes are to be included in printer or CAM output. This value reflects the status of the **Type** checkbox in the Setup Print Jobs and the Setup Output Files dialogs.

#### **Used By**

*outputItem* 

## outputValue (PCB)

```
outputValue ::= '(' 'outputValue' 
   booleanToken 
    ')'
```
#### **Description**

*outputValue* indicates whether value attributes are to be included in printer or CAM output. This value reflects the status of the **Value** check box in the Setup Print Jobs and the Setup Output Files dialogs.

#### **Used By**

*outputItem* 

### outputVias (PCB)

```
outputVias ::= '(' 'outputVias' 
   booleanToken 
    ')'
```
#### **Description**

*outputVias* indicates whether vias are to be included in printer or CAM output. This value reflects the status of the **Vias** check box in the Setup Print Jobs and the Setup Output Files dialogs.

### **Used By**

*outputItem* 

### outsideDiam (PCB)

*outsideDiam ::= '(' 'outsideDiam' dbNumber ')'* 

### **Description**

*outsideDiam* represents the outside diameter of a thermal pad or via shape.

#### **Used By**

*shapeWidth* 

## outsideEdgeStyle (SCH)

*outsideEdgeStyle ::= '(' 'outsideEdgeStyle' ( 'None' | 'Dot' | 'PolarityIn' | 'PolarityOut' ) ')'* 

### **Description**

*outsideEdgeStyle* defines the outside edge display characteristics for a symbol pin. This value reflects the status of the **Outside Edge** combo box in the Place Pin dialog.

#### **Used By**

*pin* 

## outsideStyle (SCH)

```
outsideStyle ::= '(' 'outsideStyle'
```
*( 'None' | 'FlowIn' | 'FlowOut' | 'FlowBi' | 'Analog' | 'Digital' | 'NonLogic') ')'* 

#### **Description**

*outsideStyle* defines the outside display characteristics for a symbol pin. This valuereflects the status of the **Outside** combo box in the Place Pin dialog.

### **Used By**

*pin* 

### pad (PCB)

```
pad ::= '(' 'pad' 
   padNum 
   padStyleRef 
   location 
   [ rotation ] 
   [ isFlipped ] 
   [ netNameRef ] 
    { dimensionRef } 
    [ isFixed ] 
    [testPointId] 
    ')'
```
### **Description**

*pad* represents a pad in a PCB design. It references a pad style that must have been previously defined in a *library* section. If the pad is a free pad with net connections, it will have a net name reference.

### **Defaults**

*rotation:* 0 degrees *isFlipped:* False *isFixed:* False

### **Used By**

*pcbDrawObj* 

## padEnd (PCB)

*padEnd ::= pt* 

### **Description**

*padEnd* specifies the coordinates of the end of a thermal touching a pad in a copper pour.

### **Used By**

*thermal* 

## padNum

*padNum ::= '(' 'padNum' integerToken ')'* 

### **Description**

*padNum* specifies the number of a pad. This value corresponds to the value of the **Pad Number** edit box in the Modify Pad dialog.

### **Used By**

*pad, padPinMapEntry* 

## padPinMap

*padPinMap ::= '(' 'padPinMap' { padPinMapEntry } ')'* 

### **Description**

*padPinMap* maps pads in a pattern to pins in a component. The values in *padPinMap* correspond to the **Pin Designator** and **Pad #** columns in a P-CAD Library Manager spreadsheet.

### **Used By**

*attachedPattern* 

## padPinMapEntry

*padPinMapEntry ::= padNum compPinRef* 

### **Description**

*padPinMapEntry* provides a single mapping between a particular pad number and a particular component pin.

### **Used By**

*padPinMap* 

## padShape (PCB)

```
padShape ::= '(' 'padShape' 
   ( layerNumRef | layerType ) 
   padShapeDfn 
   [ spokeWidth ] 
   [ noCopperPourConnect ] 
   ')'
```
### **Description**

*padShape* defines the size and shape of a pad on a particular layer or layer type. Each *padShape* corresponds to a single **Pad Definition** entry in the Modify Pad Style dialog.

### **Defaults**

*spokeWidth*: 0 *noCopperPourConnect*: False

### **Used By**

*padStyleDef* 

## padShapeDfn (PCB)

*padShapeDfn ::= padShapeType ( shapeWidth shapeHeight | [ shapeSidesDfn rotation outsideDiam ] shapeOutline )* 

### **Description**

*padShapeDfn* defines the shape and size of a pad.

#### **Notes**

*shapeOutline* is required when *padShapeType* is *Polygon. [ shapeSidesDfn rotation outsideDiam ]* are required for regular polygon shapes.

### **Used By**

*padShape* 

## padShapeType (PCB)

```
padShapeType ::= '(' 'padShapeType' 
   (padViaShapeType | 'Target' | 'MtHole' ) 
   ')'
```
### **Description**

*padShapeType* defines the shape of a pad. This may be any of the shapes that are legal for vias, a target, or a mounting hole.

### **Used By**

*padShapeDfn* 

## padStyleDef (PCB)

```
padStyleDef ::= '(' 'padStyleDef' 
     styleNameDef 
     holeDiam 
     [ isHolePlated ] 
     [ holeOffset ] 
     [ useGlobalSwell ] 
     [ localSwell ] 
     [ startRange ] 
     [ endRange ] 
     { padShape } 
      ')'
```
### **Description**

*padStyleDef* defines a pad style. Each *padStyle* reflects the pad style information in the Modify Pad Style dialog and the Modify Hole Range dialog.

Each pad that is created references a defined pad style using *padStyleRef.* The pad style is defined by specifying a list of *padShapes,* each of which corresponds to a single **Pad Definition** entry in the Modify Pad Style dialog.

### **Defaults**

*isHolePlated:* True *holeOffset:* none *useGlobalSwell:* True *localSwell:* 0

**Used By**  *styleDef* 

## padStyleRef (PCB)

*padStyleRef ::= '(' 'padStyleRef' nameRef ')'* 

### **Description**

*padStyleRef* provides a reference to a pad style which was previously defined in a *library* using *padStyleDef.*

**Used By**  *pad* 

### padToLineClearance (PCB)

*padToLineClearance ::= '(' 'padToLineClearance' dbNumber ')'* 

### **Description**

*padToLineClearance* defines the pad-to-line clearance value for a particular layer. This value reflects the pad-toline clearance value for a layer in the Design Rule Check Clearances dialog.

**Used By** 

*layerDef* 

## padToPadClearance (PCB)

*padToPadClearance ::= '(' 'padToPadClearance' dbNumber ')'* 

### **Description**

*padToPadClearance* defines the pad-to-pad clearance value for a particular layer. This value reflects the pad-to-pad clearance value for a layer in the Design Rule Check Clearances dialog.

### **Used By**

*layerDef* 

## padViaShapeType (PCB)

*padViaShapeType ::= ( 'Ellipse' | 'Oval' | 'Rect' | 'RndRect' | 'Thrm2' |* 'Thrm2\_90' | 'Thrm4' | *'Thrm4\_45' | 'Direct' | 'NoConnect' | 'Polygon' )* 

### **Description**

*padViaShapeType* indicates shapes that can be used for both pad and via definitions.

### **Notes**

Several shapes (*Thrm2, Thrm2\_90, Thrm4, Thrm4\_45, Direct, and NoConnect)* are applicable as assigned to plane layers. The *NoConnect* shape acts to prohibit connections between a pad/via and plane layers, similar to the behavior of *noCopperPourConnect*.

### **Used By**

*padShapeType, viaShapeType* 

## pageSize (SCH)

*pageSize ::= ( 'size\_A' | 'size\_B' | 'size\_C' | 'size\_D' | 'size\_E' |* 'size\_A0' | 'size\_A1' | 'size\_A2' | *'size\_A3' | 'size\_A4' | 'user' | 'scaleToFitPage' )* 

### **Description**

*pageSize* represents the size the print output should be scaled to. Valid sizes are imperial A through E, metric A4 through A0, user defined, or scale print to fit on a single page.

### **Used By**

*sheet* 

### partNum

```
partNum ::= '(' 'partNum' 
    integerToken 
    ')'
```
### **Description**

*partNum* is used to specify a part number within a component.

#### **Used By**

*attachedSymbol, compPin, symbol* 

## pasteSwell (PCB)

*pasteSwell ::= '(' 'pasteSwell' dbNumber ')'* 

### **Description**

*pasteSwell* specifies the global paste mask shrink value for a PCB design. This value reflects the value in the **Paste Mask Shrink** edit box in the Options Configure dialog.

### **Used By**

*pcbDesignHeader* 

### pattern (PCB)

```
pattern ::= '(' 'pattern' 
   patternRef 
   refDesRef 
   location 
   [ rotation ] 
   [ isFlipped ] 
   [ isFixed ] 
   [patternGraphicsNameRef ] 
   [ isAutoSwapPatternGraphics ] 
   { patternGraphicsRef } 
    { attr } 
    { dimensionRef } 
    ')'
```
### **Description**

*pattern* represents a PCB pattern object created from a previously defined *patternDef* or *patternDefExtended* template. The pattern is created for a particular RefDes and references a specific pattern template.

#### **Notes**

*patternGraphicsNameRef* identifies the current pattern graphics. It is the name of an existing pattern graphics in the *patternGraphicsRef* list.

*pattern* attributes are handled as follows: If the position, textstyle, or visibility flag of the RefDes or Value attribute is different from the *patternDef*, it is written in the *pattern* with an empty value string; the value string is written in the *compInst*. All other pattern attributes are written in *pattern.*

#### **Defaults**

*rotation:* 0 degrees *isFlipped:* False *isFixed:* False *isAutoSwapPatternGraphics:* False

### **Used By**

*pcbDrawObj* 

### **See Also**

*compInst, patternDef, patternDefExtended* 

## patternAlias (PCB)

```
patternAlias ::= '(' 'patternAlias' 
   patternNameDef 
   patternNameRef 
   ')'
```
### **Description**

*patternAlias* defines a name alias *patternNameDef* for the pattern name *patternNameDef.*

#### **Notes**

There may be more than one *patternAlias* for a given P-CAD pattern name; additional *patternAliases* will be created for each pattern name alias.

### **Used By**

*library* 

## patternDef (PCB)

*patternDef ::= '(' 'patternDef' patternNameDef originalName [ multiLayer ] { layerContents } ')'* 

### **Description**

*patternDef* defines a template used to create *patterns.* It contains a *multiLayer* and a list of *layerContents* which contain the primitive objects that make up the pattern.

#### **Notes**

There may be more than one *patternDef* for a given P-CAD pattern name; additional *patternDefs* will be created if two patterns of the same name are not equivalent. The *patternNameDef* uniquely identifies each template, and *originalName* specifies the actual name of the pattern.

The *multiLayer* contains the objects within a pattern that exist on multiple layers, including pads. Each *layerContents* contains the objects that exist on a single layer; pads are not included here. *layerContents* productions are only generated for those layers that contain pattern information.

Patterns must have RefDes and Type attributes, and cannot contain connections, copper pours, DRC dots, fields, cutouts, or other patterns.

*patternDef* attributes are handled as follows: RefDes and Type attributes are always written; however, they are written to indicate their graphical information and placement only, and their value string is always written empty. Their textstyle and visibility are written if they are different from the Defaults. Value attributes are written if they

exist, and the value string is written empty. All visible attributes are written here as well; non-visible attributes are written in the *pattern.*

### **Used By**

*library* 

### **See Also**

*compInst, pattern, patternDefExtended* 

## patternDefExtended (PCB)

```
patternDefExtended ::= '(' 'patternDefExtended' 
   patternNameDef 
   originalName 
   patternGraphicsNameRef 
   { patternGraphicsDef } 
   [ patternOrientationsMap ] 
   ')'
```
### **Description**

*patternDefExtended* defines a template used to create *patterns.* It can optionally contain multiple *patternGraphicsDef*s, which can be mapped to specific orientations using a *patternOrientationsMap*. This allows the pattern graphics to automatically change in concert with selected pattern orientations.

### **Notes**

*patternGraphicsNameRef* identifies the default pattern graphics. It is the name of an existing pattern graphics in the *patternGraphicsDef* list.

### **Used By**

*library* 

**See Also** 

 *pattern* 

## patternGraphicsDef (PCB)

```
patternGraphicsDef ::= '(' 'patternGraphicsDef' 
   patternGraphicsNameDef 
   [ multiLayer ] 
   { layerContents } 
   ')'
```
### **Description**

*patternGraphicsDef* defines a template used for *pattern graphics.* Its *multiLayer* definition contains the pattern pads and its *layerContents* definitions contain the primitive objects and attributes that comprise the pattern.

**Used By** 

*patternDefExtended* 

## patternGraphicsNameDef (PCB)

*patternGraphicsNameDef ::= '(' 'patternGraphicsNameDef' nameDef ')'* 

### **Description**

*patternGraphicsNameDef* defines the name of a pattern graphics template.

### **Used By**

*patternGraphicsDef*
## patternGraphicsNameRef (PCB)

```
patternGraphidsNameRef ::= '(' 'patternGraphicsNameRef' 
    nameRef
```
*')'* 

#### **Description**

*patternGraphicsNameRef* is used to refer to a previously defined *patternGraphicsNameDef.*

### **Used By**

*defaultPatternGraphicsName, patternGraphicsRef, patternOrientationAssignment* 

## patternGraphicsRef (PCB)

```
patternGraphicsRef ::= '(' 'patternGraphicsRef' 
    patternGraphicsNameRef 
    { attr } 
     ')'
```
### **Description**

*patternGraphicsRef* defines a pattern reference's pattern graphics. Optional *attr* definitions signify how the attributes of the pattern graphics are different from the *patternGraphicsDef* template.

#### **Used By**

*pattern* 

#### **See Also**

*patternGraphicsDef* 

### patternName

*patternName ::= '(' 'patternName' stringToken ')'* 

#### **Description**

*patternName* indicates the name of the pattern attached to a component. This pattern name reflects the pattern name listed in the Edit Attach Pattern dialog in P-CAD Library Manager. *patternName* is also used to indicate the name of the pattern entered into the **Pattern** edit box in the Modify Part dialog in Schematic.

#### **Used By**

*attachedPattern, compInst* 

### patternNameDef (PCB)

*patternNameDef ::= nameDef* 

### **Description**

*patternNameDef* defines the name of a pattern template.

### **Used By**

*patternDef* 

### patternNameRef (PCB)

*patternNameRef ::= nameRef* 

#### **Description**

*patternNameRef* is used to refer to a previously-defined *patternNameDef.*

#### **Used By**

*patternRef* 

## patternNum

*patternNum ::= '(' 'patternNum' integerToken ')'* 

### **Description**

*patternNum* specifies a unique number for each attached pattern.

### **Used By**

*attachedPattern* 

## patternOrientation (PCB)

*patternOrientation ::= '(' 'patternOrientation'* 

```
( 'pattern_orient_top_0' | 'pattern_orient_top_90' | 'pattern_orient_top_180' | 
  'pattern_orient_top_270' | 'pattern_orient_bottom_0' | 'pattern_orient_bottom_90' | 
  'pattern_orient_bottom_180' | 'pattern_orient_bottom_270' ) 
')'
```
### **Description**

*PatternOrientation* identifies a specific orientation of a pattern.

#### **Used By**

*patternOrientationAssignment* 

#### **See Also**

*PatternOrientationsMap, patternDefExtended* 

### patternOrientationAssignment (PCB)

```
patternOrientation ::= '(' 'patternOrientationAssignment' 
    patternGraphicsNameRef 
    patternOrientation 
    ')'
```
### **Description**

*PatternOrientationAssignment* correlates a pattern orientation with its intended pattern graphics. This informs the system which pattern graphics to use for a specific orientation.

#### **Used By**

*patternOrientationsMap* 

### **See Also**

*patternDefExtended* 

### patternOrientationsMap (PCB)

```
patternOrientationsMap ::= '(' 'patternOrientationsMap' 
    { patternOrientationAssignment } 
    ')'
```
### **Description**

*patternOrientationsMap* defines a list of *patternOrientationAssignment* definitions to inform the system which pattern graphics to use for various orientations.

### **Used By**

*patternDefExtended* 

### patternRef (PCB)

### *patternRef ::= '(' 'patternRef' patternNameRef ')'*

### **Description**

*patternRef* provides a reference to a pattern previously defined in a library using *patternDef.*

### **Used By**

*pattern* 

## pcbDesign (PCB)

*pcbDesign ::= '(' 'pcbDesign' pcbDesignNameDef pcbDesignHeader [ globalAttrs ] { layerDef } multiLayer { layerContents } [ pcbPrintSettings ] [ drillSymSettings ] [ gerberSettings ] [ ncDrillSettings ] [ programState ] [ layerSets ] [layerPairs] [ reportSettings ] [ odbSettings ] [layersStackup ] ')'* 

### **Description**

*pcbDesign* provides design-specific and placement data for a PCB design, such as global attributes, layer definitions, layer contents, layer sets, report settings, and program state information. Component and net information is located in the *netlist* and *library* sections.

#### **Used By**

*PCAD\_ASCII* 

### **See Also**

*library, netlist* 

## pcbDesignHeader (PCB)

*pcbDesignHeader ::= '(' 'pcbDesignHeader' workspaceSize gridDfns designInfo solderSwell pasteSwell planeSwell [refPointSize] [infoPointSize] [gluePointSize] [pickPointSize] [testPointSize] [refPointSizePrint] [infoPointSizePrint] [gluePointSizePrint]* 

*[pickPointSizePrint] [testPointSizePrint] [pourOrder] [solderFlowDirection] [autoPlowCopperPours] [globalCopperPourCutoutBackoffFlag] ')'* 

#### **Description**

*pcbDesignHeader* provides general information about a PCB design, including the workspace size, the grid definitions, the information in the File Design Info dialog, global swell values and pour order.

#### **Defaults**

*solderFlowDirection:* SolderFlowTopToBottom

 *autoPlowCopperPours:*True *globalCopperPourCutoutBackoffFlag:* False

#### **Used By**

*pcbDesign* 

### pcbDesignNameDef (PCB)

*pcbDesignNameDef ::= nameDef* 

### **Description**

*pcbDesignNameDef* uniquely identifies a *pcbDesign* within a file.

### **Used By**

*pcbDesign* 

### pcbDrawObj (PCB)

*pcbDrawObj ::= ( arc | attr | copperPour | detail | diagram | field | fromTo | gluePoint | infoPoint | line | lineKeepOut* | *metafile | pad | pattern | pickPoint | plane | poly | polyCutOut | polyKeepOut | refPoint | room | table | testPoint | text | triplePointArc | via )* 

### **Description**

A *pcbDrawObj* is a PCB primitive object. These objects might appear in a design or in a pattern; restrictions on which objects may appear in each are detailed in the appropriate sections.

### **Used By**

*layerContents, multiLayer* 

### pcbPoly (PCB)

```
pcbPoly ::= '(' 'pcbPoly' 
     { pt } 
      [ isFlipped ] 
     [ netNameRef ] 
    [ isCopperTie ] 
     [ tieNet ] 
     [ fillets ] 
     ')'
```
### **Description**

*pcbPoly* is the new definition for all polygonal objects in PCB-based designs. It obsoletes *poly* in these applications. *pcbPoly* can include both tie and fillet information.

### **Used By**

*copperPour95* 

*plane polyCutOut polyKeepOut* 

## pcbPrintSettings (PCB)

*pcbPrintSettings ::= '(' 'pcbPrintSettings' { printQueueEntry } ')'* 

### **Description**

*pcbPrintSettings* lists the print jobs defined in a PCB design. It contains all of the information specified in the dialogs accessed from the File Print dialog.

### **Used By**

*pcbDesign* 

## pickPoint (PCB)

*pickPoint ::= '(' 'pickpoint' location [ isFlipped ] [ isVisible ] ')'* 

### **Description**

*pickPoint* represents a pick-and-place point in a PCB design.

#### **Defaults**

*isFlipped:* False *isVisible:* True

### **Used By**

*pcbDrawObj* 

## pickPointSize (PCB)

*pickPointSize ::= '(' 'pickPointSize' dbNumber ')'* 

**Description** 

*pickPointSize* describes the size of pick point.

### **Used By**

*pcbDesignHeader* 

## pickPointSizePrint (PCB)

*pickPointSizePrint ::= '(' 'pickPointSizePrint' dbNumber ')'* 

**Description** 

*pickPointSizePrint* describes the print size of pick point.

### **Used By**

*pcbDesignHeader* 

pin (SCH)

```
pin ::= '(' 'pin' 
    pinNum 
    location 
    [ rotation ] 
    [ isFlipped ] 
    [ pinLength ] 
    [ outsideStyle ] 
    [ outsideEdgeStyle ] 
    [ insideEdgeStyle ] 
    [ insideStyle ] 
    [ pinDisplay ] 
    [ pinDesignatorProperty] 
    [ pinNameProperty] 
     ')'
```
### **Description**

*pin* represents a symbol pin object in a schematic design.

### **Defaults**

*rotation:* 0 degrees *isFlipped:* False *pinLength:* 300 mils (normal length) *outsideStyle:* none *outsideEdgeStyle:* none *insideEdgeStyle:* none *insideStyle:* none

### **Used By**

*schDrawObj* 

## pinDesignatorProperty (SCH)

```
pinDesignatorProperty ::= '(' 'pinDes' 
    tangoText 
    ')'
```
### **Description**

*pinDesignatorProperty* specifies the display properties of a pin designator on a symbol pin.

### **Used By**

*pin* 

## pinDisplay (SCH)

*pinDisplay ::= '(' 'pinDisplay' [ dispPinDes ] [ dispPinName ] ')'* 

#### **Description**

*pinDisplay* specifies the display status of the pin designator and pin name for a symbol pin. These values represent the status of the **Display** box in the Modify Pin dialog.

### **Defaults**

*dispPinDes:* True *dispPinName:* False

### **Used By**

*pin* 

## pinEq

*pinEq ::= '(' 'pinEq' integerToken ')'* 

### **Description**

*pinEq* specifies the pin equivalence value of a component pin. This value corresponds to the value of a cell in the **Pin Eq** column in a P-CAD Library Manager spreadsheet.

### **Used By**

*compPin* 

## pinLength (SCH)

```
pinLength ::= '(' 'pinLength' 
    dbNumber
```
*')'* 

### **Description**

*pinLength* specifies the length of a symbol pin. This value corresponds to the status of the **Length** box in the Modify Pin dialog.

#### **Used By**

*pin* 

## pinName

```
pinName ::= '(' 'pinName' 
      stringToken 
      ')'
```
#### **Description**

*pinName* specifies the name of a component pin. This value corresponds to the value of a cell in the **Pin Name** column in a P-CAD Library Manager spreadsheet.

### **Used By**

*compPin* 

## pinNameProperty (SCH)

```
pinNameProperty ::= '(' 'pinDes' 
    tangoText 
     ')'
```
### **Description**

*pinNameProperty* specifies the display properties of a pin name on a symbol pin.

### **Used By**

*pin* 

## pinNum (SCH)

```
pinNum ::= '(' 'pinNum' 
     integerToken 
     ')'
```
#### **Description**

*pinNum* specifies the number of a symbol pin. This value corresponds to the value of the **Pin Number** edit box in the Modify Pin dialog.

### **Used By**

*pin* 

### pinType

```
pinType ::= '(' 'pinType' 
     ( 'Unknown' | 'Passive' | 'Input' | 'Output' | 'Bidirectional' |'OpenH' | 'OpenL' | 'PassiveH' | 
     'PassiveL' | 'ThreeState' |'Power') 
     ')'
```
### **Description**

*pinType* specifies the type of a component pin. This value corresponds to the value of a cell in the **Elec Type** column in a P-CAD Library Manager spreadsheet.

### **Used By**

*compPin* 

### plane (PCB)

*plane ::= '(' 'planeObj' width planeOutline [netNameRef] ')'* 

### **Description**

*plane* represents a plane object in PCB design.

#### **Notes**

*width* defines the width of the lines that form the polygonal outline of the plane.

### **Used By**

*pcbDrawObj* 

## planeNetNameRef (PCB)

*planeNetNameRef ::= netNameRef* 

#### **Description**

*planeNetNameRef* specifies the net name of a plane layer. It must refer to a net name that was previously defined in the *netlist* section. The net name referred to here corresponds to the net name entered in the **Net Name** combo box in the Plane Layer Net Name dialog.

### **Used By**

*layerDef* 

### planeOutline (PCB)

```
planeOutline ::= '(' 'planeOutline' 
     { pt } 
     ')'
```
### **Description**

*planeOutline* lists the vertices of the outline of a plane object.

**Used By**  *plane* 

## planeSwell (PCB)

*planeSwell ::= '(' 'planeSwell' dbNumber ')'* 

#### **Description**

*planeSwell* specifies the global plane swell value for a PCB design. This value reflects the value in the **Plane Swell** edit box in the Options Configure dialog.

### **Used By**

*pcbDesignHeader* 

### plowGrid (PCB)

*plowGrid ::= '(' ' plowGrid ' gridString ')'* 

### **Description**

plowGrid is a string that describes the design file plow grid setting, as listed in the Options Grids dialog. The string includes the grid units.

#### **Used By**

*gridState* 

### plowViaGrid (PCB)

*plowViaGrid ::= '(' ' plowViaGrid ' gridString ')'* 

#### **Description**

plowViaGrid is a string that describes the design file plow via grid setting, as listed in the Options Grids dialog. The string includes the grid units.

#### **Used By**

*gridState* 

### poly

```
poly ::= '(' 'poly' 
     { pt } 
     [ isFlipped ] 
     [ netNameRef ] 
     [ isCopperTie ] 
     [ tieNetValue ] 
     ')'
```
#### **Description**

*poly* defines a polygonal shape. It is used both to represent polygon objects in a design, and to define the vertices for objects such as *fillPoly, polyCutOut,* and *polyKeepOut.*

#### **Notes**

A *poly* in a *library* section should not have a *netNameRef* or *isCopperTie;* nor should a *poly* in a Schematic design.

**Defaults**  *isFlipped:* False *isCopperTie:* False

### **Used By**

*fillPoly, pcbDrawObj, polyCutOut, polyKeepOut, room, schDrawObj* 

## polyCutOut (PCB)

*polyCutOut ::= '(' 'polyCutOut' poly ')'* 

### **Description**

*polyCutOut* represents a polygonal cutout object in a PCB design.

### **Used By**

*pcbDrawObj* 

## polyDescriptor (PCB)

*polyDescriptor ::= '(' 'polyDescriptor' shapeSidesDfn rotation outsideDiam ')'* 

### **Description**

*polyDescriptor* represents a general description of a regular polygon shape.

#### **Used By**

*polyShape* 

## polyKeepOut (PCB)

*polyKeepOut ::= '(' 'polyKeepOut' poly ')'* 

**Description** 

*polyKeepOut* represents a polygon keepout object in a PCB design.

### **Used By**

*pcbDrawObj* 

## polyPoint (PCB)

*polyPoint ::= '(' 'polyPoint' xPoint yPoint angle ')'* 

### **Description**

*polyPoint* represents a vertex of an enhancedPolygon. *xPoint* and *yPoint* specify the location, *angle* specifies if the following edge is straight (angle of 0), or curved (angle of 1 to 359 in tenth degree values).

### **Used By**

*enhancedPolygon* 

## polyShape (PCB)

*polyShape ::= '(' 'polyShape' [ polyDescriptor ] shapeOutline ')'* 

**Description** 

*polyShape* represents a polygon shape.

### **Used By**

*apertureDef* 

### port (SCH)

```
port ::= '(' 'port' 
    location 
    portType 
    [ portPinLength] 
     [ netNameRef ] 
     [ rotation ] 
     [ isFlipped ] 
     ')'
```
### **Description**

*port* represents a port in a schematic design. The port has a specific shape defined in *portType.* If the port is part of a net, it will have a net name reference.

### **Defaults**

*portPinLength:* PortPinLong *rotation:* 0 degrees *isFlipped:* False *netNameRef:* the net name text will reference the text style "(PortStyle)", if this style is defined. Otherwise, it will reference the default text style "(WireStyle)".

### **Used By**

*schDrawObj* 

## portPinLength (SCH)

```
portPinLength ::= '(' 'portPinLength' 
     ( 'PortPinLong' | 'PortPinShort' ) 
     ')'
```
### **Description**

*portPinLength* defines the length of a pin on a port object in a schematic design.

## **Used By**

*port* 

## portType (SCH)

```
portType ::= '(' 'portType'
```

```
( 'NoAngle_Sgl_Horz' | 'NoAngle_Sgl_Vert' |'NoAngle_Dbl_Horz' | 'NoAngle_Dbl_Vert' | 
'LeftAngle_Sgl_Horz' | 'LeftAngle_Sgl_Vert' |'LeftAngle_Dbl_Horz' | 'LeftAngle_Dbl_Vert' | 
'RightAngle_Sgl_Horz' | 'RightAngle_Sgl_Vert' |'RightAngle_Dbl_Horz' | 'RightAngle_Dbl_Vert' | 
'BothAngle_Sgl_Horz' | 'BothAngle_Sgl_Vert' | 'BothAngle_Dbl_Horz' | 'BothAngle_Dbl_Vert' 
|'VertLine_Sgl_Horz' | 'VertLine_Sgl_Vert' | 
'VertLine_Dbl_Horz' | 'VertLine_Dbl_Vert' |'NoOutline_Sgl_Horz' | 'NoOutline_Sgl_Vert' | 
'NoOutline_Dbl_Horz' | 'NoOutline_Dbl_Vert' ) 
')'
```
### **Description**

*portType* defines the shape, the number of pins, and the pin orientation, for a port object in a schematic design.

### **Notes**

The shapes for the various types are defined as :

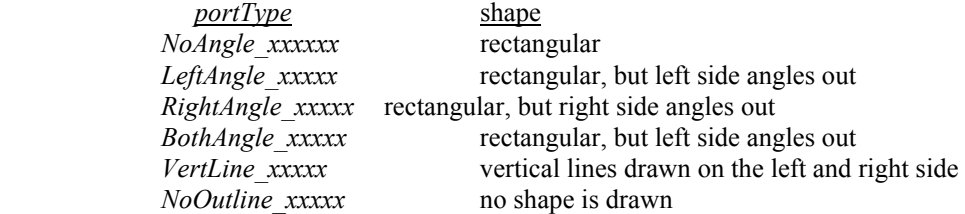

The port will have a single pin if *portType* contains the letters *'Sgl',* and it will have two pins if *portType* contains the letters *'Dbl'*.

The pin or pins attached to the port will be oriented horizontally if *portType* contains the letters *'Horz',* and will be oriented vertically if *portType* contains the letters *'Vert'.*

#### **Used By**

*port* 

## pourBackoff (PCB)

*pourBackoff ::= '(' 'pourBackoff' dbNumber ')'* 

#### **Description**

*pourBackoff* defines the backoff value between a copper pour and any objects inside the copper pour outline. This value corresponds to the value in the **Pour Backoff** edit box in the Modify Copper Pour dialog.

#### **Used By**

*copperPour* 

### pourEnd (PCB)

*pourEnd ::= pt* 

#### **Description**

*pourEnd* specifies the coordinates of the end of a thermal touching a copper pour.

#### **Used By**

*thermal* 

## pourOrder (PCB)

*pourOrder ::= '(' pourOrder booleanToken ')'* 

#### **Description**

This parameter is specifies whether *the specific from smallest to the largest pour order has been selected. New in V16.*

**Used By** 

*pcbDesignHeader* 

**See Also** 

*pcbDesignHeader* 

### pourOutline (PCB)

*pourOutline ::= '(' 'pourOutline' { pt }* 

*')'* 

### **Description**

*pourOutline* lists the vertices of the outline of a copper pour.

### **Used By**

*copperPour* 

### **See Also**

*copperPour, fillPoly* 

## pourSmoothness (PCB)

*pourSmoothness ::= '(' 'pourSmoothness' numberToken ')'* 

### **Description**

*pourSmoothness* defines how many edges to use when appoximating the backoff polygon of objects under a *copperPour95*. Current values are 1 (low, 8 sides), 2 (medium, 12 sides, and 3 (high, 16 sides).

#### **Used By**

*copperPour95* 

## pourSpacing (PCB)

*pourSpacing ::= '(' 'pourSpacing' dbNumber ')'* 

#### **Description**

*pourSpacing* defines the separation between fill or hatch lines in a copper pour. This value corresponds to the value in the **Line Spacing** edit box in the Modify Copper Pour dialog.

### **Used By**

*copperPour* 

## pourType (PCB)

```
pourType ::= '(' 'pourType' 
    ( 'SolidPour' | 'HorizPour' | 'VertPour' | 'Hatch45Pour' | 'Hatch90Pour' ) 
     ')'
```
### **Description**

*pourType* specifies the pour pattern for a copper pour. This value corresponds to the status of the **Pour Pattern**  radio buttons in the Modify Copper Pour dialog.

### **Used By**

*copperPour* 

## powerTableInfo (SCH)

```
powerTableInfo ::= '(' 'powerTableInfo' 
    allPins 
    allComponents 
     ')'
```
#### **Description**

*powerTableInfo* is used to specify information specific to a power table.

### **Used By**

### *tableInfo*

## printQueueEntry (PCB)

```
printQueueEntry ::= '(' 'printQueueEntry' 
    entryName 
    [ layerList ] 
    [ orderedLayerList ] 
    [ isRotated ] 
    [ isDraft ] 
    [ isThinStrokeText ] 
    [ scaling ] 
    [ outputItem ] 
    [ outputCutout ] 
    [ outputGluedot ] 
    [ outputPickPlace ] 
    [ scaleToFitPage ] 
    [ entireDesign ] 
    [ printRegion ] 
    ')'
```
### **Description**

*printQueueEntry* defines a single PCB print job. The values specified in *printQueueEntry* correspond to the settings in the **Print Job Selections** box in the Setup Print Jobs dialog.

#### **Notes**

*layerList* specifies layers to be printed in default order (layer number order). *orderedLayerList* specifies layers to be printed in specific order. If both *layerList* and *orderedLayerList* are specified, then *orderedLayerList* takes precedence. If neither are specified, then the *printQueueEntry* contains no layers.

#### **Defaults**

*layerList:* None *orderedLayerList:* None *isRotated:* False *isDraft:* False *scaling:* 1.0 *outputCutout:* False *outputGluedot:* False *outputPickPlace*: False scaleToFitPage: False entireDesign: True printRegion: A rectangle of zero width and height, located at (0,0).

#### **Used By**

*pcbPrintSettings* 

### printRegion

```
printRegion ::= '(' 'printRegion' 
    pt
```

```
pt
```
*')'* 

### **Description**

*printRegion* describes a specified area to be printed. The first point describes the lower left corner of a rectangle, the second point describes the opposing corner.

### **Used By**

*printQueueEntry, sheet* 

### program

```
program ::= '(' 'program' 
    programName 
    programVersion
```
*')'* 

### **Description**

*program* identifies the application that created an P-CAD ASCII file.

### **Used By**

*written* 

### programName

*programName ::= stringToken* 

#### **Description**

*programName* identifies the name of the application that created an P-CAD ASCII file.

### **Used By**

*program* 

### programState

*programState ::= '(' 'programState' [ layerState ] gridState ecoState [ onlineDrcState ] [ currentTextStyle ] [ currentPadStyle ] [ currentViaStyle ] ')'* 

### **Description**

*programState* defines certain states of the application when the P-CAD ASCII file was generated, including the current layer, the grid settings, the status of the ECO recorder, the Online DRC state, the current text style, the current pad style, and the current via style.

#### **Notes**

*layerState* is not written for single-sheet schematic designs. *onlineDrcState is* not used by P-CAD Schematic. c*urrentPadStyle* and *currentViaStyle* are not used by P-CAD Schematic.

#### **Used By**

*pcbDesign, schematicDesign* 

### programVersion

*programVersion ::= stringToken* 

### **Description**

*programVersion* identifies the version of the application that created an P-CAD ASCII file.

### **Used By**

*program* 

### pt

*pt ::= '(' 'pt' xPoint* 

```
yPoint 
')'
```
### **Description**

*pt* specifies a specific coordinate in an P-CAD design.

### **Used By**

*busPoint, dimension, dimensionOffsets, location, padEnd, poly, pourEnd, pourOutline, printRegion, vertex* 

### radius

```
radius ::= '(' 'radius' 
    dbNumber 
     ')'
```
#### **Description**

*radius* specifies the radius of an arc.

### **Used By**

*arc* 

## refDesDef

*refDesDef ::= nameDef* 

### **Description**

*refDesDef* defines the name of a reference designator.

#### **Used By**

*compInst* 

### refDesNameRef

*refDesNameRef ::= nameRef* 

### **Description**

*refDesNameRef* is used to refer to a previously-defined *refDesDef.*

### **Used By**

*node, refDesRef* 

### refDesPrefix

```
refDesPrefix ::= '(' 'refDesPrefix' 
    stringToken 
     ')'
```
### **Description**

*refDesPrefix* specifies the RefDes prefix for a component. It corresponds to the value in the **RefDes Prefix** edit box in the Component Save As dialog in P-CAD Library Manager.

### **Used By**

*allComponents, compHeader* 

### refDesRef

*refDesRef ::= '(' 'refDesRef' refDesNameRef ')'* 

#### **Description**

*refDesRef* is used to refer to a reference designator previously defined in a netlist section.

### **Used By**

*pattern, room, symbol* 

### refPoint

```
refPoint ::= '(' 'refPoint' 
     location 
     ')'
```
### **Description**

*refPoint* represents a reference point object.

#### **Notes**

*refPoint* is only used to represent reference point objects that are not part of a symbol or pattern. Since the location of all objects in a symbol or pattern are specified relative to the reference point, a reference point is implicitly assumed to be part of each symbol and attern at location (0, 0) and is not explicitly defined.

#### **Used By**

*pcbDrawObj, schDrawObj* 

### refPointSize

```
refPointSize ::= '(' 'refPointSize' 
    dbNumber 
     ')'
```
### **Description**

*refPointSize* describes the size of ref point.

#### **Used By**

*pcbDesignHeader, schematicDesignHeader* 

### refPointSizePrint

*refPointSizePrint ::= '(' 'refPointSizePrint' dbNumber ')'* 

#### **Description**

*refPointSizePrint* describes the print size of ref point.

### **Used By**

*pcbDesignHeader, schematicDesignHeader* 

## relOrigin

```
relOrigin ::= '(' 'relOrigin' 
     location 
     ')'
```
### **Description**

*relOrigin* is used to specify the origin of the relative grid. This setting corresponds to the values in the **Relative Grid Origin** box in the Options Grids dialog.

### **Used By**

*gridDfns* 

## reportColumnWidth

```
reportColumnWidth ::= '(' reportColumnWidth' 
    integerToken 
    ')'
```
### **Description**

*reportColumnWidth* specifies the number of characters across each page of a report.

### **Used By**

*reportDefinition* 

## reportDataFileName

```
reportDataFileName ::= '(' 'reportDataFileName' 
    stringToken 
    ')'
```
### **Description**

reportExtension is the file name of the external data file used when import MRP data into the bill of materials report.

#### **Used By**

*reportDefinition* 

### reportDefinition

*reportDefinition ::= '(' reportDefinition' reportName reportExtension [reportShowFlag] reportType [reportUserDefined] reportLinesPerPage reportColumnWidth [reportUseHeader] reportHeader [reportUseFooter] reportFooter [reportUseDesignInfo] [reportShowDate] [reportPaginate] [reportDataFileName] [reportMapFileName] [reportVariantName] {reportFieldsSections}* 

### *')'*  **Description**

*reportDefinition* defines the settings for a specific report created through the File Reports dialog.

### **Used By**

*reportDefinitions* 

### reportDefinitions

*reportDefinitions ::= '(' 'reportDefinitions' {reportDefinition} ')'* 

**Description**  *reportDefinitions* is a variable length list of *reportDefinition*. **Used By** 

*reportSettings* 

## reportDestination

```
reportDestination ::= '(' 'reportDestination' 
    (DESTINATIONSCREEN | 
    DESTINATIONPRINTER | 
    DESTINATIONFILE ) 
    ')'
```
### **Description**

*ReportDestination* is the output destination of the reports.

### **Used By**

*reportSettings* 

## reportExtension

*reportExtension ::= '(' 'reportExtension' stringToken ')'* 

### **Description**

reportExtension is the file extension for a specific report.

### **Used By**

*reportDefinition* 

### reportField

*reportField ::= '(' 'reportField' reportFieldName reportFieldType reportFieldSortOrder reportFieldSortType reportFieldShowFlag reportFieldColumnWidth reportFieldConditions ')'* 

### **Description**

*reportField* defines a report field's specific data and its conditions.

### **Used By**

*reportFieldsSections* 

## reportFieldColumnWidth

*reportFieldColumnWidth ::= '(' 'reportFieldColumnWidth' integerToken ')'* 

### **Description**

*reportFieldColumnWidth* defines the number of characters for displaying a report field's data.

### **Used By**

*reportField* 

## reportFieldCondition

```
reportFieldCondition ::= '(' 'reportFieldCondition' 
    stringToken 
    ')'
```
### **Description**

*reportFieldCondition* defines the selection criteria for displaying a report field's data.

### **Used By**

*reportFieldConditions* 

## reportFieldConditions

*reportFieldConditions ::= '(' 'reportFieldConditions' {reportFieldCondition} ')'* 

### **Description**

*reportFieldConditions* is a variable sized list of *reportFieldCondition*.

### **Used By**

*reportField* 

## reportFieldName

*reportFieldName ::= '(' 'reportFieldName' stringToken ')'* 

### **Description**

*reportFieldName* is the name of a specific *reportField*.

### **Used By**

*reportField* 

## reportFields

```
reportFields ::= '(' 'reportFields' 
     {reportField} 
     ')'
```
**Description** 

*reportFields* is a variable sized list of *reportField*.

**Used By** 

*reportFieldsSections* 

## reportFieldShowFlag

*reportFieldShowFlag ::= '(' 'reportFieldShowFlag' [booleanToken] ')'* 

### **Description**  *ReportFieldShowFlag* defines the flag whether to show the *reportField* in question during output.

**Defaults**  *reportFieldShowFlag:* FALSE

### **Used By**

*reportField* 

## reportFieldsSections

```
reportFieldsSections ::= '(' 'reportFieldsSections' 
     {reportFields} 
     ')'
```
### **Description**

*reportFieldsSections* is a variable sized list of *reportFields*.

### **Used By**

*reportDefinition* 

## reportFieldSortOrder

*reportFieldSortOrder ::= '(' 'reportFieldSortOrder' {integerToken}* 

# *')'*

### **Description**

*ReportFieldSortOrder* defines the sorting order for a *reportField* with respect to other *reportField*.

### **Used By**

*reportField* 

## reportFieldSortType

```
reportFieldSortType ::= '(' 'reportFieldSortType' 
    ( NONE | 
      ASCENDING | 
      DESCENDING ) 
    ')'
```
### **Description**

*ReportFieldSortType* defines how a *reportField* should be sorted*.*

### **Used By**

*reportField* 

## reportFieldType

```
reportFieldType ::= '(' 'reportFieldType' 
    (PropertyTypeUser | 
    PropertyTypeAttribute | 
    PropertyTypeLocation | 
    PropertyTypeBoundRect | 
    PropertyTypeComponentName | 
    PropertyTypeComponentLibrary | 
    PropertyTypeComponentType | 
    PropertyTypeCurrentFootprint | 
    PropertyTypeNumberOfPads | 
    PropertyTypeNumberOfPins | 
    PropertyTypeNumberOfParts | 
    PropertyTypeHomogeneous | 
    PropertyTypeAlphaNumeric | 
    PropertyTypeHasIEEE | 
    PropertyTypeHasDemorgan | 
    PropertyTypeRefDesPrefix | 
    PropertyTypePatternName | 
    PropertyTypeAlias | 
    PropertyTypeCreateDate |
```
*PropertyTypeModifyDate | PropertyTypeVerifyDate | PropertyTypeDCode | PropertyTypeShape | PropertyTypeDimensionX | PropertyTypeDimensionY | PropertyTypeDiameter | PropertyTypeType | PropertyTypeAngle | PropertyTypeOffsetX | PropertyTypeOffsetY | PropertyTypeRefDes | PropertyTypeLayer | PropertyTypeLocationX | PropertyTypeLocationY | PropertyTypeRotation | PropertyTypeFixed | PropertyTypeErrorNumber | PropertyTypeError | PropertyTypeCompValue | PropertyTypeRoom | PropertyTypeBoardSide | PropertyTypeComponents | PropertyTypeAttrKeyword | PropertyTypeAttrValue | PropertyTypeNetName | PropertyTypeCount | PropertyTypeSheetNumber | PropertyTypeUnusedParts ) ')'* 

#### **Description**

*ReportFieldSortType* defines how a *reportField* should be sorted*.*

### **Used By**

*reportField* 

### reportFooter

*reportFooter ::= '(' 'reportFooter' stringToken ')'* 

**Description** 

*reportFooter* defines the footer string for a *reportDefinition*.

#### **Used By**

*reportDefinition* 

### reportHeader

*reportHeader ::= '(' 'reportHeader' stringToken ')'* 

**Description**  *reportFooter* defines the header string for a *reportDefinition*.

**Used By** 

*reportDefinition* 

## reportLinesPerPage

```
reportLinesPerPage ::= '(' 'reportLinesPerPage' 
    integerToken 
    ')'
```
### **Description**

*reportLinesPerPage* defines the number of lines each page will contain for a *reportDefinition*.

### **Used By**

*reportDefinition* 

## reportMapFileName

*reportMapFileName ::= '(' 'reportMapFileName' stringToken* 

*')'* 

### **Description**

*reportMapFileName* is the name of the external map file when importing data into the bill of materials report.

### **Used By**

*reportDefinition* 

## reportName

```
reportName ::= '(' 'reportName' 
    stringToken 
    ')'
```
### **Description**

*reportName* is the name of the *reportDefinition*.

### **Used By**

*reportDefinition* 

## reportPaginate

*reporPaginate ::= '(' 'reportPaginateFlag' [booleanToken] ')'* 

### **Description**

*reportPaginate* defines the flag for using pagination in a report.

### **Defaults**

*ReportPaginate:* FALSE

#### **Used By**

*reportDefinition* 

## reportSettings

```
reportSettings ::= '(' 'reportSettings' 
    reportStyle 
    reportDestination 
    appPoint 
    reportDefinitions 
     ')'
```
### **Description**

*reportSettings* is used to specify settings for the custom reports created through the File Reports dialog.

### **Used By**

*PcbDesign/schematicDesign* 

### reportShowDate

*reportShowDate ::= '(' 'reportShowDate' [booleanToken] ')'* 

#### **Description**

*reportShowDate* defines whether the date should be shown in a report.

#### **Defaults**

*reportShowDate:* FALSE

### **Used By**

*reportDefinition* 

### reportShowFlag

*reportShowFlag ::= '(' 'reportShowFlag' [booleanToken] ')'* 

#### **Description**

*reportShowFlag* defines whether the report should be output.

### **Defaults**

*reportShowFlag:* FALSE

### **Used By**

*reportDefinition* 

### reportStyle

```
reportStyle ::= '(' 'reportStyle' 
    (reportStyleComma | 
      reportStyleAccel | 
    reportStyleWord ) 
     ')'
```
**Description** 

*reportStyle* defines which style of report should be output.

### **Used By**

*reportDefinition* 

## reportType

```
reportType ::= '(' 'reportType' 
    (reportTypeApertures | 
      reportTypeAttributes | 
      reportTypeBillOfMaterials | 
      reportTypeComponentsLocations | 
    reportTypeDRCErrors | 
    reportTypeGlobalNets | 
    reportTypeGlueDots | 
    reportTypeLastRefdes | 
    reportTypeLibrary |
```
*reportTypePartsLocations | reportTypePartsUsage | reportTypePickAndPlace | reportTypeRooms | reportTypeStatistics | reportTypeTestPoint| reportTypeVariant) ')'* 

#### **Description**

*reportType* defines which type of report the *reportDefinition* is.

#### **Used By**

*reportDefinition* 

## reportUserDefined

*reportUserDefined ::= '(' 'reportUserDefined' [booleanToken] ')'* 

#### **Description**

*reportStyle* defines whether the *reportDefinition* is a custom user-defined.

### **Defaults**

*reportUserDefined:* FALSE

#### **Used By**

*reportDefinition* 

### reportUseDesignInfo

*reportUseDesignInfo ::= '(' 'reportUseDesignInfo' [booleanToken] ')'* 

#### **Description**

*reportUseDesignInfo* defines whether the report should include design information on output.

### **Defaults**

*reportUseDesignInfo:* FALSE

#### **Used By**

*reportDefinition* 

### reportVariantName

*reportVariantName ::= '(' 'reportVariantName' stringToken ')'* 

#### **Description**

*reportVariantName* is the name of the variant chosen to generate the report.

**Used By** 

*reportDefinition* 

### reportUseFooter

*reportUseFooter ::= '(' 'reportUseFooter' [booleanToken]* 

*')'* 

### **Description**

*reportUseFooter* defines whether the report should include the report footer on output.

#### **Defaults**

*'reportUseFooter':* FALSE

### **Used By**

*reportDefinition* 

## reportUseHeader

*reportUseHeader ::= '(' 'reportUseHeader' [booleanToken] ')'* 

### **Description**

*reportUseHeader* defines whether the report should include the report header on output.

### **Defaults**

*'reportUseHeader':* FALSE

#### **Used By**

*reportDefinition* 

### revisionNoteDef

*revisionNoteDef ::= '(' 'revisionNote' noteNum noteValue ')'* 

### **Description**

*revisionNoteDef* specifies a specific numbered revision note.

#### **Notes**

Revision notes can only be specified by the user with the P-CAD Document Toolbox option.

### **Used By**

*fieldSet* 

## revisionNoteRef

*revisionNoteRef ::= '(' 'revisionNote' noteNum ')'* 

### **Description**

*revisionNoteRef* allows a field to refer to a previously-defined revision note by its number.

### **Used By**

*fieldType* 

### room

*room ::= '(' nameDef [roomFillPattern] [roomPlacementSide] [isFixed] [roomInclusionList] [roomAttrMgr] poly* 

*')'* 

**Description** 

*room* represents a PCB room object

### **Defaults**

*roomFillPattern:* Clear *roomPlacementSide:* roomTopOrBottom *isFixed:* False

### **Used By**

*pcbDrawObj* 

## roomAttrMgr

*roomAttrMgr ::= '(' 'roomAttrMgr' {attr} ')'* 

#### **Description**

roomAttrMgr indicates the attributes list attached to the room. This can be empty.

### **Used By**

*room* 

### roomFillPattern

*roomFillPattern::= '(' roomFillPattern 'clear'|'solid'|'hatched' ')'* 

#### **Description**

*roomFillPattern* indicates the fillPattern of the room. Default value for the *roomFillPattern* is Clear.

### **Used By**

*room* 

## roomInclusionList

*roomInclusionList ::= '(' roomInclusionList {refDesRef} ')'* 

### **Description**

*roomInclusionList* designates the *refDefRef* of the componets attached to the rooms. This can be empty, and is the list of components *refDefRef*.

### **Used By**

*room* 

## roomPlacementSide

```
roomPlacementSide ::= '(' 'roomPlacementSide' 
    ( 'roomTop' | 'roomBottom' | 'roomTopOrBottom' ) 
    ')'
```
### **Description**

*roomPlacementSide* indicates the PlacementSide of the room.

### **Used By**

*room* 

### rotation

*rotation ::= '(' 'rotation' numberToken ')'* 

### **Description**

*rotation* specifies the amount of rotation of an object. Rotations are specified in degrees, with a resolution of 0.1 degree, and are always measured in a counterclockwise direction relative to the positive X-axis.

### **Used By**

*apertureDef, attr, dimension, field, fillPoly, ieeeSymbol, pad, pattern, pin, symbol, table, text, via* 

### row

*row ::= '(' 'row' stringToken ')'* 

### **Description**

*row* defines the contents of a row in a table.

### **Used By**

*column* 

### scaleFactor

```
scaleFactor ::= '(' 'scaleFactor' 
    numberToken 
     ')'
```
#### **Description**

*scaleFactor* designates a scaling factor. In Schematic, *scaleFactor* corresponds to the **User Scale Factor** edit box in the Page Setup dialog for printed output.

### **Used By**

*diagram, metafile, sheet* 

### scaling

```
scaling ::= '(' 'scaling' 
     ( sheetSize | 'user' numberToken ) 
     ')'
```
#### **Description**

*scaling* designates the scaling factor to be used for printed output. In Schematic, the scaling factor can be a specific sheet size or a user-defined value. In PCB, the scaling factor is always a user-defined value. The scaling value corresponds to the **Image Scale** radio buttons in the Page Setup dialog in P-CAD Schematic, and the **Scale** edit box in the Setup Print Jobs dialog in P-CAD PCB.

NOTE: scaling is no longer used in Schematic but is maintained for backward compatability.

### **Used By**

*printQueueEntry, schematicPrintSettings* 

### scaleToFitPage

*scaleToFitPage ::= '(' 'scaleToFitPage' booleanToken ')'* 

#### **Description**

*scaleToFitPage* designates the printed output should be scaled to fit on a single page. This applies on a individual sheet, or print job basis.

### **Used By**

*printQueueEntry, sheet* 

## schDrawObj (SCH)

*schDrawObj ::= ( arc | attr | bus | busEntry | field | ieeeSymbol | infoPoint | junction | line | pin | poly | port | refPoint | symbol | table | text | triplePointArc| wire | xRef )* 

### **Description**

A *schDrawObj* is a schematic primitive object. These objects might appear on a sheet, title sheet, or in a symbol; restrictions on which objects may appear on each are detailed in the appropriate sections.

### **Used By**

*sheet, symbolDef, titleSheet* 

### sheetOnlyNets (SCH)

```
sheetOnlyNets ::= '(' 'SheetOnlyNets' 
    booleanToken 
    ')'
```
### **Description**

*sheetOnlyNets* specifies that a net index table should include only those nets that reside on the sheet on which the table is placed.

### **Used By**

*table* 

## schematicDesign (SCH)

```
schematicDesign ::= '(' 'schematicDesign' 
    schematicDesignNameDef 
    schematicDesignHeader 
    [ globalAttrs ] 
    [ titleSheet ] 
    { sheet } 
    [ schPrintSettings ] 
    [ programState ] 
    [reportSettings] 
    {variant} 
    ')'
```
#### **Description**

*schematicDesign* provides design-specific and placement data for a schematic design, such as global attributes, sheet contents, and program state information. Component and net information is located in the *netlist* and *library* section.

**Used By**  *PCAD\_ASCII* 

**See Also**  *library, netlist* 

## schematicDesignHeader (SCH)

*schematicDesignHeader ::= '(' 'schDesignHeader' workspaceSize* 

```
gridDfns 
designInfo 
[refPointSize] 
[erc point size] 
[junction size] 
[refPointPrintSize] 
[ercPointPrintSize] 
[junctionPointPrintSize] 
')'
```
### **Description**

*schDesignHeader* provides general information about a schematic design, including the workspace size, the grid definitions, and the information in the File Design Info dialog.

#### **Used By**

*schematicDesign* 

### schematicDesignNameDef (SCH)

*schematicDesignNameDef ::= nameDef* 

#### **Description**

*schematicDesignNameDef* uniquely identifies a *schematicDesign* within a file.

#### **Used By**

*schematicDesign* 

## schematicPrintSettings (SCH)

```
schematicPrintSettings ::= '(' 'schematicPrintSettings'
```

```
sheetList 
[ scaling ] 
[ offset ] 
[ isRotated ] 
[ drawBorder ] 
')'
```
#### **Description**

*schematicPrintSettings* describes the state of the print settings in a schematic design. These settings are specified in the File Print and Page Setup dialogs. The *sheetList* indicates the schematic sheets that are to be printed. NOTE: scaling, offset, isRotated, and drawBorder are optional and are maintained only for backward compability. Their values are ignored when read. They have been moved into *sheet*.

#### **Used By**

*schematicDesign* 

### secondNumber

*secondNumber ::= integerToken* 

### **Description**

*secondNumber* denotes the seconds portion of a time value, from 0 to 59.

### **Used By**

*time* 

### severity

*severity ::= '(' 'severity' integerToken* 

*')'* 

### **Description**

This parameter is reserved for future use and is not currently used.

**Used By** 

*infoPoint* 

## shapeHeight (PCB)

*shapeHeight ::= ( shapeHeightDfn | insideDiam )* 

### **Description**

*shapeHeight* defines the height of a pad or via shape. For thermals, this represents the inside diameter of the thermal; for other shapes, this is the actual height of the shape.

### **Used By**

*padShapeDfn, viaShapeDfn* 

## shapeHeightDfn (PCB)

*shapeHeightDfn ::= '(' 'shapeHeight' dbNumber ')'* 

### **Description**

*shapeHeightDfn* defines the height of a non-thermal pad or via shape.

**Used By** 

*shapeHeight* 

## shapeOutline

*shapeOutline ::= '(' 'shapeOutline' { pt }* 

*')'* 

**Description** 

*shapeOutline* defines a polygon shape.

### **Used By**

*polyShape* 

## shapeSidesDfn

*shapeSidesDfn ::= '(' 'sides' integerToken ')'* 

**Description**  *shapeSidesDfn* indicates a number of sides.

**Used By** 

*polyDescriptor* 

## shapeWidth (PCB)

*shapeWidth ::= ( shapeWidthDfn | outsideDiam )* 

**Description** 

*shapeWidth* defines the width of a pad or via shape. For thermals, this represents the outside diameter of the thermal; for other shapes, this is the actual width of the shape.

#### **Used By**

*padShapeDfn, viaShapeDfn* 

## shapeWidthDfn (PCB)

*shapeWidthDfn ::= '(' 'shapeWidth' dbNumber ')'* 

#### **Description**

*shapeWidthDfn* defines the width of a non-thermal pad or via shape.

#### **Used By**

*shapeWidth* 

### sheet (SCH)

*sheet ::= '(' 'sheet' sheetNameDef sheetNum [ titleSheet ] [ fieldSetRef ] { schDrawObj } [ drawBorder ] [ entireDesign ] [ isRotated ] [ pageSize ] [ scaleFactor ] [ offset ] [ printRegion ] [ sheetOrderNum ] ')'* 

### **Description**

*sheet* defines a schematic sheet. The sheet is defined by name and number, then contains a list of *schDrawObjs* that appear on that sheet. *TitleSheet, fieldSetRef, schDrawObj*, *drawBorder*, *entireDesign*, *isRotated*, *pageSize*, *scaleFactor*, *offset*, and *printRegion* are all optional.

#### **Notes**

*TitleSheet* overrides the *schematicDesign*'s *titleSheet*. If *titleSheet* is absent, the *sheet* receives the *schematicDesign*'s titleSheet.

### **Used By**

*schematicDesign* 

### sheetList (SCH)

```
sheetList ::= '(' 'sheetList' 
     { sheetRef } 
     ')'
```
**Description**  *sheetList* is a list of sheets in a schematic design.

### **Used By**

*schematicPrintSettings* 

## sheetNameDef (SCH)

*sheetNameDef ::= nameDef* 

### **Description**

*sheetNameDef* provides the sheet name of a schematic sheet. This reflects the contents of the **Sheet Name** edit box in the Options Current Sheet dialog.

### **Used By**

*sheet* 

## sheetNum (SCH)

*sheetNum ::= '(' 'sheetNum' integerToken ')'* 

#### **Description**

*sheetNum* provides the sheet number of a schematic sheet. This reflects the sheet number in the **Sheets** list box in the Options Current Sheet dialog.

### **Used By**

*sheet* 

## sheetOrderNum (SCH)

*sheetOrderNum ::= '(' 'sheetOrderNum' integerToken ')'* 

#### **Description**

*sheetOrderNum*.

### **Used By**

*sheet* 

## sheetRef (SCH)

```
sheetRef ::= '(' 'sheetRef' 
     integerToken 
     ')'
```
#### **Description**

*sheetRef* provides a reference to a sheet in a schematic sheet. The referenced value is the number of the sheet.

### **Used By**

*sheetList* 

## sheetSize (SCH)

*sheetSize ::= ( 'size\_A' | 'size\_B' | 'size\_C' | 'size\_D' | 'size\_E' |* 'size\_A0' | 'size\_A1' | 'size\_A2' | *'size\_A3' | 'size\_A4' )* 

### **Description**

*sheetSize* represents the size of a schematic sheet. Valid sheet sizes are imperial A through E, or metric A4 through A0.

### **Used By**

*scaling* 

## solderFlowDirection (PCB)

```
solderFlowDirection ::= '(' 'solderFlowDirection'
```
*( 'solderFlowTopToBottom' | 'solderFlowLeftToRight' | 'solderFlowRightToLeft' | 'solderFlowBottomToTop' ) ')'* 

#### **Description**

*solderFlowDirection* specifies the direction of wave solder flow during the manufacturing process. When pattern graphics are automatically swapped, the proper orientation is determined relative to solder flow direction.

### **Used By**

*pcbDesignHeader* 

### solderSwell (PCB)

```
solderSwell ::= '(' 'solderSwell' 
    dbNumber 
     ')'
```
### **Description**

*solderSwell* specifies the global solder mask swell for a PCB design. This value reflects the value in the **Solder Mask Swell** edit box in the Options Configure dialog.

#### **Used By**

*pcbDesignHeader* 

### sourceLibrary

```
sourceLibrary ::= '(' 'sourceLibrary' 
    stringToken 
    ')'
```
#### **Description**

*sourceLibrary* indicates the library from which a component was placed. It is currently included in schematic designs, but not in PCB designs; the PCB file reader will ignore it if it is present.

### **Used By**

*compHeader* 

### spokeWidth (PCB)

*spokeWidth ::= '(' 'spokeWidth' dbNumber ')'* 

**Description** 

*spokeWidth* specifies the width of thermal spokes.

### **Used By**

*padShape, viaShape* 

### startAngle

```
startAngle ::= '(' 'startAngle' 
    numberToken 
     ')'
```
#### **Description**

*startAngle* specifies the angle at which an arc begins. Angles begin at 0 degrees on the positive X axis and increase in a counterclockwise fashion.

### **Used By**

*arc* 

### startPoint

*startPoint ::= location* 

### **Description**

*startPoint* is a starting point locatoin.

### **Used By**

*triplePointArc* 

### startRange (PCB)

*startRange::= integerToken* 

#### **Description**

*startRange* represents the layer a pad/via's hole range begins on. This is specified in the Modify Hole Range dialog..

#### **Default**

*LAYER\_TOP\_SIGNAL*

### **Used By**

*padStyleDef, viaStyleDef* 

## stringToken

*stringToken ::= QUOTEDIDENTIFIER* 

#### **Description**

*stringToken* is a string of characters surrounded by double quotation marks.

### **Notes**

Within a *stringToken,* certain characters are represented by special character sequences since they are normally cannot be printed in a meaningful fashion or they conflict with the characters used to delimit the string. These sequences look like two characters, but represent only one. They include:

- \f formfeed
- $\ln$  newline
- \r carriage return
- \t horizontal tab
- \" double quote
- \\ backslash

### **Used By**

many productions

## strokeWidth

*strokeWidth ::= '(' 'strokeWidth' dbNumber ')'* 

### **Description**

*strokeWidth* indicates the width of a stroke in a font. This value reflects the value in the **Thickness** edit box in the Modify Text Style dialog.

### **Used By**

*font* 

## style

```
style ::= '(' 'style'
```

```
( 'SolidLine' | 'DottedLine' | 'DashedLine' ) 
')'
```
### **Description**

*style* indicates the style of a line: it can be solid, dotted, or dashed. This value reflects the status of the **Style** radio buttons in the Modify Line dialog in Schematic.

### **Used By**

*line* 

## styleDef

*styleDef ::= ( padStyleDef | viaStyleDef | textStyleDef )* 

### **Description**

A *styleDef* is either a *padStyleDef,* a *viaStyleDef,* or a *textStyleDef.* This name reflects the contents of the **Pad Name** edit box in the Add Pad Style dialog, the **Via Name** edit box in the Add Via Style dialog, or the **Text Name** edit box in the Add Text Style dialog.

### **Used By**

*library* 

## styleNameDef

*styleNameDef ::= nameDef* 

### **Description**

*styleNameDef* indicates the name of a pad style, via style, or text style.

### **Used By**

*padStyleDef, textStyleDef, viaStyleDef* 

## subtitle (PCB)

```
subtitle ::= '(' 'subtitle' 
    stringToken 
     ')'
```
**Description** 

*subtitle* represents the subtitle of a detail or diagram object.

### **Used By**

*detail, diagram* 

### sweepAngle

```
sweepAngle ::= '(' 'sweepAngle' 
    numberToken 
    ')'
```
### **Description**

*sweepAngle* specifies the angle through which an arc extends. The ending angle of an arc is the *startAngle* plus the *sweepAngle.*

### **Used By**

*arc*
# symbol (SCH)

```
symbol ::= '(' 'symbol' 
    symbolRef 
    refDesRef 
    partNum 
    [ altType ] 
    location 
    [ rotation ] 
    [ isFlipped ] 
    { attr } 
     ')'
```
### **Description**

*symbol* represents a Schematic symbol object created from a previously-defined *symbolDef* template. The symbol is created for a particular RefDes and part number, and references a specific symbol template.

#### **Notes**

*symbol* attributes are handled as follows: if the position, textstyle, or visibility flag of the RefDes or Value attribute is different from the *symbolDef,* it is written in the *symbol* with an empty value string; the value string is written in *compInst.* All user symbol attributes are written in symbol.

### **Defaults**

*altType:* Normal *rotation:* 0 degrees *isFlipped:* False

## **Used By**

*schDrawObj* 

#### **See Also**

*compInst, symbolDef* 

# symbolAlias (SCH)

```
symbolAlias ::= '(' 'symbolAlias' 
    symbolNameDef 
    symbolNameRef 
    ')'
```
### **Description**

*symbolAlias* defines a name alias *symbolNameDef* for the symbol name *symbolNameDef.*

### **Notes**

There may be more than one *symbolAlias* for a given P-CAD symbol name; additional *symbolAliases* will be created for each symbol name alias.

### **Used By**

*library* 

# symbolDef (SCH)

*symbolDef ::= '(' 'symbolDef' symbolNameDef originalName { schDrawObj } ')'* 

### **Description**

*symbolDef* defines a template used to create symbols. It contains a list of *schDrawObjs* which represent the primitive objects that make up the symbol.

#### **Notes**

There may be more than one *symbolDef* for a given P-CAD symbol name; additional *symbolDefs* will be created if two symbols of the same name are not equivalent. The *symbolNameDef* uniquely identifies each template, and *originalName* specifies the actual name of the symbol.

Symbols must have RefDes and Type attributes, and cannot contain wires, busses, or other symbols.

*symbolDef* attributes are handled as follows: RefDes and Type attributes are always written; however, they are written to indicate their graphical information and location only, and their value string is always empty. Their textstyle and visibility are written if they are different from the defaults. Value attributes are written if they exist, and the value string is written empty. All visible attributes are written here as well; non-visible attributes are written in the *symbol.*

### **Used By**

*library* 

**See Also**  *compInst, symbol* 

## symbolName

*symbolName ::= '(' 'symbolName' stringToken ')'* 

## **Description**

*symbolName* indicates the name of the symbol attached to a component for a particular part number and alternate combination. This symbol name reflects the symbol name listed in a particular cell in the Edit Attach Symbols dialog in P-CAD Library Manager.

### **Used By**

*attachedSymbol* 

# symbolNameDef (SCH)

*symbolNameDef ::= nameDef* 

### **Description**

*symbolNameDef* defines the name of a symbol template.

### **Used By**

*symbolDef* 

# symbolNameRef (SCH)

*symbolNameRef ::= nameRef* 

### **Description**

*symbolNameRef* is used to refer to a previously-defined *symbolNameDef.*

**Used By** 

*symbolRef* 

# symbolRef (SCH)

*symbolRef ::= '(' 'symbolRef' symbolNameRef ')'* 

### **Description**

*symbolRef* provides a reference to a symbol previously defined in a library using *symbolDef.*

### **Used By**

*symbol* 

## symPinNum

```
symPinNum ::= '(' 'symPinNum' 
    integerToken 
    ')'
```
## **Description**

*symPinNum* specifies the symbol pin number for a component pin.

## **Used By**

*compPin* 

## table

```
table ::= '(' 'table' 
      tableType 
      location 
      [ width ] 
      [ extent ] 
      [ rotation ] 
     [ isFlipped ] 
      title 
      textStyleRef 
      [ tableInfo ] 
     [ numMajorColumns ] 
     [ sheetOnlyNets ] 
       ')'
```
## **Description**

*table* represents a table object in an P-CAD design.

## **Notes**

The *table* production is used to represent all of the P-CAD table types; the actual type of the table is designated by the *tableType* production. Other productions are included through the *tableInfo* production to maintain tablespecific information, such as user-defined columns in a drill table. These productions do not store the data maintained in each cell, but rather just enough data so that they can be regenerated when read.

*numMajorColumns* and *sheetOnlyNets* options apply only to tables of type *netIndexTable*.

Tables can be created and viewed only by P-CAD Document Toolbox; they are displayed as placeholders in P-CAD without the Document Toolbox option.

### **Defaults**

*width:* 10.0 mils *rotation:* 0 degrees *isFlipped:* False *numMajorColumns:* 1 *sheetOnlyNets:* False

## **Used By**

*pcbDrawObj, schDrawObj* 

# tableInfo

*tableInfo ::= ( drillTableInfo | powerTableInfo | noteTableInfo )* 

*tableInfo* is used to add table-specific information to a *table* production.

### **Used By**

*table* 

# tableType

```
tableType ::= ( 'noteTable' | 'revisionNoteTable' |'drillTable' | 'spareGateTable' |'powerTable' | 
      'netIndexTable' )
```
## **Description**

*tableType* designates the type of a table object.

**Used By**  *table* 

## testPoint (PCB)

```
testPoint::= '(' 'testPoint' 
    pt 
    testPointSide 
    [testPointSnapToCenter] 
    [testPointAssociation] 
    [ isFixed ] 
     ')'
```
### **Description**

*testPoint* contains the data that describes a testPoint object, including its location, association, etc.

#### **Notes**

No testPointAssociation is used when a testPoint is a member of a component pattern. It is used to associate *free* test points to vias and pattern pads.

#### **Defaults**

*snapToCenter*: False *testPointAssociation*: -1 *isFixed*: False *isFlipped*: False *isVisible*: True

#### **Used By**

*pcbDrawObj* 

## testPointAssociation

```
testPointAssociation::= '(' 'testPointAssociation' 
    [testPointID | node] 
    ')'
```
## **Description**

*testPointAssociation* is used to associate test points with vias and pattern pads. If *testPointID* is used, the test point can be associated to a via with an identical *testPointID* designation. If *node* is used, the test point is associated to a component pattern pad.

#### **Notes**

No testPointAssociation is used when a testPoint is a member of a component pattern. It is used to associate *free* test points to vias and pattern pads.

#### **Used By**

*testPoint* 

# testPointID (PCB)

*testPointID::= '(' 'testPointID' integerToken ')'* 

### **Description**

*testPointID* is used to designate a unique identifier for a *testPoint* object. This identifier is used to maintain associative test point information.

### **Used By**

*testPointAssociation*

## testPointSide (PCB)

```
testPointSide ::= '(' 'testPointSide' 
    ( 'TestPointSideTop' | 'TestPointSideBottom' ) 
    ')'
```
## **Description**

*testPointSide* specifies the side of the board from which the test point is accessed.

### **Used By**

*testPoint*

# testPointSize

```
testPointSize ::= '(' 'testPointSize' 
     dbNumber 
     ')'
```
**Description**  *testPointSize* describes the size of test point.

### **Used By**

*pcbDesignHeader, schematicDesignHeader* 

# testPointSizePrint

*testPointSizePrint ::= '(' 'testPointSizePrint' dbNumber ')'* 

### **Description**

*testPointSizePrint* describes the print size of test point.

### **Used By**

*pcbDesignHeader, schematicDesignHeader* 

# testPointSnapToCenter (PCB)

```
testPointSnapToCenter ::= '(' 'testPointSnapToCenter' 
    booleanToken 
    ')'
```
### **Description**

*testPointSnapToCenter* specifies that a test point will snap to the center of pads/vias on which it placed/moved.

### **Used By**

*testPoint*

## text

```
text ::= '(' 'text' 
    location 
     stringToken 
     textStyleRef 
     [ rotation ] 
     [ isFlipped ] 
     [ justify ] 
     [ extent ] 
     ')'
```
### **Description**

*text* represents a text object. It references a text style that must have been previously defined in a *library* section.

#### **Notes**

A single *text* object can contain up to 2000 characters. *extent*, which indicates the bounding box of the text, is always written by P-CAD PCB and P-CAD Schematic, but is ignored during File Open.

### **Defaults**

*rotation:* 0 degrees *isFlipped:* False *justify:* Lower-left

### **Used By**

*bus, pcbDrawObj, schDrawObj, wireName, xRef* 

# textStyleAllowTType

```
textStyleAllowTType ::= '(' 'textStyleAllowTType' 
    booleanToken 
    ')'
```
#### **Description**

*textStyleAllowTType* indicates whether a text style has dual stroke/TrueType font behavior, allowing text objects that use the style to be displayed in either their stroke or TrueType forms. *textStyleAllowTType* reflects the **Allow TrueType** check box in the Text Style Properties dialog, and affects whether the display of text objects that use the style can be set to TrueType mode by the **Display TrueType** push putton in the Options Text Style dialog

### **Used By**

*textStyleDef* 

## textStyleDef

```
textStyleDef ::= '(' 'textStyleDef' 
    styleNameDef 
    font 
    [ font ] 
    [ textStyleAllowTType ] 
    [ textStyleDisplayTType ] 
     ')'
```
## **Description**

*textStyleDef* defines a text style. The *textStyleDef* reflects the text style information in the Modify Text Style dialog.

Each text object that is created references a defined text style using *textStyleRef.*

#### **Notes**

If two fonts are provided, they normally should be of different *fontType*'s (Stroke/TrueType). If they are of the same type, then the second font defintion takes precedence.

### **Defaults**

If a single TrueType font is provided -- *textStyleAllowTType:* True *textStyleDisplayTType:* True

Otherwise -- *textStyleAllowTType:* False *textStyleDisplayTType:* False

**Used By** 

*styleDef* 

# textStyleDisplayTType

*textStyleDisplayTType ::= '(' 'textStyleDisplayTType' booleanToken ')'* 

### **Description**

*textStyleDisplayTType* indicates whether a text style that has a TrueType font mode is displayed in its TrueType font. *textStyleDisplayTType* reflects the **Display** radio button setting in the Text Style Properties dialog.

### **Used By**

*textStyleDef* 

# textStyleRef

```
textStyleRef ::= '(' 'textStyleRef' 
    nameRef 
    )'
```
## **Description**

*textStyleRef* provides a reference to a text style previously defined in a *library* using *textStyleDef.*

### **Used By**

*attr, field, table, text, zones* 

## thermal (PCB)

```
thermal ::= '(' 'thermal' 
    padEnd 
    pourEnd 
    [ thermalWidth ] 
    ')'
```
#### **Description**

*thermal* represents a thermal in a copper pour. Coordinates are specified for the end of the thermal touching the pad and the end of the thermal touching the copper pour.

## **Defaults**

*thermalWidth:* thermalWidth specified in copperPour95.

## **Used By**

*copperPour* 

# thermalSpokes (PCB)

```
thermalSpokes ::= '(' 'thermalSpokes' 
    numberToken 
    ')'
```
*thermalSpokes* is unsupported and fixed at a value of 4.

#### **Used By**

*copperPour95* 

# thermalType (PCB)

```
thermalType ::= '(' 'thermalType' 
    ( 'NoTherm' | 'Therm45' | 'Therm90' ) 
    ')'
```
#### **Description**

*thermalType* specifies the type of a thermal. *Therm45* and *Therm90* represent 45-degree and 90-degree thermals respectively, while *NoTherm* represents the absence of a thermal.

### **Used By**

*copperPour* 

# thermalWidth (PCB)

*thermalWidth ::= '(' 'thermalWidth' dbNumber ')'* 

### **Description**

*thermalWidth* specifies the width of a thermal.

#### **Used By**

*copperPour* 

# tieNetValue (PCB)

*tieNetValue ::= '(' 'tieNetValue' stringToken ')'* 

#### **Description**

*tieNetValue* specifies a unique name for associating nets that are tied together using a polygon tie.

### **Used By**

*poly* 

## time

*time ::= hourNumber minuteNumber secondNumber* 

### **Description**

*time* represents a time of day by listing hour, minute, and second values.

## **Used By**

*timeStamp* 

## timeStamp

*timeStamp ::= '(' 'timeStamp' date time* 

*')'* 

### **Description**

*timeStamp* lists a *date* and *time* combination. It is intended to designate when an P-CAD ASCII file was generated.

### **Used By**

*written* 

# title

*title ::= '(' 'title' stringToken | text ')'* 

## **Description**

*title* designates the title of an object. Only the title for a designView will use a text production, all others will a stringToken

## **Used By**

*column, detail, designView, diagram, table* 

# titleSheet

```
titleSheet ::= '(' 'titleSheet' 
    [ titleSheetNameDef ] 
    [ titleSheetScale ] 
    [ isVisible ] 
    [ offset ] 
    [ border ] 
    [ zones ] 
    { schDrawObj } | { pcbDrawObj } 
    )'
```
## **Description**

*titleSheet* lists the objects that appear on the title sheet of a design. The *isVisible* flag corresponds to the **Display Title Sheet** check box in the Options Configure dialog.

## **Notes**

Only lines, arcs, polygons, text, attributes, fields, tables, and metafiles can appear in a *titleSheet*. The *offset*, *border*, and *zones* productions are generated only by P-CAD Document Toolbox. In Schematic, the *isVisible* option of the *schematicDesign*'s *titleSheet* controls visibility of all *titleSheet*s in the design.

## **Defaults**

*isVisible:* False

## **Used By**

*layerDef, schematicDesign, sheet* 

# titleSheetNameDef (SCH)

*titleSheetNameDef ::= nameDef* 

## **Description**

*titleSheetNameDef* denotes the title sheet file name.

## **Used By**

*titleSheet* 

# titleSheetScale (SCH)

*titleSheetScale ::= numberToken* 

*titleSheetScale* denotes the title sheet scale factor.

### **Notes**

*TitleSheetScale* currently has no effect (it is reserved for future use).

### **Used By**

*titleSheet* 

# toolAssn (PCB)

*toolAssn ::= '(' 'toolAssn' holeDiam [ isHolePlated ] toolRef ')'* 

## **Description**

*drillSym* associates holes in a PCB design with a drill symbol shape or a single alphabetic character label. A hole is identified by diameter and plating characteristic. These symbols are used for Printed, DXF, and Gerber Output, and reflect the assignments in the Drill Symbol Assignments dialog.

#### **Description**

*toolAssn* assigns holes in a PCB design to a particular tool. A hole is identified by diameter and plating characteristic. This assignment is the same as the assignment shown in the Tool Assignments dialog.

## **Defaults**

*isHolePlated:* True

#### **Used By**

*ncDrillSettings* 

## toolCode (PCB)

*toolCode ::= '(' 'toolCode' integerToken ')'* 

#### **Description**

*toolCode* specifies a tool code for an N/C Drill tool.

### **Used By**

*toolDef, toolRef* 

## toolDef (PCB)

```
toolDef ::= '(' 'toolDef' 
    toolCode 
    toolDiam 
    ')'
```
#### **Description**

*toolDef* maps an N/C Drill tool code to a tool of a particular diameter. This mapping reflects the mapping defined in the Describe/Assign Tools dialog.

### **Used By**

*ncDrillSettings* 

## toolDiam (PCB)

*toolDiam ::= '(' 'toolDiam'* 

```
dbNumber 
')'
```
*toolDiam* defines the diameter of an N/C Drill tool.

### **Used By**

*toolDef* 

# toolRef (PCB)

*toolRef ::= '(' 'toolRef' toolCode ')'* 

### **Description**

*toolRef* is used to refer to a previously-defined N/C Drill tool, by its tool code.

### **Used By**

*toolAssn* 

# triplePointArc

*arc ::= '(' 'triplePointArc' centerPoint startPoint endPoint width [ netNameRef ] { dimensionRef } [ isFixed ] ')'* 

## **Description**

*triplePointArc* represents a circular arc object for instances where the starting and terminal points of the arc are critical. The arc is defined by its center point, beginning at its start point, and sweeping to its terminal end point in a counter-clockwise direction.

## **Defaults**

*isFixed*: False

## **Used By**

*dimensionGraphic, pcbDrawObj, schDrawObj* 

# units (PCB)

```
units ::= '(' 'units' 
     ( 'in' | 'mm' ) 
      ')'
```
## **Description**

*units* designates the units to be used in Gerber and N/C Drill output files, and in drill tables. For CAM, this setting reflects the status of the **Output Units** radio buttons in the Gerber Format and N/C Drill Format dialogs; for drill tables, this setting reflects the status of the **Units** radio button in the Place Table dialog.

### **Notes**

Drill tables can only be placed in P-CAD Document Toolbox.

### **Used By**

*drillTableInfo, gerberSettings, ncDrillSettings* 

# useApertureHoles (PCB)

```
useApertureHoles ::= '(' 'useApertureHoles' 
    booleanToken 
    ')'
```
#### **Description**

*useApertureHoles* indicates whether P-CAD PCB should create Gerber apertures with holes during automatic aperture assignment. It reflects the status of the **Pad/Via Holes** check box in the Aperture Assignments dialog.

### **Used By**

*gerberSettings* 

# useArcs (PCB)

```
useArcs ::= '(' 'useArcs' 
     booleanToken 
     ')'
```
## **Description**

This parameter is reserved for future use and is not currently used.

#### **Used By**

*gerberSettings* 

## useDesignRules (PCB)

*useDesignRules ::= '(' 'useDesignRules' booleanToken ')'* 

### **Description**

This parameter is specifies whether *copperPour95* should use the system clearance rules or a fixed amount to calculate backoff distance.

### **Used By**

*copperPour95* 

# useGlobalSwell (PCB)

*useGlobalSwell ::= '(' 'useGlobalSwell' booleanToken ')'* 

### **Description**

*useGlobalSwell* specifies whether pad and via styles should use global or local swell values. If this value is True, the style will use the global swell value; otherwise, it will use the local swell value.

### **Used By**

*padStyleDef, viaStyleDef* 

## variant

*variant ::= '(' 'variant' variantName [variantDescription] {varintExcludedComponentName} {varintComponentName} ')'* 

*Variant* represents a variant object.

#### **Used By**

*netlist, schematicDesign* 

## variantComponent

*variantComponent ::= '(' 'variantComponent' variantComponentName {attr} ')'* 

### **Description**

*variantComponent* specifies included component which attributes has been modified for a variant. It is optional property of variant.

### **Used By**

*variant* 

# variantComponentName

```
variantComponentName ::= '(' 'variantComponentName' 
    stringToken 
    ')'
```
### **Description**

*variantComponentName* specifies the component name which attribute has been modified for a variant.

#### **Used By**

*variantComponent* 

# variantDescription

```
variantDescription ::= '(' 'variantDescription' 
    stringToken 
    ')'
```
### **Description**

*variantDescription* specifies the description of a variant. It is optional property of variant.

### **Used By**

*variant* 

## variantName

```
variantName ::= '(' 'variantName' 
    stringToken 
    ')'
```
## **Description**

*variantName* specifies the name of a variant. It could signify the name of a variant for a variant definition, or a reference to an existing variant, depending on its context.

### **Used By**

*outputItem* 

# variantExcludedComponentName

*variantExcludedComponentName ::= '(' 'variantExcludedComponentName' stringToken* 

*')'* 

### **Description**

*variantExcludedComponentName* specifies the excluded component name for a variant.

## **Used By**

*variant* 

# vertex (PCB)

*vertex ::= '(' 'vertex' depth [ first ] pt ')'* 

## **Description**

*vertex* designates a vertex within a copper pour.

### **Defaults**

*first:* False

### **Used By**

*copperPour* 

### **See Also**

*copperPour, depth* 

# verticalZones

*verticalZones ::= '(' verticalZones' integerToken numDirection numType ')'* 

### **Description**

Describes the vertical zoning information for a title sheet.

## **Used By**

*zones* 

# via (PCB)

```
via ::= '(' 'via' 
    viaStyleRef 
    location 
    [ rotation ] 
    [ isFlipped ] 
     [ netNameRef ] 
     { dimensionRef } 
     [ isFixed ] 
     [ testPointAssociation ] 
     ')'
```
## **Description**

*via* represents a via in a PCB design. It references a via style that must have been previously defined in a *library* section. If the via is part of a net, it will have a net name reference.

### **Defaults**

*rotation:* 0 degrees *isFlipped:* False *isFixed:* False

#### **Used By**

*PcbDrawObj* 

# viaGridVisibility (PCB)

```
viaGridVisibility ::= '(' ' viaGridVisibility ' 
     ( 'Show' | ' Show_at_plowing ' | 'Hide' ) 
      ')'
```
### **Description**

*viaGridVisibility* indicates if plow via grid is visible. This value reflects the status of the **Plow Via Grid Visibility** group box in the Options Grid dialog.

## **Defaults**

*viaGridVisibility : Show\_at\_plowing* 

### **Used By**

*gridState* 

## viaShape (PCB)

```
viaShape ::= '(' 'viaShape' 
    ( layerNumRef | layerType ) 
    viaShapeDfn 
    [ spokeWidth ] 
    [ noCopperPourConnect ] 
    ')'
```
## **Description**

*viaShape* defines the size and shape of a via on a particular layer or layer type. Each *viaShape* corresponds to a single **Via Definition** entry in the Modify Via Style dialog.

### **Defaults**

*spokeWidth:* 0 *noCopperPourConnect*: False

### **Used By**

*viaStyleDef* 

## viaShapeDfn (PCB)

```
viaShapeDfn ::= viaShapeType
```
*( shapeWidth shapeHeight | [ shapeSidesDfn rotation outsideDiam ] shapeOutline )* 

## **Description**

*viaShapeDfn* defines the shape and size of a via.

#### **Notes**

*shapeOutline* is required when *padShapeType* is *Polygon. [ shapeSidesDfn rotation outsideDiam ]* are required for regular polygon shapes.

### **Used By**

*viaShape* 

# viaShapeType (PCB)

*viaShapeType ::= '(' 'viaShapeType' padViaShapeType ')'* 

### **Description**

*viaShapeType* defines the shape of a via.

### **Used By**

*viaShapeDfn* 

# viaStyleDef (PCB)

*viaStyleDef ::= '(' 'viaStyleDef' styleNameDef holeDiam [ isHolePlated ] [ holeOffset ] [ useGlobalSwell ] [ localSwell ] [ startRange ] [ endRange ] { viaShape } ')'* 

### **Description**

*viaStyleDef* defines a via style. *viaStyleDef* reflects the via style information in the Modify Via Style dialog and the Modify Hole Range dialog.

Each via that is created references a defined via style using *viaStyleRef.* The via style is defined by specifying a list of *viaShapes,* each of which corresponds to a single **Via Definition** entry in the Modify Via Style dialog.

### **Defaults**

*isHolePlated:* True *holeOffset:* none *useGlobalSwell:* True *localSwell:* 0

### **Used By**

*styleDef* 

# viaStyleRef (PCB)

```
viaStyleRef ::= '(' 'viaStyleRef' 
     nameRef 
     ')'
```
### **Description**

*viaStyleRef* provides a reference to a via style previously defined in a *library* using *viaStyleDef.*

## **Used By**

*via* 

# viaThermalSpokes (PCB)

*viaThermalSpokes ::= '(' viaTthermalSpokes' numberToken ')'* 

### **Description**

*viaThermalSpokes* is unsupported and fixed at a value of 4.

### **Used By**

*copperPour95* 

# viaThermalType (PCB)

*viaThermalType ::= '(' viaTthermalType' ( 'NoTherm' | 'Therm45' | 'Therm90' ) ')'* 

### **Description**

*viaThermalType* specifies the type of a thermal specifically for vias. *Therm45* and *Therm90* represent 45-degree and 90-degree thermals respectively, while *NoTherm* represents the absence of a thermal.

### **Used By**

*copperPour95* 

## viaThermalWidth (PCB)

*viaThermalWidth ::= '(' viaThermalWidth' dbNumber ')'* 

### **Description**

*viaThermalWidth* specifies the width of a thermal specifically for vias.

**Used By** 

*copperPour95* 

# viaToLineClearance (PCB)

*viaToLineClearance ::= '(' 'viaToLineClearance' dbNumber ')'* 

### **Description**

*viaToLineClearance* defines the via-to-line clearance value for a particular layer. This value reflects the via-to-line clearance value for a layer in the Design Rule Check Clearances dialog.

### **Used By**

*layerDef* 

# viaToPadClearance (PCB)

*viaToPadClearance ::= '(' 'viaToPadClearance' dbNumber ')'* 

### **Description**

*viaToPadClearance* defines the via-to-pad clearance value for a particular layer. This value reflects the via-to-pad clearance value for a layer in the Design Rule Check Clearances dialog.

**Used By** 

*layerDef* 

# viaToViaClearance (PCB)

```
viaToViaClearance ::= '(' 'viaToViaClearance' 
    dbNumber 
    ')'
```
*viaToViaClearance* defines the via-to-via clearance value for a particular layer. This value reflects the via-to-via clearance value for a layer in the Design Rule Check Clearances dialog.

#### **Used By**

*layerDef* 

# viewLog (PCB)

```
viewLog ::= '(' 'viewLog' 
    booleanToken 
    ')'
```
### **Description**

*viewLog* specifies whether the log file should be automatically displayed after generation of Gerber or N/C Drill files. This setting reflects the status of the **View log upon completion** check box in the Setup Output Files dialogs.

### **Used By**

*gerberSettings, ncDrillSettings* 

## width

```
width ::= '(' 'width' 
     dbNumber 
     ')'
```
## **Description**

*width* specifies the width of an item.

#### **Used By**

*apertureDef, arc, border, copperPour, line, plane, table* 

## wire (SCH)

```
wire ::= '(' 'wire' 
    line 
     [ dispName ] 
     [ wireName ] 
     ')'
```
### **Description**

*wire* represents a wire in a schematic design. The *line* designates the coordinates of the wire, which is extended for bus entries. The *netname* in the *line* specifies the netname of the wire.

### **Defaults**

*dispName:* False *wireName:* The default text style and wire name location are used.

### **Used By**

*schDrawObj* 

# wireName (SCH)

*wireName ::= text* 

#### **Description**

*wireName* specifies the location of the wirename text associated with a wire, using text. The quoted string is ignored (the name of the wire is always equal to the name of the net to which the wire belongs), as are the text style (which must always be "(WireStyle)") and layer number.

### **Used By**

*wire* 

## workspaceSize

```
workspaceSize ::= '(' 'workspaceSize' 
    xPoint 
    yPoint 
    ')'
```
## **Description**

*workspaceSize* specifies the workspace size of a PCB or Schematic design.

### **Used By**

*pcbDesignHeader, schematicDesignHeader* 

# written

*written ::= timeStamp { fileAuthor | copyright | program }* 

### **Description**

*written* provides general information about an P-CAD ASCII file, including the time the file was generated , the author of the file, the name of the program that created the file, and any copyright information for that program.

### **Used By**

*asciiHeader* 

## xPoint

*xPoint ::= dbNumber* 

### **Description**

*xPoint* specifies an X-coordinate. The coordinate value may be followed by an optional unit designator; if no unit designator is specified, the units specified by the *fileUnits* keyword are used.

### **Used By**

*holeOffset, offset, pt, workspaceSize* 

## xRef (SCH)

*xRef ::= '(' 'xRef' text ')'* 

#### **Description**

*xRef* describes a cross reference annotation on a Schematic sheet connector.

#### **Notes**

Sheet connector cross references are only displayed in P-CAD Document Toolbox, and only if the **Show Cross Referencing** checkbox in Options Display is checked.

### **Used By**

*schDrawObj* 

# yearNumber

*yearNumber ::= integerToken* 

### **Description**

*yearNumber* denotes the number of the year in a date value.

## **Used By**

```
date
```
# yPoint

*yPoint ::= dbNumber* 

## **Description**

*yPoint* specifies a Y-coordinate. The coordinate value may be followed by an optional unit designator; if no unit designator is specified, the units specified by the *fileUnits* keyword are used.

## **Used By**

*holeOffset, offset, pt, workspaceSize* 

# zeroFormat (PCB)

```
zeroFormat ::= '(' 'zeroFormat' 
     ( 'leading' | 'trailing' | 'none' ) 
     ')'
```
## **Description**

*zeroFormat* specifies the zero suppression format for N/C Drill file generation. *leading* specifies that leading zeroes should be suppressed from the output file, *trailing* specifies that trailing zeroes should be suppressed, and *none* specifies that no zeros should be suppressed.

## **Used By**

*ncDrillSettings* 

## zones

```
zones ::= '(' 'zones' 
       isVisible 
       textStyleRef 
       horizontalZones 
       verticalZones 
       ')'
```
## **Description**

Describes the zoning information specified for a title sheet. This information is accessible in P-CAD Document Toolbox.

**Used By** 

*titleSheet*